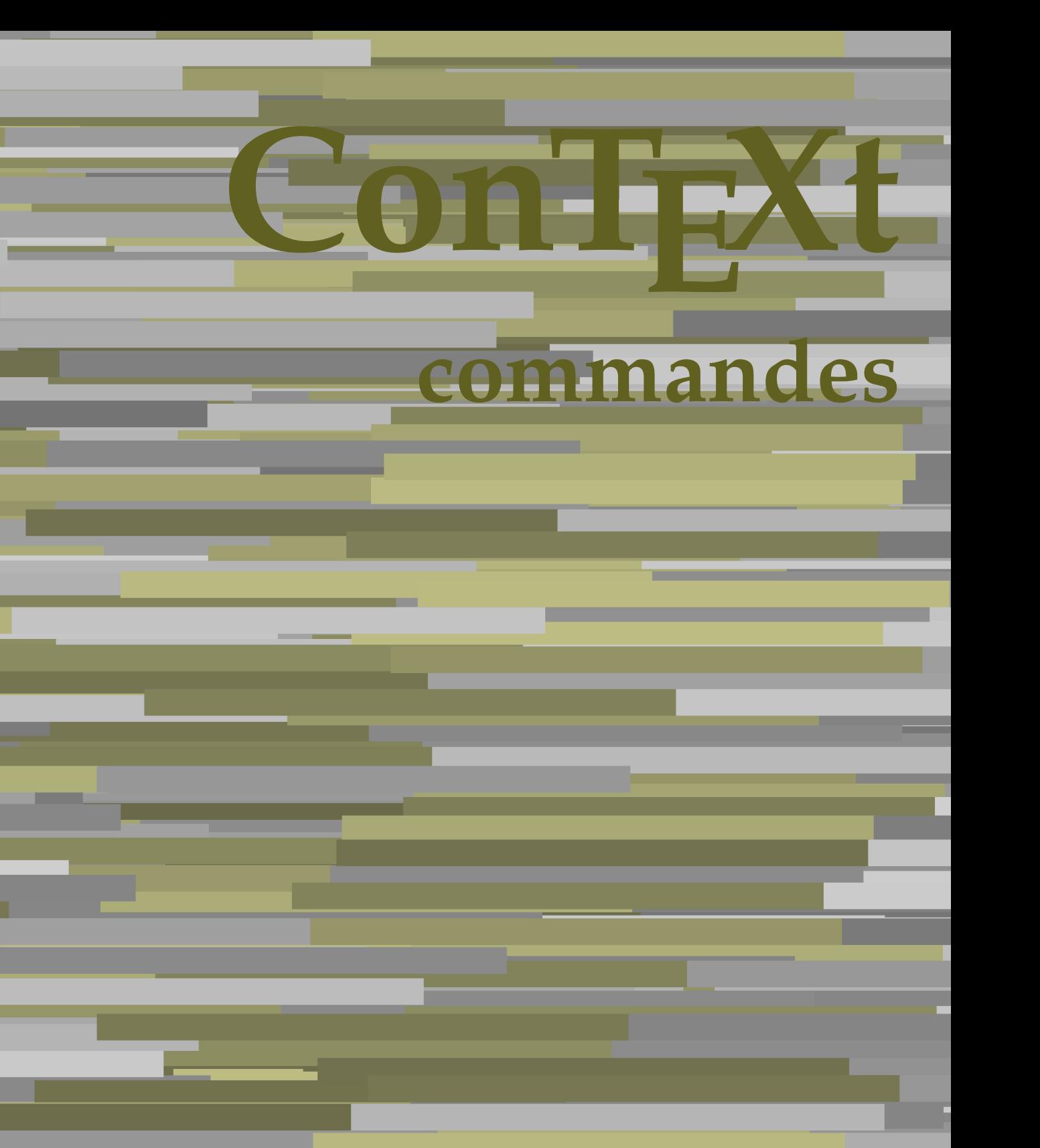

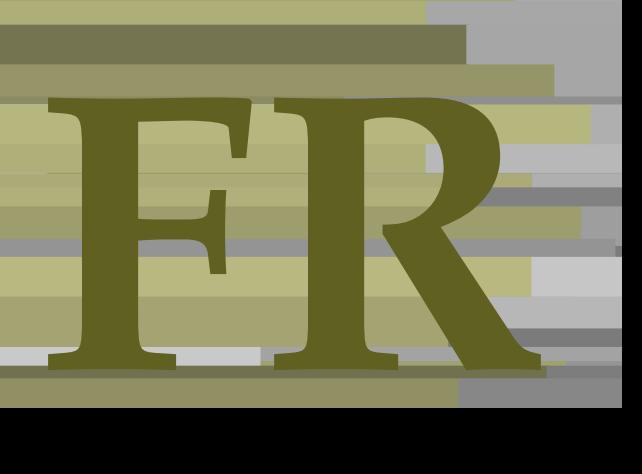

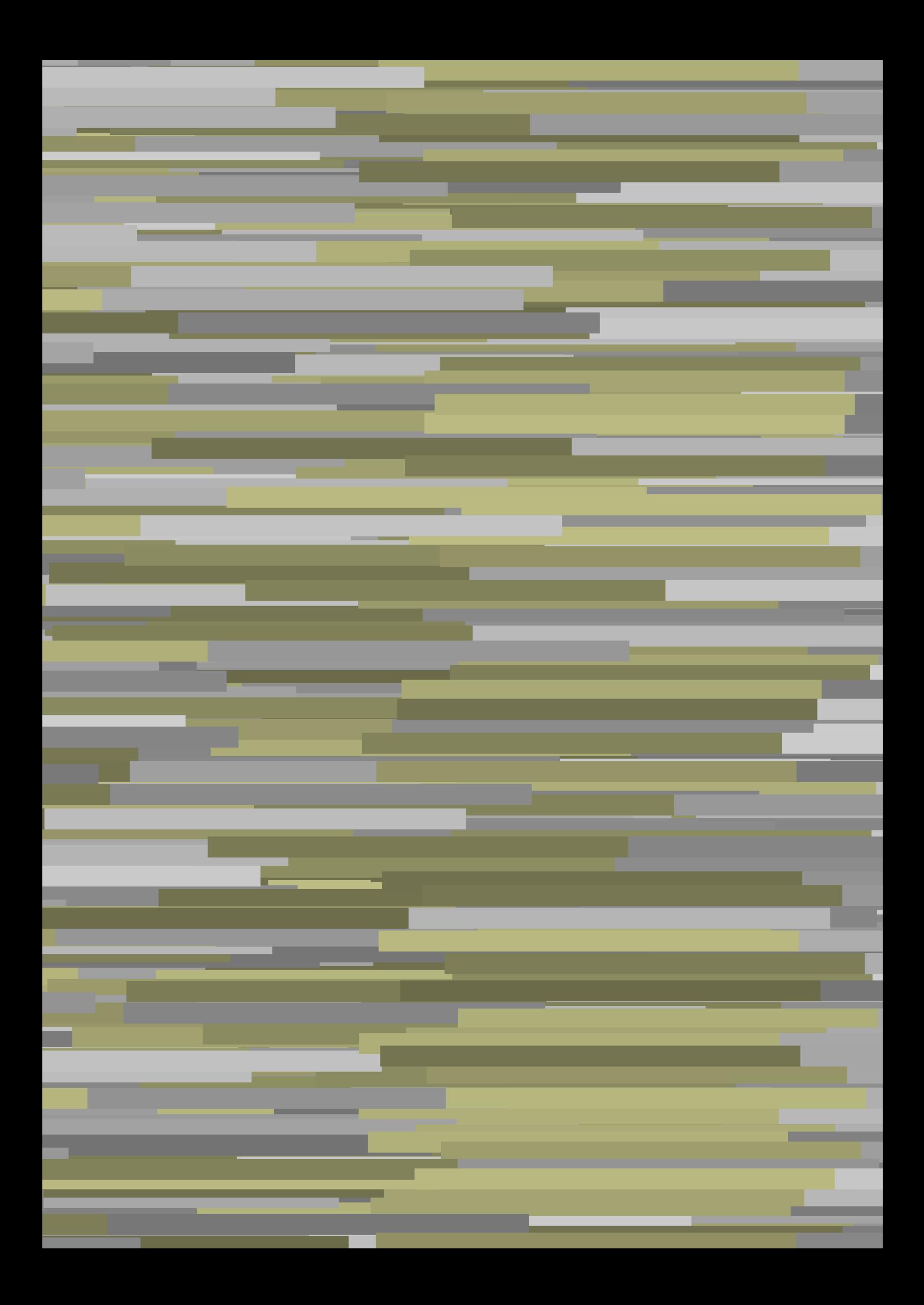

## **ConTEXt commandes**

**fr / français 29 novembre 2018**

AfterPar **\AfterPar {...}** Alphabeticnumerals **\Alphabeticnumerals {...}**<br>AMSTEX AMSTEX **\AMSTEX** AmSTeX **\AmSTeX** And **\And** a **\a {...} {...} [...]** abjadnaivenumerals **\abjadnaivenumerals {...}** abjadnodotnumerals **\abjadnodotnumerals {...}** abjadnumerals **\abjadnumerals {...}** activatespacehandler **activatespacehandler**  $\{... \}$ acute **\acute {...}** adaptcollector **being a contract a** adaptcollector  $\qquad \qquad \text{and} \qquad \text{and} \qquad \text{and$ adaptpapersize **being a constant of the constant of the constant of the constant of the constant of the constant of the constant of the constant of the constant of the constant of the constant of the constant of the consta** addfeature **based in the contract of the contract of the contract of the contract of the contract of the contract of the contract of the contract of the contract of the contract of the contract of the contract of the contr** addfeature:direct **\addfeature {...}** addfontpath **\addfontpath [...]** addtocommalist **\addtocommalist {...}** \... addtoJSpreamble **\addtoJSpreamble {...}** {...} addvalue **1...**} aftersplitstring the set of the set of the set of the set of the set of the set of the set of the set of the set of the set of the set of the set of the set of the set of the set of the set of the set of t ajustechamp **being a** and **a** ajustechamp **a**  $\alpha$  **a**  $\alpha$  alaligne **but alaligne the set of the set of the set of the set of the set of the set of the set of the set of the set of the set of the set of the set of the set of the set of the set of the set of the set of the set of t** alapage **\alapage [...]** alignbottom **\alignbottom** aligneadroite **\aligneadroite {...}** aligneagauche **\aligneagauche {...}** aligneaumilieu **\aligneaumilieu {...}** aligned **aligned aligned aligned aligned aligned**  $\{ \ldots \}$   $\{ \ldots \}$ alignedbox **\alignedbox [...]** \... {...} alignhere **\alignhere** alignmentcharacter **\alignmentcharacter** allinputpaths **\allinputpaths** alphabeticnumerals **\alphabeticnumerals {...}** alwayscitation **being alwayscitation alwayscitation** [..=..] [...] alwayscitation:alternative **\alwayscitation [...]** [...] alwayscite **business alwayscite alwayscite** [..=..] [...] alwayscite:alternative **business \alwayscite [...]** [...] alwayscite:userdata **being alwayscite** [..=..] [..=..] ampersand **\alwayscite**  $\lambda$ appendetoks **back appendetoks** ... \to \... appendgvalue **being a constant of the constant of the constant of the constant of the constant of the constant of the constant of the constant of the constant of the constant of the constant of the constant of the constant** appendtocommalist **\appendtocommalist {...} \...** appendtoks **back** append to know the set of  $\alpha$  is a set of  $\alpha$  is  $\alpha$  append to know the  $\alpha$  is  $\alpha$  is  $\alpha$  is  $\alpha$  is  $\alpha$  is  $\alpha$  is  $\alpha$  is  $\alpha$  is  $\alpha$  is  $\alpha$  is  $\alpha$  is  $\alpha$  is  $\alpha$  is  $\alpha$  is  $\alpha$  is  $\alpha$  is appendtoksonce **a appendtoksonce** ... \to \... appendvalue **\appendvalue {...}** {...} apply **\apply**  $\{\ldots\}$  {...} applyalternativestyle **business applyalternativestyle {...}** applyprocessor **\applyprocessor {...} {...}** applytocharacters **being applytocharacters**  $\ldots$  {...} arabicdecimals **back arabicdecimals arabicdecimals**  $\{... \}$ arabicexnumerals **being a constant of the constant of the constant of the constant of the constant of the constant of the constant of the constant of the constant of the constant of the constant of the constant of the cons** arg  $\arg$ arriereplan **\arriereplan {...}** arriereplan:example  $\Lambda$  \ARRIEREPLAN **{...**} asciistr **\asciistr** {...} assigndimen **bassigndimen assigndimen assigndimen h** 

adaptedisposition **being a constrained adaptedisposition**  $\ldots$ ] [..=..] adaptfontfeature **business adaptfontfeature** [...] [..=..] aftersplitstring **a** and the set of the set of the set of the set of the set of the set of the set of the set of the set of the set of the set of the set of the set of the set of the set of the set of the set of the set of \aftertestandsplitstring ... \at ... \to \... alignedline **\alignedline {...} {...} {...}** alwayscitation:userdata **being alwayscitation**  $[..=..]$   $[..=..]$ ampersand **\ampersand** anchor **\anchor \anchor \anchor \mathor \mathor \mathor \mathor \mathor \mathor \mathor \mathor \mathor \mathor \mathor \mathor \mathor \mathor \mathor \mathor \mathor \mathor \mat** applytofirstcharacter **being applytofirstcharacter**  $\{... \}$ applytosplitstringchar **\applytosplitstringchar \... {...}** applytosplitstringcharspaced **\applytosplitstringcharspaced \... {...}** applytosplitstringline **\applytosplitstringline \... {...}** applytosplitstringlinespaced **\applytosplitstringlinespaced \... {...}** applytosplitstringword **\applytosplitstringword \... {...}** applytosplitstringwordspaced **\applytosplitstringwordspaced \... {...}**<br>applytowords \... {...} applytowords **\applytowords \... {...}** arabicnumerals **\arabicnumerals {...}** assignalfadimension **based in the contract of the contract of the contract of the contract of the contract of the contract of the contract of the contract of the contract of the contract of the contract of the contract of** 

assignifempty **be a substitute**  $\text{assigningity } \ldots \{... \}$ assumelongusagecs **based assumelongusagecs**  $\ldots$  {...} astype  $\{\ldots\}$ attachment:instance  $\lambda$ ATTACHMENT [...] [..=..] attachment:instance:attachment **attachment**  $\{... \}$   $[...]$ autocap **\autocap {...}** autodirhbox **\autodirhbox** ... {...} autodirvbox **automic in the set of the set of the set of the set of the set of the set of the set of the set of the set of the set of the set of the set of the set of the set of the set of the set of the set of the set of** autodirvtop **being automobile automobile autodirvtop** ... {...} autoinsertnextspace **based in the set of the set of the set of the set of the set of the set of the set of the set of the set of the set of the set of the set of the set of the set of the set of the set of the set of the s** automathematics **\automathematics {...}** autopagestaterealpage **based in the contract of the contract of the contract of the contract of the contract of t** autosetups **\autosetups {...}** availablehsize **\availablehsize** averagecharwidth **before the control of the control of the control of the control of the control of the control of the control of the control of the control of the control of the control of the control of the control of th** Big  $\Delta$ ... Bigg  $\bigcup$ Biggl ... Biggm ... Biggr ... **Biggr** ... Bigl ... **\Bigl ...** Bigm ... **Bigm ...** Bigr **b**  $\Big\backslash$ Bigr  $\ldots$ backgroundline **backgroundline**  $\backslash$ backgroundline  $[\ldots]$  {...} baha **\baha [...] {...} {...}** bar **\bar {...}** barrecouleur **\barrecouleur [...]** bar:instance  $\mathcal{B}$  \BAR {...}<br>bar:instance:hiddenbar  $\mathcal{B}$  \hiddenbar {...} bar:instance:hiddenbar **\hiddenbar {\mathbar }** \hiddenbar {\mathbar } \end{\mathbar } \end{\mathbar } \end{\mathbar } \end{\mathbar } \end{\mathbar } \end{\mathbar } \end{\mathbar } \end{\mathbar } \end{\mathbar } \end{\m bar:instance:nobar  $\Delta$  \nobar {...}<br>bar:instance:overbar  $\setminus$  \overbar {...} bar:instance:overbar \overbar **{...}** bar:instance:overbars<br>bar:instance:overstrike  $\setminus$  (*overstrike* {...} bar:instance:overstrike **bar:instance:overstrike** *bar:instance:overstrike bar:instance:overstrikes f...}* bar:instance:overstrikes **bar:instance:overstrikes {.** *bar:instance:underbar* **}** bar:instance:underbar **\underbar {...}**<br>bar:instance:underbars **\underbar \underbars** {...} bar:instance:underbars \underbars **{...}** bar:instance:underdash  $\text{underdash } \ldots$ bar:instance:underdashes \underdashes **{...}** bar:instance:underdot \underdot {...} bar:instance:underdots \underdots **{...}** bar:instance:underrandom \underrandom **{...}** bar:instance:underrandoms \underrandoms **{...}** bar:instance:understrike \understrike **{...}** bar:instance:understrikes \understrikes **{...}** bas **\bas {...}** basegrid **\basegrid [..=..]** baselinebottom **\baselinebottom baselineleftbox baselineleftbox** *leaselineleftbox leaselineleftbox leaselineleftbox leaselineleftbox leaselineleftbox leaselineleftbox leaselineleftbox leaselineleftbox leaselineleftbox* baselinemiddlebox **\baselinemiddlebox {...}** baselinerightbox **baselinerightbox \baselinerightbox** {...} <br>bas:instance  $\text{LOW } \{... \}$ bas:instance  $\setminus$ LOW  $\{... \}$ <br>bas:instance:unitslow  $\setminus$ unitslow  $\setminus$ unitslow  $\setminus ...$ bas:instance:unitslow \unitslow **{...} bbordermatrix bbordermatrix**  $\Delta$  **bbordermatrix**  $\Delta$   $\Delta$  *h* bbox **\bbox \bbox \bbox \chubbox \bbox \bbox \bbox \bbox \beforesplitstring** beginhbox **\beginhbox ... \endhbox** beginvbox **\beginvbox ... \endvbox** beginvtop **\beginvtop ... \endvtop**

assigndimension **bases assigndimension**  $\alpha$  **assigndimension**  $\{... \} \{... \} \{... \} \{... \}$ assigntranslation **because that in the contract of the set of the set of the set of the set of the set of the s** assignvalue **but also assignvalue {...}** \... {...} {...} {...} assignwidth  $\{\ldots\} \setminus \ldots \{...\} \setminus \ldots\}$ autointegral **autointegral <b>autointegral** {...} {...} autopagestaterealpageorder **business \autopagestaterealpageorder {...}** autostarttexte **\autostarttexte ... \autostoptexte** BeforePar **\BeforePar {...}** backgroundimage **\backgroundimage {...} {...} {...} {...}** backgroundimagefill **\backgroundimagefill {...} {...} {...} {...} barreinteraction barreinteraction**  $\Delta$ beforesplitstring **beforesplitstring ...** \at ... \to \... \beforetestandsplitstring ... \to \... \beforetestandsplitstring ... \at ... \ \beforetestandsplitstring ... \at ... \to \... beginblock:example  $\begin{array}{ccc}\n\begin{array}{ccc}\n\end{array} & \begin{array}{ccc}\n\end{array} & \begin{array}{ccc}\n\end{array} & \begin{array}{ccc}\n\end{array} & \begin{array}{ccc}\n\end{array} & \begin{array}{ccc}\n\end{array} & \begin{array}{ccc}\n\end{array} & \begin{array}{ccc}\n\end{array} & \begin{array}{ccc}\n\end{array} & \begin{array}{ccc}\n\end{array} & \begin{array}{ccc}\n\end{array} & \begin{array}{ccc}\n\end{array} & \begin{array}{ccc}\n\end{array} & \begin{array}{ccc}\n\end{array$ beginofshapebox **\beginofshapebox ... \endofshapebox**

bigg **\bigg ...** bigger **\bigger** biggl **\biggl ...** biggm **\biggm ...** biggr **\biggr ...** bigl **\bigl ...** bigm **\bigm ...** bigr **bigr** ... bigskip **\bigskip** bitmapimage **\bitmapimage [..=..] {...}** blap **\blap** {...} bleed **\bleed [..=..] {...}** bleedheight **\bleedheight** bleedwidth **\bleedwidth** blockligatures **\blockligatures [...]** blocksynctexfile **\blocksynctexfile [...]** bodyfontenvironmentlist **\bodyfontenvironmentlist** bodyfontsize **\bodyfontsize** boldface **\boldface**  $\Delta$ booleanmodevalue **booleanmodevalue {...}**<br>bordermatrix **booleanmodevalue** {...} bottombox **\bottombox {...} bottomleftbox \bottomleftbox \bottomleftbox**  $\{ \ldots \}$ bottomrightbox **\bottomrightbox {...} bouton \bouton \bouton \bouton \frac{\bouton \bouton \chang{\bouton \chang{\bouton \chang{\bouton \chang{\bouton \chang{\bouton \chang{\bouton \chang{\bouton \chang{\bouton \chang{\bouton} \c** bouton:example  $\begin{bmatrix} \text{D} & \text{D} & \text{D} & \text{D} & \text{E} \\ \text{E} & \text{E} & \text{E} & \text{E} & \text{E} \\ \end{bmatrix}$ boxcursor **\boxcursor** boxmarker **\boxmarker** {...} {...} boxofsize **\boxofsize \... ... {...} bpar because the contract of the contract of the contract of the contract of the contract of the contract of the contract of the contract of the contract of the contract of the contract of the contract of the contract o** bpos {...} breakhere **\breakhere** breve \breve {...} bTABLE **\bTABLE [..=..] ... \eTABLE** bTC <br>
bTC  $\b{D}$   $\b{D}$   $\b{D}$   $\b{D}$   $\b{D}$   $\b{D}$   $\b{D}$   $\b{D}$   $\b{D}$   $\b{D}$   $\b{D}$   $\b{D}$   $\b{D}$   $\b{D}$   $\b{D}$   $\b{D}$   $\b{D}$   $\b{D}$   $\b{D}$   $\b{D}$   $\b{D}$   $\b{D}$   $\b{D}$   $\b{D}$   $\b{D}$   $\b{D}$   $\b{$ bTDs **\bTDs [...] ... \eTDs** bTH **\bTH [..=..] ... \eTH** bTN **\bTN [..=..] ... \eTN** bTR **\bTR [..=..] ... \eTR** bTRs **\bTRs [...] ... \eTRs** bTX **\bTX [..=..] ... \eTX** bTY **\bTY [..=..] ... \eTY** btxabbreviatedjournal **\btxabbreviatedjournal {...}** btxaddjournal **\btxaddjournal [...] [...]** btxauthorfield **\btxauthorfield {...}** btxdetail **\btxdetail {...}** btxdirect **\btxdirect {...}** btxdoif **\btxdoif {...} {...}** btxdoifnot **\btxdoifnot {...} {...}** btxexpandedjournal **\btxexpandedjournal {...}**

**begstrut begstrut** ... \endstrut \begstrut ... \endstrut bordermatrix **\bordermatrix {...}** boutonmenu:button **\boutonmenu** [..=..]  $\{...$  }  $\{...$  }  $\{...$  } boutonmenu:interactionmenu **\boutonmenu [...] [..=..] {...} {...}** boutonsinteraction **boutonsinteraction \boutonsinteraction** [....] [...] boxreference **\boxreference** [...] \... {...} bTABLEbody **\bTABLEbody [..=..] ... \eTABLEbody** bTABLEfoot **\bTABLEfoot [..=..] ... \eTABLEfoot** bTABLEhead **\bTABLEhead [..=..] ... \eTABLEhead bTABLEnext**  $\b{array}$  **\bTABLEnext**  $\c{.}\in ..\in$   $\c{.}\in ..\infty$  \eTABLEnext bTD **\bTD [..=..] ... \eTD** btxalwayscitation **btxalwayscitation \btxalwayscitation** [..=..] [...] btxalwayscitation:alternative **\btxalwayscitation [...] [...]** btxalwayscitation:userdata **\btxalwayscitation [..=..] [..=..]** btxdoifcombiinlistelse **\btxdoifcombiinlistelse** {...} {...} {...} {...}<br>btxdoifelse **\btxdoifelse** {...} {...} {...} {...} {...} btxdoifelse **\btxdoifelse {...} {...} {...}** btxdoifelsecombiinlist **\btxdoifelsecombiinlist {...} {...} {...} {...}** btxdoifelsesameasprevious **\btxdoifelsesameasprevious {...} {...} {...}** btxdoifelsesameaspreviouschecked **\btxdoifelsesameaspreviouschecked** {...} {...} {...} {...}<br>btxdoifelseuservariable **\btxdoifelseuservariable** {...} {...} {...} {...} btxdoifelseuservariable **\btxdoifelseuservariable {...} {...} {...}** btxdoifsameaspreviouscheckedelse **\btxdoifsameaspreviouscheckedelse {...} {...} {...} {...}** btxdoifsameaspreviouselse **\btxdoifsameaspreviouselse {...} {...} {...}** btxdoifuservariableelse **\btxdoifuservariableelse {...} {...} {...}**

btxfield **\btxfield {...}** btxfieldname **\btxfieldname {...}** btxfieldtype **btxfieldtype btxfieldtype** {...} btxflush **\btxflush {...}** btxflushauthor **\btxflushauthor [...] {...}** btxflushauthorinverted **\btxflushauthorinverted {...}** btxflushauthorname **\btxflushauthorname {...}** btxflushauthornormal **\btxflushauthornormal {...}** btxflushsuffix **\btxflushsuffix** btxfoundname **\btxfoundname {...}** btxfoundtype **\btxfoundtype {...}** btxhiddencitation **\btxhiddencitation [...]** btxhybridcite **\btxhybridcite [..=..] [...]** btxhybridcite:alternative **\btxhybridcite [...] [...]** btxhybridcite:direct **\btxhybridcite {...}** btxlistcitation:alternative **\btxlistcitation [...]** [...]<br>btxlistcitation:userdata **\btxlistcitation** [..=..] [.. btxremapauthor **\btxremapauthor [...] [...]** btxsavejournalist **\btxsavejournalist [...]** btxsetup **\btxsetup {...}** btxtextcitation:alternative **\btxtextcitation [...] [...]** buildmathaccent **\buildmathaccent {...} {...}** buildtextaccent **\buildtextaccent {...} {...}** buildtextbottomcomma **\buildtextbottomcomma {...}** buildtextbottomdot **\buildtextbottomdot {...}** buildtextcedilla **\buildtextcedilla {...}** buildtextgrave **buildtextgrave buildtextgrave** {...} buildtextmacron **\buildtextmacron {...}** buildtextognek **\buildtextognek {...}**  $\text{Cap } \{\ldots\}$ Caps **Caps**  $\setminus$  Caps  $\set{...}$ Caractere **Caractere {...}**<br>Caracteres **Caracteres Caracteres Caracteres Caracteres Caracteres Caracteres Caracteres Caracteres Caracteres Caracteres C** Caracteres **Caracteres Caracteres {...}**<br>
Chiffresromains **Chiffresians Chiffresromains** Chiffresromains **Chiffresromains Chiffresromains** {...} CONTEXT **\CONTEXT** ConTeXt **\ConTeXt** Context **\Context** cacheblocs  $\operatorname{cache}$ calligraphique **business and the calligraphique**  $\cal$ camel **\camel**  $\{\ldots\}$ cap **\cap {...}** caractere **\caractere** {...} caracteres **and the caracteres**  $\{...$ catcodetablename **being the catcodetablename**  $\c{ \text{c} }$ cbox **\cbox ... {...}** centeraligned **\centeraligned** {...} centerbox **\centerbox** ... {...} centeredbox  $\{... \}$ centeredlastline **being the centeredlastline**  $\{centered a   
centered a   
centered a   
centered a   
centered a   
centered a   
centered a   
centered a   
centered a   
centered a   
centered a   
centered a   
centered a   
centered a   
centered a   
centered a   
centered a   
centered a   
centered a   
centered a   
centered a   
centered a   
centered a   
centered a   
centered a   
centered a   
centered a   
centered a   
centered a$ centerline **\centerline**  $\{\ldots\}$ cfrac **\cfrac [...] {...} {...}** champ **b**  $\{\ldots\}$  [...] [...] changepolicecorps **\changepolicecorps [...]** characterkerning:example \CHARACTERKERNING **[...] {...}** chardescription **\chardescription {...}** charwidthlanguage **\charwidthlanguage** check **\check {...}** checkcharacteralign **\checkcharacteralign {...}**

btxfirstofrange **\btxfirstofrange {...}** btxflushauthorinvertedshort **\btxflushauthorinvertedshort {...}** btxflushauthornormalshort **\btxflushauthornormalshort {...}** btxhybridcite:userdata **\btxhybridcite [..=..] [..=..]** btxlistcitation **btxlistcitation btxlistcitation** [...] [...]<br>btxlistcitation:alternative **btxlistcitation** [...] [...] btxlistcitation:userdata **btxlistcitation** [..=..] [..=..]<br>btxloadjournalist [...] btxloadjournalist **\btxloadjournalist [...]** btxoneorrange **\btxoneorrange {...} {...} {...}** btxsingularorplural **\btxsingularorplural {...} {...} {...}** btxsingularplural **\btxsingularplural {...} {...} {...}** btxtextcitation **\btxtextcitation [..=..] [...]** btxtextcitation:userdata **\btxtextcitation [..=..] [..=..]** ConvertConstantAfter **business \ConvertConstantAfter \... {...}** {...} ConvertToConstant **ConvertToConstant** \... {...} {...} centerednextbox **\centerednextbox ... {...}**

checkedblank **\checkedblank [...]** checkedchar **business in the checked of the checked char {...}** {...} checkedfiller **\checkedfiller** {...} checkedstrippedcsname **business and the checkedstrippedcsname \...** checkedstrippedcsname:string **\checkedstrippedcsname ...** checkinjector **business checking checking checking checking checking checking checking checking checking checking c** checknextindentation **becknextindentation**  $\check{\mathbf{...}}$ checknextinjector **becknexting to the checknexting of the checknexting of**  $\setminus$  **checknexting to**  $\setminus$ checkpage **business in the checkpage**  $\{... \}$  [..=..] checkparameters **\checkparameters**  $\ldots$ checkpreviousinjector **\checkpreviousinjector [...]** checksoundtrack **\checksoundtrack {...}** checktwopassdata **\checktwopassdata {...}** checkvariables **\checkvariables [...] [..=..]** chem **\chem \chem \chem \chem \chem \chem \chem \chem \chem \chem \chem \chem \chem \chem \chem \chem \chem \chem \chem \chem \chem \chem \chem \chem \chem \chem \chem** chemical **behind**  $\lambda$  **chemical**  $\ldots$  [...]  $\ldots$ ] chemicalbottext **\chemicalbottext {...}** chemicalmidtext **\chemicalmidtext** {...} chemicalsymbol **\chemicalsymbol [...]** chemicaltext **\chemicaltext {...}** chemicaltoptext **beam** \chemicaltoptext {...}<br>
chiffresromains **beam** \chiffresromains {...} chiffresromains **business in the chiffresromains** {...}<br>
chineseallnumerals {...} chinesecapnumerals **\chinesecapnumerals {...}** chinesenumerals **\chinesenumerals {...}** citation **\citation \citation \citation \citation \citation \citation \citation \citation \citation \citation \citation \citation \citation \citation \citation \citation \citation \citatio** citation:alternative **business \citation** [...] [...] citation:direct **\citation {...}** citation:userdata **\citation [..=..] [..=..]** cite **\cite [..=..] [...]** cite:alternative **business \cite [...]** [...] cite:direct **\cite {...}** cite:userdata **\cite [..=..] [..=..]** clap **\clap {...}** classfont **but all the contract of the classfont**  $\{... \}$  {...} cldcommand **\cldcommand {...}** cldcontext **and the context**  $\c{...}$ cldloadfile **\cldloadfile {...}** cldprocessfile **\cldprocessfile {...}** clip  $\text{clip}$   $\text{clip}$   $\text{clip}$   $\text{clip}$   $\text{rel}$   $\text{rel}$  clonechamp **\clonechamp [...] [...] [...] [...]** collect **\collect {...}** colonne **\colonne**  $\{\ldots\}$ colorcomponents **\colorcomponents** {...} colored **\colored**  $\{\ldots\}$ colored:name **\colored [...]** {...} coloronly **coloronly**  $\{... \}$ columnbreak **\columnbreak [...]** columnsetspanwidth **butter and the columnsets of the columnsetspanwidth {...}** combinepages **and the combinet of the combinepages**  $\{... \}$  [..=..] commalistelement **\commalistelement** commalistsentence **\commalistsentence [...] [...]** commalistsize **\commalistsize** commentaire:instance  $\setminus$  COMMENT [...] [..=..] {...} commentaire:instance:comment **being a**  $\text{Comment } [\dots]$   $[\dots]$   $[\dots]$ comparedimension **\comparedimension {...}** {...} comparedimensioneps **but all the comparedimensioneps**  $\{ \ldots \}$ comparegroupecouleur **business in the comparegroupecouleur [...]** comparepalette **\comparepalette [...]** completebtxrendering **\completebtxrendering [...]** [..=..]<br>
completecombinedlist:instance **\completeCOMBINEDLIST** [..=..] completecombinedlist:instance \completeCOMBINEDLIST [. completecombinedlist:instance:content \completecontent [..=..] completecombinedlist:instance:content completelist **\completelist**  $\{\ldots\}$  [...] [..=..] completelistoffloats:instance \completelistofFLOATS **[..=..]** completelistoffloats:instance:chemicals \completelistofchemicals **[..=..]** completelistoffloats:instance:figures \completelistoffigures **[..=..]** completelistoffloats:instance:graphics \completelistofgraphics **[..=..]**

chineseallnumerals **\chineseallnumerals {...}** clippedoverlayimage **\clippedoverlayimage {...}** collectedtext **\collectedtext [..=..] [..=..] {...} {...}** collectexpanded **\collectexpanded {...} commentaire becommentaire and <b>commentaire (...,...) (...,...) [..=..] {...}** completelistoffloats:instance:intermezzi \completelistofintermezzi **[..=..]**

completelistofpublications **\completelistofpublications [...] [..=..]** completelistofsorts **\completelistofsorts [...]** [..=..]<br>
completelistofsorts:instance **\completelistofSORTS** [..=..]  $completely list of sorts: instance$ completelistofsorts:instance:logos \completelistoflogos **[..=..]** completelistofsynonyms **\completelistofsynonyms [...] [..=..]** completelistofsynonyms:instance \completelistofSYNONYMS [..=..]<br>completelistofsynonyms:instance:abbreviations \completelistofabbreviations [..=..] completelistofsynonyms:instance:abbreviations \completelistofabbreviations **[..=..]** completenumeropage **\completenumeropage** completeregistre **business \completeregistre [...]** [..=..] completeregistre:instance \completeREGISTER **[..=..]** completeregistre:instance:index \completeindex **[..=..]** complexorsimple **business and the complex of the complex or simple \...** complexorsimpleempty **become complexorsimpleempty**  $\ldots$ complexorsimpleempty:argument **\complexorsimpleempty {...}** complexorsimple:argument **\complexorsimple {...}** composant  $\text{Composant }$  [...] composant:string **\composant ...** composedcollector **\composedcollector {...}** composedlayer **\composedlayer {...}** compresult<br> **concernant**<br> **concernant**<br> **concernant** concernant **\concernant \concernant [...]**<br>
constantdimen **\concernant \constantdimen** \. constantdimenargument **being the constant of the constant of the constant of the constant of the constant of the constant of the constant of the constant of the constant of the constant of the constant of the constant of t** constantemptyargument **\constantemptyargument** \... constantnumber **\constantnumber \constantnumber** \... constantnumberargument **\constantnumberargument \...** contentreference  $\{\ldots\}$  [...]  $[\ldots]$   $[\ldots]$ continuednumber **\continuednumber** {...} continueifinputfile **business**  $\{\text{inputfile } \dots \}$ convertargument **but all the convertargument** ... \to \... convertcommand **\convertcommand** \... \to \... convertedcounter **\convertedcounter**  $\ldots$  [...] [..=..] converteddimen **business converteddimen converteddimen converteddimen converted** convertedsubcounter **\convertedsubcounter [...] [...] [..=..]** convertitnumero **\convertitnumero {...} {...}** convertmonth **\convertmonth** {...} convertvalue **business** and the convertvalue ... \to \... convertvboxtohbox **\convertvboxtohbox** copitchamp **being the controller of the controller of the controller**  $\text{Cov}$  **(...] [...]** copyboxfromcache **\copyboxfromcache {...} {...} ...** copylabeltext:instance  $\{copylABEltexte [...] [...] [...]$ copylabeltext:instance:btxlabel  $\text{[...]}$  [..=..]<br>copylabeltext:instance:head  $\text{[...]}$  [..=..] copylabeltext:instance:head \copyheadtexte [...] [..=..]<br>copylabeltext:instance:label \copylabeltexte [...] [..=.. copylabeltext:instance:mathlabel \copymathlabeltexte **[...] [..=..]** copylabeltext:instance:operator \copyoperatortexte **[...] [..=..]** copylabeltext:instance:prefix \copyprefixtexte [...] [..=..] copylabeltext:instance:suffix  $\{copysuffixtexte [...] [...]$ ...] copylabeltext:instance:taglabel \copytaglabeltexte **[...] [..=..]** copylabeltext:instance:unit \copyunittexte **[...] [..=..]** copypages **copypages** [...]  $[..]$   $[..]$   $[..]$   $[..]$ copyparameters **but all the comparameters**  $\ldots$  [...] [...] copyposition **\copyposition**  $\{... \}$  {...} copysetups **completion copysetups** [...] [...] corrigeespaceblanc **being a corrigeespaceblanc**  $\{... \}$  $\label{eq:1} \mbox{couleur} \quad \mbox{L.1} \quad \mbox{L.2}$ couleurgrise **but a couleur couleurgrise**  $\{... \} \{... \}$ countersubs **\countersubs [...] [...]** counttoken **but the counttoken** ... \in ... \to \... counttokens **be a count of the count of the count of the count of the count of the count of the count of the count of the count of the count of the count of the count of the count of the count of the count of the count of** cramped **\cramped**  $\{\ldots\}$ crampedclap **but a cramped clap f...**} crampedllap **but all the contract of the contract of the contract of the contract of the contract of the contract of the contract of the contract of the contract of the contract of the contract of the contract of the contr** crampedrlap **business**  $\{... \}$ ctop **\ctop ...** {...}<br>ctxcommand **\ctxcommand** {...} ctxdirectcommand **\ctxdirectcommand {...}** ctxdirectlua **\ctxdirectlua {...}** ctxfunction **\ctxfunction {...}** ctxfunctiondefinition:example \CTXFUNCTIONDEFINITION ctxfunction:example \CTXFUNCTION

completelistoffloats:instance:tables \completelistoftables **[..=..]** constantdimen **\constantdimen \...**  $\emptyset$ copylabeltexte  $[...]$   $[...]$ ctxcommand **\ctxcommand {...}**

ctxlatecommand **\ctxlatecommand {...}** ctxlatelua **\ctxlatelua {...}** ctxloadluafile **\ctxloadluafile {...}** ctxlua **\ctxlua {...}** ctxluabuffer **\ctxluabuffer [...]** ctxluacode **\ctxluacode {...}** ctxreport **\ctxreport {...}** ctxsprint **\ctxsprint {...}** currentassignmentlistkey **\currentassignmentlistkey** currentassignmentlistvalue **\currentassignmentlistvalue** currentbtxuservariable **\currentbtxuservariable {...}** currentcommalistitem **\currentcommalistitem** currentcomponent **\currentcomponent** currentenvironment **\currentenvironment** currentfeaturetest **\currentfeaturetest**  $\label{cor:1} $$ current interface $$$ currentlabel:example \currentETIQUETTE **[...] {...}** currentlanguage **\currentlanguage** currentlistentrynumber **\currentlistentrynumber** currentlistentrypagenumber **\currentlistentrypagenumber** currentlistentrytitle **business and the currentlistentrytitle currentlistentrytitle** currentlistentrytitlerendered **\currentlistentrytitlerendered** currentlistsymbol **\currentlistsymbol** currentmainlanguage **bidden** and the currentmainlanguage **bidden** and the currentmainlanguage currentmessagetext **business and the current of the current messagetext** currentmoduleparameter **business currentmoduleparameter** {...} currentoutputstream **\currentoutputstream**  $\verb|currentproduct| \verb|currentproduct|$ currentproject **\currentproject**  $\langle$  \currentproject currentregime **\currentregime** currentresponses **but a current in the current of the current in the current of the current in the current in the current in the current in the current in the current in the current in the current in the current in the cur** currenttime **\currenttime [...]** currentvalue **business \currentvalue**  $\langle$ currentxtablecolumn **\currentxtablecolumn** currentxtablerow **\currentxtablerow** d **\d {...}** dactylographier:angles **\dactylographier [..=..] <<...>>**<br>dactylographier:example **\TYPE** [..=..] {...} dactylographier:example<br>dactylographier:example:angles<br> $\text{TrPE}$  [..=..] <<...>> dactylographier:example:angles \TYPE **[..=..] <<...>>** dans **\dans {...} {...} [...]** date **\date [..=..]** [...] datecourante **business and the contract of the set of the set of the set of the set of the set of the set of the set of the set of the set of the set of the set of the set of the set of the set of the set of the set of the** dayoftheweek **being a constructed about the constraint of the department of the set of the constraints**  $\text{dagger}$ dayspermonth  $\dagger \ldots$   $\dagger \ldots$   $\ldots$ dddot {...} ddot **\ddot {...}** de **\de [...]** decrement **\decrement** \... decrement counter **and the counter**  $\text{decrement } [\dots] [\dots]$ decrementedcounter **\decrementedcounter [...]** decrementpagenumber **\decrementpagenumber** decrementsubpagenumber **\decrementsubpagenumber** decrementvalue **business decrementually decrementually decrementually decrementually decrementually decrementually decrementually decrementually decrementually decrementually decrementually decremen** decrement:argument **because the contract of the contract of the contract of the contract of the contract of the contract of the contract of the contract of the contract of the contract of the contract of the contract of th** defaultinterface **business and the contract of the contract of the contract of the contract of the contract of the contract of the contract of the contract of the contract of the contract of the contract of the contract of** defaultobjectpage<br>defaultobiectreference<br>defaultobiectreference defcatcodecommand **defeatcodecommand**  $\ldots$  ...  $\{... \}$ defconvertedargument **before the convertedargument**  $\delta \cdot \delta \cdot \delta \cdot \cdot \cdot$ defconvertedcommand<br>
defconvertedvalue<br>
defconvertedvalue<br>
defconvertedvalue<br>
defconvertedvalue<br>
defconvertedvalue<br>
defconvertedvalue<br>
defconvertedvalue<br>
defconvertedvalue defineactivecharacter **\defineactivecharacter ...** {...}

currentlistentrydestinationattribute **\currentlistentrydestinationattribute** currentlistentrylimitedtext **\currentlistentrylimitedtext {...}** currentlistentryreferenceattribute **\currentlistentryreferenceattribute {...}** currentregisterpageuserdata **\currentregisterpageuserdata {...}** dactylographier **\dactylographier [..=..] {...}** datasetvariable **being a constant of the constant of the constant of the constant of the constant of the constant of the constant of the constant of the constant of the constant of the constant of the constant of the const** defaultobjectreference **\defaultobjectreference** \defconvertedvalue \... {...} definealternativestyle **\definealternativestyle [...] [...] [...]** defineanchor **\defineanchor [...] [...] [..=..] [..=..]** defineattachment **\defineattachment**  $\ldots$  [...] [...] ... defineattribute **but all the controller of the controller of the controller**  $\delta$  **(...) [...]** 

definebar **\definebar [...] [...] [..=..]** definebreakpoints **\definebreakpoints [...]** definebtx **\definebtx [...] [...] [..=..]** definecharacterspacing **because the contracted of the contracters**  $\delta$  definecharacterspacing [...] definechemical **\definechemical [...] {...}** definecomplexorsimple<br>definecomplexorsimpleempty<br>definecomplexorsimpleempty<br>definecomplexorsimpleempty definecomplexorsimple:argument **\definecomplexorsimple {...}** definedfont **being a set of the contract of the contract of the contract of the contract of the contract of the contract of the contract of the contract of the contract of the contract of the contract of the contract of th** definefieldbodyset **\definefieldbodyset [...] [...]** definefileconstant **definefileconstant**  $\begin{bmatrix} . . . . \end{bmatrix} \begin{bmatrix} . . . . \end{bmatrix}$ <br>definefilefallback **a** definefilesynonym **\definefilesynonym [...] [...]** definefontalternative **\definefontalternative [...]** definefontsize **\definefontsize [...]** defineframedtable **being a support of the contract of the contract of the defineframedtable**  $\ldots$ **]** [...] defineglobalcolor **\defineglobalcolor \defineglobalcolor**  $\ldots$  **[...]** [..=..] defineglobalcolor:name<br>
definegraphictypesynonym<br>
definegraphictypesynonym<br>
[...] definehelp **\definehelp [...] [...] [..=..]** definehigh **\definehigh [...]**  $[...]$   $[...]$   $[...]$ definehspace **a** contract **definehspace [...]** [...] [...]

definebackground **\definebackground [...] [...] [..=..]** definebodyfontswitch **\definebodyfontswitch [...] [...]** definebreakpoint **\definebreakpoint**  $\delta$  **\definebreakpoint** [...] [...] [..=..] definebtxdataset **\definebtxdataset [...] [...] [..=..]** definebtxregister **\definebtxregister [...]** [...] [...] definebtxrendering **butters and the contract of the contract of the contract of the contract of the contract of the contract of the contract of the contract of the contract of the contract of the contract of the contract** definebutton **\definebutton \definebutton [...]**  $[...]$   $[...]$   $[...]$ definecapitals **\definecapitals [...] [...] [..=..]** definecharacterkerning **because and the contracter of the contracter of the contracter ing [...] [...] [...] [...] [..** definechemicals **\definechemicals [...] [...] [..=..]** definechemicalsymbol **\definechemicalsymbol [...] [...]** definecollector **\definecollector [...]** [...] [...] definecolumnsetarea **\definecolumnsetarea [...] [...] [..=..]** definecolumnsetspan **before the columnset of the columnsetspan [...]** [...] [...] [...] definecombination **but allows and the combination [...]** [...] [...] [...] [...] definecomment **\definecomment** [...] [..=..]<br>definecomplexorsimple **\definecomplexorsimple** \... \definecomplexorsimpleempty \... definecomplexorsimpleempty:argument **\definecomplexorsimpleempty {...}** defineconversionset **\defineconversionset [...] [...] [...]** definecounter **\definecounter**  $\ldots$  [...] [...] ... definedataset **\definedataset [...]** [...] [..=..] definedelimitedtext **\definedelimitedtext [...] [...] [..=..]** defineeffect **\defineeffect [...] [...] [..=..]** defineexpandable **being a constant of the constant of the constant of the constant of the constant of the constant of the constant of the constant of the constant of the constant of the constant of the constant of the cons** defineexternalfigure **\defineexternalfigure [...] [...] [..=..]** definefacingfloat **definefacing definefacing (i.i.]** [...] [...] [...] [...] definefallbackfamily **\definefallbackfamily [...]** [...] [...] [...] .<sup>5</sup> definefallbackfamily:preset **\definefallbackfamily [...]** [...] [...] [...] definefieldbody **because and the contract of the contract of the contract of the contract of the contract of the contract of the contract of the contract of the contract of the contract of the contract of the contract of t** definefieldcategory **\definefieldcategory [...]** [...] [...] ...<br>definefileconstant **\definefileconstant** {...} {...} \definefilefallback [...] [...] definefiller **\definefiller \definefiller** [...] [...] [..=..]<br>definefirstline **\definefirstline** [...] [...] [..= \definefirstline [...] [...] [..=..] definefittingpage **\definefittingpage [...] [...] [..=..]** definefontfallback **\definefontfallback [...] [...] [...] [..=..]** definefontfamily **defined defined defined**  $\delta$  **defined**  $\delta$   $\delta$   $\delta$   $\delta$   $\delta$   $\delta$   $\delta$   $\delta$   $\delta$   $\delta$   $\delta$   $\delta$   $\delta$   $\delta$   $\delta$   $\delta$   $\delta$   $\delta$   $\delta$   $\delta$   $\delta$   $\delta$  **\delta** definefontfamilypreset **\definefontfamilypreset [...]** [..=..] definefontfamilypreset:name **\definefontfamilypreset [...] [...]** definefontfamily:preset **\definefontfamily** [...] [...] [...] [...] definefontfeature **\definefontfeature [...] [...] [..=..]** definefontfile  $\delta$  **\definefontfile**  $\ldots$  [...]  $\ldots$ ] definefontsolution **\definefontsolution** [...] [...] [..=..] defineformula **\defineformula [...] [...] [..=..]** defineformulaalternative **below that all the contract of the contract of the contract of the contract of the contract of the contract of the contract of the contract of the contract of the contract of the contract of the c** defineformulaframed **\defineformulaframed [...] [...] [..=..]** defineframed **\defineframed [...] [...] [..=..]** defineframedcontent **\defineframedcontent [...] [...] [..=..]** defineframedtext **are able to the contramed of the contramediates of the contramediates of the contramediates of the definefrozent**  $\alpha$  **definefrozent**  $\alpha$  $\alpha$  $\beta$  **. I find**  $\alpha$ definefrozenfont **\definefrozenfont [...] [...]** definegraphictypesynonym **and the contract of the contract of the contract of the contract of the definegrids apping [...] [...]<br>definegrids apping <b>a** contract a contract definegrids apping [...] [...] definegridsnapping **\definegridsnapping [...] [...]** defineheadalternative **\defineheadalternative [...]** [..=..] definehighlight **because the contract of the contract of the contract of the contract of the contract of the contract of the contract of the contract of the contract of the contract of the contract of the contract of the c** 

definemarker **\definemarker [...]** definemathaccent **\definemathaccent ...** ... definemathstyle **before the contract of the contract of the contract of the contract of the contract of the contract of the contract of the contract of the contract of the contract of the contract of the contract of the co** definemeasure **\definemeasure [...]** [...] definemessageconstant **\definemessageconstant {...}** definemode **but all the contract of the contract of the contract of the contract of the contract of the contract of the contract of the contract of the contract of the contract of the contract of the contract of the contra** definepage **business defined definepage**  $\ldots$  **[...]** definepageinjection **\definepageinjection [...] [...] [..=..]**

definehypenationfeatures **\definehypenationfeatures [...] [..=..]** defineindentedtext **defineindentedtext** [...] [...] [..=..]<br>defineindenting [...] [...] defineindenting [...] [...] \defineindenting [...] [...] defineinitial **\defineinitial [...] [...] [..=..]** defineinsertion **\defineinsertion \defineinsertion [...]** [...] [...] [...] defineinteraction **because the contraction of the contraction**  $\delta$  [...] [...] [...] defineinteractionbar **\defineinteractionbar [...] [...] [..=..]** defineinterfaceconstant **\defineinterfaceconstant {...} {...}** defineinterfaceelement **\defineinterfaceelement {...} {...}** defineinterfacevariable **\defineinterfacevariable {...} {...}** defineinterlinespace **being a constant of the constant of the constant of the constant of the constant of the constant of the constant of the constant of the constant of the constant of the constant of the constant of the** defineintermediatecolor **\defineintermediatecolor [...]** [..=..] defineitemgroup **because the contract of the contract of the defineitemgroup [...] [...] [...]** defineitems **\defineitems [...] [...] [..=..]** definelabelclass **\definelabelclass [...] [...]** definelayerpreset **\definelayerpreset [...] [..=..]** definelayerpreset:name **business \definelayerpreset [...]** [...] definelinefiller **\definelinefiller** [...] [...] [..=..] definelinenote **business and the contract of the contract of the contract of the contract**  $\alpha$  **[...] [...] [...]** definelinenumbering **\definelinenumbering [...] [...] [..=..]** definelines<br>
definelistalternative **and the set of the contract of the set of the contract of the definelistalternative [...] [..<br>
definelistalternative <b>and the contract of the contract of the contract of the contract of** definelistalternative **\definelistalternative [...]** [...=..]<br>definelistextra **\definelistextra [...]** [...] [..=..] definelistextra **\definelistextra [...] [...] [..=..]** definelow **\definelow \definelow \definelow \definelow \definelow \definelow \definelow \definelow \definelow \definelow \definelow \definelow \definelow \definelow \definelow \definelow \de** definelowhigh **\definelowhigh [...] [...] [..=..]** definelowmidhigh **\definelowmidhigh [...] [...] [..=..]** defineMPinstance **\defineMPinstance [...]** [...] [..=..] definemarginblock **\definemarginblock [...] [...] [..=..]** definemargindata **\definemargindata [...] [...] [..=..]** definemathalignment **\definemathalignment [...] [...] [..=..]** definemathcases **because the contract of the contract of the contract of the contract of the contract of the contract of the contract of the contract of the contract of the contract of the contract of the contract of the c** definemathcommand **definemathcommand**  $\delta$  **definemathcommand** [...] [...] [...]  $\ldots$ ] definemathdouble **\definemathdouble [...] [...] [...] [...]** definemathdoubleextensible **\definemathdoubleextensible [...] [...] [...] [...]** definemathematics **\definemathematics [...] [...] [..=..]** definemathextensible **\definemathextensible [...] [...] [...]** definemathfence **definemathfence [...]** [..=..]<br>definemathfraction **definemathfraction definemathfraction**  $\ddot{\phantom{a}}$ definemathfraction **at the contraction definemathfraction** [...] [...] [....] [....] [....] definemathframed **definemathframed** [...] [....] [....] [....] [....] [....] [....] [....] [....] [....] [....] [....] [....] [. \definemathframed [...] [...] [..=..] definemathmatrix  $\delta$  **\definemathmatrix** [...] [...] ... definemathornament **at the contract of the contract (contract (contract in the contract of the contract of the definemathorer [...] [...] [...] [...]** definemathover **(i...)** definemathover [...] [...]<br>definemathoverextensible **definemathoverextensible** [...] [ \definemathoverextensible [...] [...] [...] definemathovertextextensible **\definemathovertextextensible [...] [...] [...]** definemathradical **\definemathradical [...] [...] [..=..]** definemathstackers **\definemathstackers [...] [...] [..=..]** definemathtriplet **definemathtriplet**  $\text{definematatrix}$  [...] [...] definemathunder  $\def$   $\ddot{\theta}$   $\ddot{\theta}$  definemathunderextensible **business \definemathunderextensible [...]** [...] [...] definemathundertextextensible **\definemathundertextextensible [...] [...] [...]** definemathunstacked **\definemathunstacked [...] [...] [...]** definemixedcolumns **\definemixedcolumns [...] [...] [..=..]** definemultitonecolor **\definemultitonecolor [...]** [..=..] [..=..] [..=..] definenamedcolor **\definenamedcolor [...] [..=..]** definenamedcolor:name<br>definenamespace [...] [...=..<sup>]</sup><br>definenamespace [...] [..=..<sup>]</sup> definenamespace **being a constant of the constant of the constant of the constant of the constant of the constant<br>definenarrower <b>a** constant of the constant of the constant of the constant of the constant of the constant \definenarrower [...] [...] [..=..] definenote **\definenote [...] [...] [..=..]** defineornament:collector<br>defineornament:laver **business of the contract of the contract (...**] [..=..] [..=..]<br>defineornament:laver \defineornament [...] [..=..] [..=..] defineoutputroutine **\defineoutputroutine [...] [...] [..=..]** defineoutputroutinecommand **\defineoutputroutinecommand [...]** definepagechecker **\definepagechecker [...]** [...] [..=..] definepagecolumns **\definepagecolumns [...] [...] [..=..]**

defineparallel **\defineparallel [...] [...]** defineparbuilder **\defineparbuilder [...]** definesystemconstant **because the constant of the constant {...}** definesystemvariable **\definesystemvariable {...}** definetwopasslist **definition definetwopasslist** {...} definevspacing **below that the contract of the contract of the contract of the contract of the contract of the contract of the contract of the contract of the contract of the contract of the contract of the contract of the** definicaractere **and the contracted of the contracted of the contracted of the contractere**  $\lambda$ ... ... definit **definit**  $\delta$  **definit**  $\ldots$  {...} definitaccent **\definitaccent ... ...** .. definitcommande **business and the commande of the commande ...** ... definitcouleur:name<br>definitdactvlo<br>definitdactvlo **b definitdactvlo definitdactvlo c definitdactvlo c definitdactvlo c definitdactvlo c d** 

definepageinjectionalternative **\definepageinjectionalternative [...] [...] [..=..]** definepageshift **being a support of the contract of the contract of the contract of the contract of the contract of the contract of the contract of the contract of the contract of the contract of the contract of the contra** definepagestate **being a contract to the contract of the contract of the contract of the contract of the contract of the contract of the contract of the contract of the contract of the contract of the contract of the contr** definepairedbox **but all the contract of the contract of the contract of the contract of the contract of the contract of the contract of the contract of the contract of the contract of the contract of the contract of the c** defineparagraph **\defineparagraph [...] [...] [..=..]** defineperiodkerning **\defineperiodkerning [...] [...] [..=..]** defineplacement **\defineplacement**  $\ldots$  [...] [...] ... definepositioning **definentially defined a definentially**  $\delta$  **defined** *s s s s s s s s s s s s s s s s s s s s s s s s* defineprefixset **\defineprefixset [...]** [...] [...] defineprocesscolor **\defineprocesscolor** [...] [...] [..=..] defineprocessor **\defineprocessor [...] [...] [..=..]** definepushbutton **\definepushbutton \definepushbutton [...]** [..=..] definepushsymbol **\definepushsymbol [...] [...]** definerenderingwindow **\definerenderingwindow** [...] [...] [..=..] defineresetset **\defineresetset [...]** [...] [...] defineruby **\defineruby**  $\ldots$  [...]  $\ldots$  [...] definescale **\definescale [...] [...] [..=..]** definescript **definescript**  $\delta$  **definescript** [...] [...] [....] definesectionlevels<br>defineselector<br>defineselector **\defineselector** [...] [..=..] defineselector  $\text{defines (...]}$  [...] [..=..]<br>defineseparatorset  $\text{defines (...]}$  [...] \defineseparatorset [...] [...] [...] defineshift **\defineshift [...] [...] [..=..]** definesidebar **\definesidebar [...]** [...] [..=..] definesort **but all the contract of the contract of the contract**  $\delta$  **definesort**  $\left[\ldots\right]$   $\left[\ldots\right]$   $\left[\ldots\right]$ definespotcolor **because and the contract of the contract of the contract of the contract of the contract of the contract of the contract of the contract of the contract of the contract of the contract of the contract of t** definestyleinstance **\definestyleinstance [...] [...] [...] [...]** definesubformula **because of the contract of the contract of the contract of the contract of the contract of the contract of the contract of the contract of the contract of the contract of the contract of the contract of t** definesynonym **\definesynonym [...] [...] [...] {...} {...}** definesystemattribute **\definesystemattribute**  $\ldots$  [...] defineTABLEsetup **\defineTABLEsetup** [...] [..=..] definetabulation **\definetabulation** [...] [...] [....] definetextbackground **\definetextbackground [...] [...] [..=..]** definetextflow **\definetextflow** [...] [...] [...] ... definetooltip **\definetooltip**  $\text{definetooltip}$  [...] [....] definetransparency:1  $\begin{align} \text{definetransparent}(1, \ldots) \end{align}$ \definetransparency [...] [..=..] definetransparency:3 **\definetransparency [...]** [...] definetypeface **\definetypeface [...]** [...] [...] [...] [...] [...] [...] [...] [...]<br>definetypescriptprefix **(intervaluated by an**d **containety** (intervaluated by an algebra of the set of the set of the set of the set of definetypescriptprefix **\definetypescriptprefix**  $\{... \}$  [...]  $[...]$  definetypescriptsynonym [...]  $[...]$ \definetypescriptsynonym [...] [...] definetypesetting **definetypesetting**  $\delta$  **\definetypesetting [...]** [...] [...] defineunit **but all the contract of the contract of the contract**  $\text{f}$ **...] [...] [...].** defineviewerlayer **\defineviewerlayer [...] [...] [..=..]** definevspace **being a contract to the contract of the contract of the definevspace**  $\ldots$ **] [...] [...]** definevspacingamount **\definevspacingamount [...] [...] [...]** definextable **\definextable [...] [...] [..=..]** definitbloc **\definitbloc [...] [...] [..=..]** definitblocsection **\definitblocsection [...] [...] [..=..]** definitbuffer **business and the contract of the contract of the contract of the contract of the contract of the contract of the contract of the contract of the contract of the contract of the contract of the contract of** definitcalque **business definitionally definitionally c**  $\delta$  **definitionally c**  $\delta$  **c**  $\delta$  **c**  $\delta$  **c**  $\delta$  **c**  $\delta$  **c**  $\delta$  **c**  $\delta$  **c**  $\delta$  **c**  $\delta$  **c**  $\delta$  **c**  $\delta$  **c**  $\delta$  **c**  $\delta$  **c**  $\delta$  **c**  $\delta$  **c** definitchamp **business and the contract of the contract of the contract of the contract of the contract of the contract of the contract of the contract of the contract of the contract of the contract of the contract of t** definitconversion<br>
definitconversion:list<br>
definitconversion:list<br>
definitconversion [...] [...] \definitconversion [...] [...] [...] definitcouleur **\definitcouleur [...] [..=..]** definitdactylo **(i.e., )** definitdactylo [...] [...] [..=..]<br>definitdemarrestoppe **\definitdemarrestoppe** [...] [...] [ \definitdemarrestoppe [...] [...] [..=..] definitdescription **\definitdescription [...] [...] [..=..]** definitdisposition **\definitdisposition [...] [...] [..=..]** definitenumeration **because the contract of the contract of the contract of the contract of the contract of the contract of the contract of the contract of the contract of the contract of the contract of the contract of th** definitenvironnementpolicecorps **\definitenvironnementpolicecorps [...] [...] [..=..]** definitetiquette **\definitetiquette** [...] [...] [..=..]

definithbox **but allow a** contract the contract of the contract of the contract of  $\delta$ definitpalette **\definitpalette [...] [..=..]** definitpalette:name **business and the set of the set of the set of the set of the set of the set of the set of the set of the set of the set of the set of the set of the set of the set of the set of the set of the set of** definitpolice:argument **because the contract of the contract of the contract of the contract of the contract of the contract of the contract of the contract of the contract of the contract of the contract of the contract o** definitreference **definitreference definitreference** [...] [...]<br>definitregistre **definitively** definitegistre [...] [...] definitsection **\definitsection**  $\qquad \qquad \text{definitsection}$  [...] definitstylepolice **and a contract of the contract of the contract of the contract of the contract of the contract of the contract of the contract of the contract of the contract of the contract of the contract of the cont** definittete **\definittete**  $\ldots$  [...] [...] .... definittri **\definittri**  $\ldots$  [...] [...] definittype **\definittype [...] [...] [..=..]** definitvide **but all the contract of the contract of the contract of the contract of the contract of the definited**  $\delta$  **(...] [** delimitedtext **\delimitedtext** [...]  $[...]$   $[...]$ delimitedtext:instance  $\Delta$  **DELIMITEDTEXT** [...] {...} delimitedtext:instance:aside  $\text{value}$   $\text{value}$  [...] {...} delimitedtext:instance:blockquote \blockquote **[...] {...}** delimitedtext:instance:quotation **\quotation \quotation** [...] {...} delimitedtext:instance:quote  $\qquad \qquad \qquad \qquad \qquad \qquad \qquad \qquad \qquad \qquad \text{...}$ delimitedtext:instance:speech **\speech [...]** {...} demarre **by the contract of the contract of the contract of the contract of the contract of the contract of the contract of the contract of the contract of the contract of the contract of the contract of the contract of th** demarrebar **\demarrebar [...] ... \stoppebar** demarrebuffer:instance  $\d{demarreBUFFER}$  ... \stoppeBUFFER demarrebuffer:instance:hiding  $\ddot{\theta}$ ... \stoppehiding

definitflottant **\definitflottant [...] [...] [..=..]** definitflottant:name **business and**  $\text{left-constant}$  [...] [...] definitformatreference **being a support of the contract of the contract of the contract of the contract of the contract of the contract of the contract of the contract of the contract of the contract of the contract of the** definitgroupecouleur **business \definitgroupecouleur [...]** [...] [x:y:z,..] definitjeucolonne **\definitjeucolonne [...] [...] [..=..]** definitliste **\definitliste [...] [...] [..=..]** definitlisteimbriquee **\definitlisteimbriquee [...] [...] [..=..]** definitmakeup **\definitmakeup**  $\ldots$  [...] [..=..] definitmarquage **beinitmarquage and the set of the set of the set of the set of the set of the set of the set of the set of the set of the set of the set of the set of the set of the set of the set of the set of the set of** definitmenuinteraction **because the contraction**  $\delta$  **\definitmenuinteraction** [...] [...] [..=..] definitparagraphes **\definitparagraphes [...] [...] [..=..]** definitpilechamp **because and the contract of the contract of the contract of the contract of the contract of the contract of the contract of the contract of the contract of the contract of the contract of the contract of** definitpolice  $\text{def}\n$   $\text{def}\n$  definitpolicecorps **\definitpolicecorps [...] [...] [...] [..=..]** definitpolicecorps:argument **\definitpolicecorps** [...] [...] [...] [...] definitprofil **\definitprofil [...] [...] [..=..]** definitprogramme **business are all the contract of the contract of the definitreference [...] [...]<br>definitreference <b>and the contract of the contract of the contract of the contract of the definitreference [...] [...]** definitregistre **\definitregistre [...] [...] [..=..]** definitrevetement **\definitrevetement**  $\qquad \qquad$  [...] [...] definitsautdecolonne **beidering as a conserved as a conserved by the conserved of the definitsautdecolonne [...] [...]<br>definitsautdepage <b>beidering as a conserved by the conserved by the conserved by the conserved by the c** \definitsautdepage [...] [...] definitsouschamp **because the contract of the contract of the contract of the contract of the contract of the contract of the contract of the contract of the contract of the contract of the contract of the contract of the** definitstyle **\definitstyle [...] [...] [..=..]** definitsymbole **business definition definition definition c**  $\delta$ definitsymbolefigure **\definitsymbolefigure [...] [...] [..=..]** definitsynonymepolice **\definitsynonymepolice [...] [...] [..=..]** definitsynonymes **\definitsynonymes [...] [...] [...] [...]** definittabulation **\definittabulation** [...]  $[...]$   $[...]$ definittaillepapier **optimische School (Communisty)** \definittaillepapier [...] [..=..]<sup>DPT</sup><br>definittaillepapier:name **\definittaillepapier** [...] [...] [. \definittaillepapier [...] [...] [...] definittexte **by a set of the contracte (a)**  $\mathcal{A}$  definittexte [...] [...] [...] [...] [...] [...] definittrametableau **before the contrametableau [...]** [...] [...] [...] [...] delimited **\delimited [...] [...] {...}** demarrealigneadroite **\demarrealigneadroite ... \stoppealigneadroite** demarrealigneagauche **\demarrealigneagauche ... \stoppealigneagauche** demarrealigneaumilieu **\demarrealigneaumilieu ... \stoppealigneaumilieu** demarrealignment **\demarrealignment** [...] ... \stoppealignment demarreallmodes **\demarreallmodes [...] ... \stoppeallmodes** demarrearriereplan **\demarrearriereplan [..=..] ... \stoppearriereplan** demarrearriereplan:example  $\{d$ emarreARRIEREPLAN [..=..] ... \stoppeARRIEREPLAN demarreattachment:instance  $\qquad \qquad \qquad \qquad \qquad$  (demarreATTACHMENT [...] [..=..] ... \stoppeATTACHMENT demarreattachment:instance:attachment **demarreattachment** [...] [..=..] ... \stoppeattachment demarrebbordermatrix **\demarrebbordermatrix ... \stoppebbordermatrix** demarrebitmapimage **\demarrebitmapimage [..=..] ... \stoppebitmapimage** demarrebordermatrix ... \stoppebordermatrix ... \stoppebordermatrix demarrebordermatrix demarrebordermatrix demarrebordermatrix demarrebordermatrix demarrebordermatrix demarrebordermatrix demarrebordermatrix demarreborderm demarrebtxrenderingdefinitions **\demarrebtxrenderingdefinitions** [...] ... \stoppebtxrenderingdefinitions<br>demarrebuffer [...] ... \stoppebuffer \demarrebuffer [...] ... \stoppebuffer demarrecatcodetable **\demarrecatcodetable \...** ... \stoppecatcodetable demarrecenteraligned **\demarrecenteraligned ... \stoppecenteraligned** demarrecharacteralign **\demarrecharacteralign [..=..] ... \stoppecharacteralign**

demarreciter **\demarreciter**  $\ldots$ demarrecollect **because the collect**  $\text{demarrecollect}$  ... \stoppecollect demarredegroupe **business in the contract of the contract of the contract of the contract of the contract of the contract of the contract of the contract of the contract of the contract of the contract of the contract of t** demarredmath **and the contract of the contract of the contract of the contract of the demarredocument for all**  $\alpha$  **demarredocument**  $\alpha$  **of**  $\alpha$  **demarredocument for all**  $\alpha$ **.** demarreeffect:example<br>demarreelement demarreelement **demarreelement ...** \stoppeEFFECT<br>\demarreelement **[...]** ... \stopp demarreexpanded **\demarreexpanded ... \stoppeexpanded** demarrefloattext:instance:figure \demarrefiguretexte **[...] [...] {...} ...** \stoppefiguretexte

demarrecharacteralign:argument **\demarrecharacteralign [...] ... \stoppecharacteralign** demarrecheckedfences **\demarrecheckedfences ... \stoppecheckedfences** demarrechemical **\demarrechemical [...] [..=..] ... \stoppechemical** demarrecollecting **demarrecollecting ... \stoppecollecting** demarrecolonnes **blue and the colonnes** demarrecolonnes [..=..] ... \stoppecolonnes demarrecolorintent **business \demarrecolorintent** [...] ... \stoppecolorintent demarrecoloronly **because of the coloronly (assumed by the coloronly coloronly conducts)**  $\alpha$  and  $\alpha$   $\alpha$   $\beta$ demarrecolorset **\demarrecolorset [...]** ... \stoppecolorset demarrecolumnset **\demarrecolumnset [...]** [..=..] ... \stoppecolumnset demarrecolumnsetspan **\demarrecolumnsetspan [...] [..=..] ... \stoppecolumnsetspan** demarrecolumnset:example \demarreCOLUMNSET **[..=..] ...** \stoppeCOLUMNSET demarrecolumnspan **\demarrecolumnspan [..=..] ... \stoppecolumnspan** demarrecombination **demarrecombination \demarrecombination** [...] [..=..] ... \stoppecombination demarrecombination:matrix **\demarrecombination [...] [...] ... \stoppecombination** demarrecommentairepage **\demarrecommentairepage ... \stoppecommentairepage** demarrecommentaire:instance \demarreCOMMENT [...] [..=..] ... \stoppeCOMMENT demarrecommentaire:instance:comment \demarrecomment **[...] [..=..] ...** \stoppecomment demarrecomposant **\demarrecomposant [...] ... \stoppecomposant** demarrecomposant:string **\demarrecomposant ... ... \stoppecomposant** demarrecontextcode **\demarrecontextcode \demarrecontextcode \**\demarrecontextcode ... \stoppecontextcode demarrecontextdefinitioncode ... \stoppec \demarrecontextdefinitioncode ... \stoppecontextdefinitioncode demarrecouleur **\demarrecouleur [...] ... \stoppecouleur** demarrectxfunction **because the contract of the contract of the contract of the contract of the contract of the contract of the contract of the contract of the contract of the contract of the contract of the contract of th** demarrectxfunctiondefinition **\demarrectxfunctiondefinition ... ... \stoppectxfunctiondefinition** demarrecurrentcolor **\demarrecurrentcolor ... \stoppecurrentcolor** demarrecurrentlistentrywrapper **\demarrecurrentlistentrywrapper ... \stoppecurrentlistentrywrapper** demarredelimited **demarredelimited**  $\{\ldots\}$  [...] [...] ... \stoppedelimited demarredelimitedtext **\demarredelimitedtext [...] [...] [...] ... \stoppedelimitedtext** demarredelimitedtext:instance \demarreDELIMITEDTEXT **[...] [...] ...** \stoppeDELIMITEDTEXT demarredelimitedtext:instance:aside  $\{$   $\{$ demarredelimitedtext:instance:blockquote \demarreblockquote **[...] [...] ...** \stoppeblockquote demarredelimitedtext:instance:quotation \demarrequotation **[...] [...] ...** \stoppequotation demarredelimitedtext:instance:quote \demarrequote **[...] [...] ...** \stoppequote demarredelimitedtext:instance:speech \demarrespeech [...] [...] ... \stoppespeech demarredescription:example  $\{d\text{emarreDESCRIPTION } [\dots = 0 \dots \times 0] \}$ demarredescription:example:title  $\{d$ emarreDESCRIPTION  $[\dots]$   $\{ \dots \}$  ... \stoppeDESCRIPTION demarredisplaymath **because of the contract of the contract of the contract of the demarredmath** ... \stoppedisplaymath demarredmath demarredmath demarredmath ... \stoppedmath demarredmath demarredmath demarredmath demarre demarredocument<br>
demarredocument<br>
demarreeffect<br>
demarredfect<br>
demarredfect<br>
demarredfect<br>
demarredfect<br>
demarredfect<br>
demarredfect<br>
demarredfect<br>
demarredfect<br>
demarredfect<br>
demarredfect demarreeffect<br>demarreeffect:example<br>demarreeffect:example<br>demarreeffect ...] ... \stoppeEFFECT<br>demarreeffect:example demarreelement **\demarreelement [...] ... \stoppeelement** demarreembeddedxtable **\demarreembeddedxtable [..=..] ... \stoppeembeddedxtable** demarreembeddedxtable:name **\demarreembeddedxtable [...] ... \stoppeembeddedxtable** demarreenumeration:example  $\{d$ emarreENUMERATION  $[..=..]$  ... \stoppeENUMERATION demarreenumeration:example:title \demarreENUMERATION **[...] {...} ...** \stoppeENUMERATION demarreenvironement **\demarreenvironement [...] ... \stoppeenvironement** demarreenvironementblocsection **\demarreenvironementblocsection [...] ... \stoppeenvironementblocsection** demarreenvironement:string **\demarreenvironement ... ... \stoppeenvironement** demarreetroit **\demarreetroit [...] [..=..] ... \stoppeetroit** demarreetroit:assignment **below \demarreetroit** [..=..] [...] ... \stoppeetroit demarreetroit:name **business \demarreetroit [...]** [...] ... \stoppeetroit demarreexceptions **\demarreexceptions [...] ... \stoppeexceptions** demarreexpandedcollect **\demarreexpandedcollect ... \stoppeexpandedcollect** demarreextendedcatcodetable **\demarreextendedcatcodetable** \... ... \stoppeextendedcatcodetable demarreexternalfigurecollection **\demarreexternalfigurecollection [...] ... \stoppeexternalfigurecollection** demarrefacingfloat **\demarrefacingfloat [...] ... \stoppefacingfloat** demarrefigure **demarrefigure 1.1 (1.1)**  $\lambda$  (demarrefigure [...] [...] [..=..] ... \stoppefigure demarrefitting page [...] [..=..] ... \stoppefitting \demarrefittingpage [...] [..=..] ... \stoppefittingpage demarrefittingpage:instance  $\d{demarrefITINGPAGE}$  [..=..] ... \stoppeFITTINGPAGE demarrefittingpage:instance:MPpage <br>demarrefittingpage:instance:TEXpage  $\{.\text{demarrefl}(\text{demarrefl}(\text{demarrefl}(\text{demarrefl}(\text{demarrefl}(\text{demarrefl}(\text{demarrefl}(\text{demarrefl}(\text{demarrefl}(\text{demarrefl}(\text{demarrefl}(\text{demarrefl}(\text{demarrefl}(\text{demarrefl}(\text{demarrefl}(\text{demarrefl}(\text{$ demarrefittingpage:instance:TEXpage  $\setminus$ demarreTEXpage [..=..] ... \stoppeTEXpage demarrefixe demarrefixe **\demarrefixe [...] ... \stoppefixe** demarrefloatcombination **\demarrefloatcombination [..=..] ... \stoppefloatcombination** demarrefloatcombination:matrix **\demarrefloatcombination [...] ... \stoppefloatcombination** demarrefloattext:instance \demarreFLOATtexte **[...] [...] {...} ...** \stoppeFLOATtexte demarrefloattext:instance:chemical \demarrechemicaltexte [...] [...] {...} ... \stoppechemicaltexte

demarrefont **the contract of the contract of the contract of the contract of the contract of the contract of the contract of the contract of the contract of the contract of the contract of the contract of the contract of t** demarrehelp:instance  $\dagger$  **demarreHELP** [...] ... \stoppeHELP demarreimath **because the contract of the contract of the contract of the contract of the contract of the contract of the contract of the contract of the contract of the contract of the contract of the contract of the cont** demarreligne **by the contract of the contract of the contract of the demarreligne**  $\ldots$ demarrelua **belangua demarrelua ...** \stoppelua

demarrefloattext:instance:graphic<br>  $\text{demar}$   $\text{demar}$   $\text{demar$ demarrefloattext:instance:intermezzo<br>demarrefloattext:instance:table<br>demarrefloattext:instance:table \demarretabletexte [...] [...] {...} ... \stoppetabletexte demarrefontclass **\demarrefontclass [...] ... \stoppefontclass** demarrefontsolution **\demarrefontsolution [...] ... \stoppefontsolution** demarreformule **\demarreformule [...] ... \stoppeformule** demarreformules **\demarreformules [...] ... \stoppeformules** demarreformule:assignment **business \demarreformule** [..=..] ... \stoppeformule demarreformule:instance \demarreFORMULAformula [...] ... \stoppeFORMULAformula demarreformule:instance:md \demarremdformula **[...] ...** \stoppemdformula demarreformule:instance:mp \demarrempformula **[...] ...** \stoppempformula demarreformule:instance:sd \demarresdformula **[...] ...** \stoppesdformula demarreformule:instance:sp \demarrespformula **[...] ...** \stoppespformula demarreframed **\demarreframed** [...] [..=..] ... \stoppeframed demarreframedcell **\demarreframedcell [..=..] ... \stoppeframedcell** demarreframedcontent **\demarreframedcontent [...]** ... \stoppeframedcontent demarreframedrow **\demarreframedrow** [..=..] ... \stoppeframedrow demarreframedtable **\demarreframedtable [...] [..=..] ... \stoppeframedtable** demarregridsnapping **\demarregridsnapping [...] ... \stoppegridsnapping** demarregridsnapping:list **\demarregridsnapping [...] ... \stoppegridsnapping** demarregroupe **being the contract of the contract of the contract of the demarregroupe**  $\lambda$ ... \stoppegroupe demarrehboxestohbox ... \stoppehboxes demarrehboxestohbox **\demarrehboxestohbox ... \stoppehboxestohbox** demarrehboxregister **\demarrehboxregister ... ... \stoppehboxregister** demarrehelp:instance:helptext  $\{d$ emarrehelptext  $[...]$  ... \stoppehelptext demarrehighlight **\demarrehighlight [...] ... \stoppehighlight** demarrehyphenation **because the contract of the contract of the contract of the contract of the contract of the contract of the contract of the contract of the contract of the contract of the contract of the contract of th** demarreindentedtext **\demarreindentedtext** [...] ... \stoppeindentedtext demarreindentedtext:example  $\{demarreINDENTETETT \dots \}$ stoppeINDENTEDTEXT demarreinteraction **because the contraction of the contraction in the contraction in the contraction** demarreinterface **\demarreinterface ... ... \stoppeinterface** demarreintertext **\demarreintertext ... \stoppeintertext** demarreitemgroup **because the contract of the contract of the contract of the contract of the contract of the contract of the contract of the demarreitemgroup**  $[...]$   $[...]$   $[...]$   $[...]$   $[...]$   $[...]$   $[...]$ demarreitemgroup:instance \demarreITEMGROUP [...] [..=..] ... \stoppeITEMGROUP<br>demarreitemgroup:instance:itemize \demarreitemize [...] [..=..] ... \stoppeitemize \demarreitemize [...] [..=..] ... \stoppeitemize demarreJScode **\demarreJScode ... ... ... ... \stoppeJScode** demarreJSpreamble *demarreJSpreamble* ... ... ... \stoppeJSpreamble demarreknockout **\demarreknockout ... \stoppeknockout** demarrelabeltexte:instance  $\{\d{demarreLABELtext{ }[\dots]\},\dots\}$ demarrelabeltexte:instance \demarreLABELtexte **[...] [...] ...** \stoppeLABELtexte demarrelabeltexte:instance:btxlabel \demarrebtxlabeltexte **[...] [...] ...** \stoppebtxlabeltexte demarrelabeltexte:instance:head<br>demarreheadtexte [...] [...] ... \stoppeheadtexte<br>demarrelabeltexte [...] [...] ... \stoppelabeltexte demarrelabeltexte:instance:label \demarrelabeltexte [...] [...] ... \stoppelabeltexte demarrelabeltexte demarrelabeltexte demarrelabeltexte demarrelabeltexte demarrelabeltexte (...] ... \stoppemathla \demarremathlabeltexte [...] [...] ... \stoppemathlabeltexte demarrelabeltexte:instance:operator \demarreoperatortexte [...] [...] ... \stoppeoperatortexte demarrelabeltexte:instance:prefix<br>  $\verb|\demarreprefixtexte [...][...] ... |\stoppeprefixtexte$ demarrelabeltexte:instance:suffix  $\{d$ emarresuffixtexte  $[\ldots]$   $[\ldots]$   $\ldots$   $\}$ stoppesuffixtexte demarrelabeltexte:instance:taglabel \demarretaglabeltexte **[...] [...] ...** \stoppetaglabeltexte demarrelabeltexte:instance:unit \demarreunittexte **[...] [...] ...** \stoppeunittexte demarrelayout **because the controller of the controller of the controller of the controller of the controller of the controller of the controller of the controller of the controller of the controller of the controller of t** demarreligneregleetexte **\demarreligneregleetexte {...} ... \stoppeligneregleetexte** demarrelignes:instance  $\{\d{emarrelines\} \dots\}$  ..., \stoppeLINES demarrelignes:instance:lines  $\{\d{emarrelines\} \dots\}$ \demarrelines [..=..] ... \stoppelines demarrelinealignment **\demarrelinealignment [...] ... \stoppelinealignment** demarrelinecorrection **\demarrelinecorrection [...] ... \stoppelinecorrection** demarrelinefiller **\demarrelinefiller [...] [..=..] ... \stoppelinefiller** demarrelinenumbering **\demarrelinenumbering [...]** [..=..] ... \stoppelinenumbering demarrelinenumbering:argument **\demarrelinenumbering [...]** [...] ... \stoppelinenumbering demarrelinetable **demarrelinetable ...** \stoppelinetable demarrelinetable demarrelinetable demarrelinetable<br>demarrelinetablebodv **\demarrelinetablebody** ... \stoppelineta demarrelinetablebody<br>demarrelinetablecell<br>demarrelinetablecell<br>demarrelinetablecell<br>demarrelinetablecell<br>demarrelinetablecell<br>demarrelinetablecell \demarrelinetablecell [..=..] ... \stoppelinetablecell demarrelinetablehead **\demarrelinetablehead ... \stoppelinetablehead** demarrelocalfootnotes demarrelocalfootnotes demarrelocalfootnotes **\demarrelocalfootnotes ... \stoppelocalfootnotes**<br>demarrelocalheadsetup **... \demarrelocalheadsetup** ... \stoppelocalheadsetup demarrelocalheadsetup **\demarrelocalheadsetup** ... \stoppelocalheadsetup<br>demarrelocallinecorrection **\demarrelocallinecorrection** [...] ... \stoppeloca \demarrelocallinecorrection [...] ... \stoppelocallinecorrection demarrelocalnotes **\demarrelocalnotes [...] ... \stoppelocalnotes** demarrelocalsetups **because the conduct of the conductable of the conductable demarrelocalsetups**  $\ldots$  **conductable demarrelocalsetups**  $\ldots$  **conductable demarrelocalsetups** demarrelocalsetups:string **belocalsetups** \demarrelocalsetups ... ... \stoppelocalsetups demarreluacode **business and the controller of the controller of the controller of the controller of the controller of the controller of the controller of the controller of the controller of the controller of the controlle** 

demarreluasetups:string **below that the conductance of the conductance of the conductance of the conductance of the conductance of the demarreluasetups ... ... \stoppeluasetups** demarreMPclip **\demarreMPclip {...} ... \stoppeMPclip** demarreMPcode **\demarreMPcode {...} ... \stoppeMPcode** demarreMPdrawing **demarreMPdrawing [...] ... \stoppeMPdrawing** demarreMPrun **\demarreMPrun {...} ... \stoppeMPrun** demarremathalignment:instance:align \demarrealign **[..=..] ...** \stoppealign demarremathcases:instance:cases **butter in the contract of the contract of the demarrecases [..=..]** ... \stoppecases demarremathmatrix:instance:matrix **demarrematrix \demarrematrix [..=..]** ... \stoppematrix demarremathmode **\demarremathmode ... \stoppemathmode** demarremathstyle **\demarremathstyle [...] ... \stoppemathstyle** demarrematrices **\demarrematrices [..=..]** ... \stoppematrices demarremaxaligned **being the controller of the controller of the controller of the demarremaxaligned ... \stoppemaxaligned** demarremode **\demarremode [...] ... \stoppemode** demarremodule **\demarremodule \demarremodule**  $\ldots$  } ... \stoppemodule demarremodule:string **below that the conductance of the conductance of the conductance of the conductance of the conductance of the demarremodule**  $\ldots$  **... \stoppemodule** demarrenarrower **\demarrenarrower [...] ... \stoppenarrower** demarrenarrower:example  $\{\text{dem}.\$ ...] ... \stoppeNARROWER demarrenegatif **and a set of the contract of the contract of the demarrenegatif ... \stoppenegatif** demarrenotext **\demarrenotext** ... \stoppenotext demarrenote:instance  $\d{emarrow}$   $\d{emarrow}$  ...] ... \stoppeNOTE demarrenote:instance:assignment  $\{\d{emarreNOTE}$  [..=..] ... \stoppeNOTE demarrenote:instance:assignment:endnote **\demarreendnote** [..=..] ... \stoppeendnote demarrenote:instance:assignment:footnote<br>demarrefootnote **[...]** ... \stoppefootnote<br>demarrenote:instance:endnote demarrenote:instance:footnote  $\{$ ...] ... \stoppefootnote demarrenotmode **\demarrenotmode [...] ... \stoppenotmode** demarreopposition **demarreopposition \demarreopposition** ... \stoppeopposition demarreoverprint **\demarreoverprint ... \stoppeoverprint** demarrepagecolumns:instance \demarrePAGECOLUMNS **...** \stoppePAGECOLUMNS

demarreluaparameterset **\demarreluaparameterset [...] ... \stoppeluaparameterset** demarreluasetups **being in the controller of the set of the controller of the controller of the controller of the controller of the controller of the controller of the controller of the controller of the controller of the** demarreMPdefinitions **\demarreMPdefinitions {...} ... \stoppeMPdefinitions** demarreMPenvironment **\demarreMPenvironment** [...] ... \stoppeMPenvironment demarreMPextensions **because the contract of the contract of the contract of the contract of the contract of the contract of the contract of the contract of the contract of the contract of the contract of the contract of t** demarreMPinclusions **\demarreMPinclusions [...]** {...} ... \stoppeMPinclusions demarreMPinitializations **\demarreMPinitializations ... \stoppeMPinitializations** demarreMPpositiongraphic **\demarreMPpositiongraphic {...} {...} ... \stoppeMPpositiongraphic** demarreMPpositionmethod **\demarreMPpositionmethod {...} ... \stoppeMPpositionmethod** demarremakeup **\demarremakeup** [...] [..=..] ... \stoppemakeup demarremakeup:instance  $\ddot{\text{dem}}$  ...  $\ddot{\text{dem}}$ demarremakeup:instance:middle \demarremiddlemakeup [..=..] ... \stoppemiddlemakeup demarremakeup:instance:page  $\qquad \qquad \qquad$   $\qquad \qquad \qquad$   $\qquad \qquad$   $\qquad \qquad \qquad$   $\qquad \qquad$   $\qquad \qquad$   $\qquad \qquad$   $\qquad \qquad$   $\qquad \qquad$   $\qquad$   $\qquad$   $\qquad$   $\qquad$   $\qquad$   $\qquad$   $\qquad$   $\qquad$   $\qquad$   $\qquad$   $\qquad$   $\qquad$   $\qquad$   $\qquad$   $\qquad$   $\qquad$   $\qquad$   $\$ demarremakeup:instance:standard  $\{d$ emarrestandardmakeup [..=..] ...  $\{stoppestandardmakeup\}$ demarremakeup:instance:text \demarretextmakeup **[..=..] ...** \stoppetextmakeup demarremargereglee **and the margeregies**  $\d$ emarremargeregiee [...] ... \stoppemargereglee **demarremargeregiee** demarremargeregiee [...... \stoppemargereglee demarremargeregiee [....... \stoppemargereglee [............... demarremargereglee:assignment<br>demarremargereglee [..=..] ... \stoppemargereglee<br>demarremarginblock [...] ... \stoppemarginblock demarremarginblock **\demarremarginblock [...] ... \stoppemarginblock** demarremarkedcontent **\demarremarkedcontent** [...] ... \stoppemarkedcontent<br>demarremarkpages **demarremarkpages** [...] ... \stoppemarkpages demarremarkpages **\demarremarkpages [...] ... \stoppemarkpages** demarremathalignment:instance \demarreMATHALIGNMENT [..=..] ... \stoppeMATHALIGNMENT demarremathalignment:instance:mathalignment \demarremathalignment **[..=..] ...** \stoppemathalignment demarremathcases:instance  $\qquad \qquad \text{demarreMATHCASES}$  [..=..] ... \stoppeMATHCASES demarremathcases:instance:mathcases **behinded** \demarremathcases [..=..] ... \stoppemathcases demarremathmatrix:instance  $\dagger$  \demarreMATHMATRIX [..=..] ... \stoppeMATHMATRIX demarremathmatrix:instance:mathmatrix **\demarremathmatrix** [..=..] ... \stoppemathmatrix demarremenuinteraction **\demarremenuinteraction** [...] ... \stoppemenuinteraction demarremiddlealigned ... \stoppemiddlealigned demarremiddlealigned<br>demarremixedcolumns **behavior and the contract of the contract of the demarremixedcolumns** [...] [..=..] ... \stopper demarremixedcolumns **\demarremixedcolumns [...] [..=..] ... \stoppemixedcolumns** demarremixedcolumns:instance \demarreMIXEDCOLUMNS **[..=..] ...** \stoppeMIXEDCOLUMNS demarremixedcolumns:instance:boxedcolumns \demarreboxedcolumns **[..=..] ...** \stoppeboxedcolumns demarremixedcolumns:instance:itemgroupcolumns \demarreitemgroupcolumns [..=..] ... \stoppeitemgroupcolumns demarremodeset **\demarremodeset [...] {...} ... \stoppemodeset** demarremoduletestsection **\demarremoduletestsection** ... \stoppemoduletestsection demarrenamedsection **\demarrenamedsection [...]** [..=..] ... \stoppenamedsection demarrenamedsubformulas **\demarrenamedsubformulas [...] {...} ... \stoppenamedsubformulas** demarrenicelyfilledbox **\demarrenicelyfilledbox [..=..] ... \stoppenicelyfilledbox** demarrenointerference **\demarrenointerference ... \stoppenointerference** demarrenotallmodes **\demarrenotallmodes [...] ... \stoppenotallmodes** \demarreendnote [...] ... \stoppeendnote demarreoutputstream **business and the contract of the contract of the contract of the contract of the contract of the contract of the contract of the contract of the contract of the contract of the contract of the contra** demarrepagecolumns **\demarrepagecolumns [..=..] ... \stoppepagecolumns** demarrepagecolumns:name **\demarrepagecolumns [...] ... \stoppepagecolumns** demarrepagefigure **by the conduct of the conducts**  $\alpha$  demarrepagefigure [...] [..=..] ... \stoppepagefigure

```
demarrepar because and the contract of the contract of the demarrepar [...] [..=..] ... \stoppepar
demarreparagraphs:example \setminusdemarrePARAGRAPHS ... \setminusstoppePARAGRAPHS
demarreparallel:example \ddot{\text{dem}}demarrepositif demarrepositif ... \stoppepositif demarrepositif ... \stoppepositif demarrepositioning [...] [..=..]
demarreproduit demarreproduit \qquad \qquad \text{demar} ... \stoppeproduit
demarreproduit:string \demarreproduit ... ... \stoppeproduit
demarreprojet \demarreprojet [...] ... \stoppeprojet
demarreprojet:string \demarreprojet ... ... \stoppeprojet
demarrerandomized \demarrerandomized ... \stopperandomized
demarrerawsetups:string below that the conductance of the conductance of the conductance of the conductance of the conductance of the conductance of the conductance of the conductance of the conductance of the conductance
demarrereadingfile the contract of the contract of the contract of the contract of the contract of the contract of the contract of the contract of the contract of the contract of the contract of the contract of the contra
demarreregime \demarreregime [...] ... \stopperegime
demarreruby because and the contract of the contract of the demarreruby \ldots \stopperuby
demarrescript because the contract of the contract of the contract of the demarrescript [...] ... \stoppescript
demarresetups:string below that the conductance of the conductance of the conductance of the conductance of the conductance of the demarresetups \dots \dots \stoppesetups
demarreshift demarreshift \ldots \ldots \stoppeshift
```

```
demarrepagelayout below that the conducts \delta (demarrepagelayout [...] ... \stoppepagelayout
demarreparagraphe being a constant of the constant of the constant of the demarreparagraphe [...] [..=..] ... \stoppeparagraphe
demarreparagraphs demarreparagraphs [...] ... \stoppeparagraphs
demarreparagraphscell \demarreparagraphscell ... \stoppeparagraphscell
demarreparbuilder \demarreparbuilder [...] ... \stoppeparbuilder
demarreplaceflottant \demarreplaceflottant [...] [..=..] [..=..] ... \stoppeplaceflottant
demarreplaceflottant:instance \demarreplaceFLOAT [..=..] [..=..] ... \stoppeplaceFLOAT
demarreplaceflottant:instance:chemical \demarreplacechemical [..=..] [..=..] ... \stoppeplacechemical
demarreplaceflottant:instance:figure \demarreplacefigure [..=..] [..=..] ... \stoppeplacefigure
demarreplaceflottant:instance:graphic \demarreplacegraphic [..=..] [..=..] ... \stoppeplacegraphic
demarreplaceflottant:instance:intermezzo \demarreplaceintermezzo [..=..] [..=..] ... \stoppeplaceintermezzo
demarreplaceflottant:instance:table \{demarreplacetable [..=..] [..=..] ... \stoppeplacetable
demarreplaceformule \demarreplaceformule [..=..] ... \stoppeplaceformule
demarreplaceformule:argument \demarreplaceformule [...] ... \stoppeplaceformule
demarreplacepairedbox \demarreplacepairedbox [...] [..=..] ... \stoppeplacepairedbox
demarreplacepairedbox:instance \demarreplacePAIREDBOX [..=..] ... \stoppeplacePAIREDBOX
demarreplacepairedbox:instance:legend \demarreplacelegend [..=..] ... \stoppeplacelegend
demarrepositioning<br>demarrepositionoverlay<br>demarrepositionoverlay<br>demarrepositionoverlay<br>demarrepositionoverlay<br>demarrepositionoverlay<br>demarrepositionoverlay<br>demarrepositionoverlay
                                                demarrepositionoverlay \demarrepositionoverlay {...} ... \stoppepositionoverlay
demarrepostponing \demarrepostponing [...] ... \stoppepostponing
demarrepostponingnotes \demarrepostponingnotes ... \stoppepostponingnotes
demarreprocessassignmentcommand \demarreprocessassignmentcommand [..=..] ... \stoppeprocessassignmentcom
demarreprocessassignmentlist \demarreprocessassignmentlist [..=..] ... \stoppeprocessassignmentlist
demarreprocesscommacommand \demarreprocesscommacommand [...] ... \stoppeprocesscommacommand
demarreprocesscommalist \demarreprocesscommalist [...] ... \stoppeprocesscommalist
demarreprotectedcolors \demarreprotectedcolors ... \stoppeprotectedcolors
demarrepublication because the conduction vector of the conduction [...] [..=..] ... \stoppepublication
demarrequeuetableau \demarrequeuetableau [...] ... \stoppequeuetableau
                                                demarrequeuetabule \demarrequeuetabule [...] ... \stoppequeuetabule
demarrerawsetups below that the matter of the matter of the demarrerawsetups \ldots [...] \ldots \stopperawsetups
demarrereusableMPgraphic \demarrereusableMPgraphic {...} {...} ... \stoppereusableMPgraphic<br>demarrerevetement \demarrerevetement ... \stopperevetement
                                                demarrerevetement \demarrerevetement ... \stopperevetement
demarresectionblock \demarresectionblock [...] [..=..] ... \stoppesectionblock
demarresectionblock:instance \demarreSECTIONBLOCK [..=..] ... \stoppeSECTIONBLOCK
demarresectionblock:instance:appendices \demarreappendices [..=..] ... \stoppeappendices
demarresectionblock:instance:backmatter \demarrebackmatter [..=..] ... \stoppebackmatter
demarresectionblock:instance:bodymatter \demarrebodymatter [..=..] ... \stoppebodymatter
demarresectionblock:instance:frontmatter \demarrefrontmatter [..=..] ... \stoppefrontmatter
demarresectionlevel \demarresectionlevel [...] [..=..] [..=..] ... \stoppesectionlevel
demarresection:instance \{demarreSECTION [..=..] [..=..] ... \stoppeSECTIONdemarresection:instance:chapter \text{demarrechaper } [\dots = 0 \dots] ..., \stoppechapter
demarresection:instance:part \{\ldots\} \ldots \ldots \ldots \ldots \ldots \ldotsdemarresection:instance:section \demarresection [..=..] [..=..] ... \stoppesection
demarresection:instance:subject \demarresubject [..=..] [..=..] ... \stoppesubject
demarresection:instance:subsection \{demarresubsection [..=..] [..=..] ... \stoppesubsection
demarresection:instance:subsubject \demarresubsubject [..=..] [..=..] ... \stoppesubsubject
demarresection:instance:subsubsection \demarresubsubsection [..=..] [..=..] ... \stoppesubsubsection
demarresection:instance:subsubsubject \{\d{emar}resubsubsubject [..=..] [..=..] ... \stoppesubsubsubject
demarresection:instance:subsubsubsection \demarresubsubsubsection [..=..] [..=..] ... \stoppesubsubsubsection
demarresection:instance:subsubsubsubject \demarresubsubsubsubject [..=..] [..=..] ... \stoppesubsubsubsubject
demarresection:instance:subsubsubsubsection \demarresubsubsubsubsection [..=..] [..=..] ... \stoppesubsubsubsubsection
                                                \demarresubsubsubsubsubject [..=..] [..=..] ... \stoppesubsubsubsubsubsubject [..=..] ... \stoppesubsubsubsubsubj
demarresection:instance:title \text{demarretitle} ...., [..=..] ... \stoppetitle
demarresetups because the contract of the contract of the contract of the contract of the contract of the contract of the contract of the contract of the contract of the contract of the contract of the contract of the con
demarresidebar \demarresidebar [...] [..=..] ... \stoppesidebar
demarresimplecolumns \demarresimplecolumns [..=..] ... \stoppesimplecolumns
```
demarrespread **\demarrespread ... \stoppespread** demarrestartstop:example \demarreSTARTSTOP **...** \stoppeSTARTSTOP demarrestyle **demarrestyle**  $\{..=..]$  ... \stoppestyle demarrestyle:argument **\demarrestyle [...] ... \stoppestyle** demarrestyle:instance  $\d{demarreSTYLE \dots \st{stoppeSTYLE}}$ demarresubstack **\demarresubstack ... \stoppesubstack** demarreTABLE **\demarreTABLE [..=..] ... \stoppeTABLE** demarretables **\demarretables**  $\{\ldots\}$  ... \stoppetables demarretables:name **\demarretables [...] ... \stoppetables** demarretete **\demarretete [...] {...} ... \stoppetete** demarretexcode **\demarretexcode ... \stoppetexcode** demarretexte **and the set of the set of the set of the set of the set of the set of the set of the set of the set of the set of the set of the set of the set of the set of the set of the set of the set of the set of the se** demarretokens **\demarretokens**  $\ldots$  } ... \stoppetokens demarretyping:instance  $\d{demarreTYPING}$  [..=..] ... \stoppeTYPING demarretyping:instance:argument \demarreTYPING **[...] ...** \stoppeTYPING  $\verb|demarretyping: instance: argument: LUA \label{eq:demarretyping}$ demarretyping:instance:argument:MP \demarreMP **[...]** ... \stoppeMP demarretyping:instance:argument:TEX \demarreTEX  $\ldots$  \stoppeTEX demarretyping:instance:argument:typing **\demarretyping [...]** ... \stoppetyping demarretyping:instance:argument:XML \demarreXML [...] ... \stoppeXML demarretyping:instance:LUA  $\text{Gamma}$  ...,  $\text{top}(LU)$ demarretyping:instance:MP<br>demarretyping:instance:PARSEDXML<br>\demarrePARSEDXML **\formarreFARSEDXML** [..=..] ... \s demarretyping:instance:TEX  $\ddot{\text{L}}$  ...,  $\text{toper}$ demarretyping:instance:typing  $\text{demarretyping}$  [..=..] ... \stoppetyping demarretyping:instance:XML  $\text{demarreXML}$  [..=..] ... \stoppeXML demarretyping:instance:XML<br>demarreuniqueMPgraphic<br>demarreuniqueMPgraphic {...} {...

demarrespecialitem:item **\demarrespecialitem [...] [...] ... \stoppespecialitem** demarrespecialitem:none **\demarrespecialitem [...] ... \stoppespecialitem** demarrespecialitem:symbol **\demarrespecialitem [...] {...} ... \stoppespecialitem** demarresplitformula *demarresplitformula ...* **\stoppesplitformula** demarrestaticMPfigure **\demarrestaticMPfigure {...} ... \stoppestaticMPfigure** demarrestaticMPgraphic **\demarrestaticMPgraphic {...} {...} ... \stoppestaticMPgraphic** demarrestrictinspectnextcharacter **\demarrestrictinspectnextcharacter ... \stoppestrictinspectnextcharacter** demarresubformulas **\demarresubformulas [...] ... \stoppesubformulas** demarresubjectlevel **\demarresubjectlevel [...] [..=..] [..=..] ... \stoppesubjectlevel** demarresubsentence **\demarresubsentence ... \stoppesubsentence** demarresuspend **\demarresuspend [..=..] {...} ... \stoppesuspend** demarresuspend:argument **behind the conduct of the conduct of the conduct of the conduct of the conduct of the conduct of the conduct of the conduct of the conduct of the conduct of the conduct of the conduct of the conduc** demarresymbolset **demarresymbolset** [...] [..=..] ... \stoppesymbolset demarreTABLEbody **\demarreTABLEbody [..=..] ... \stoppeTABLEbody** demarreTABLEfoot **\demarreTABLEfoot** [..=..] ... \stoppeTABLEfoot **\demarreTABLEfoot** [..=..] ... \stoppeTABLEfoot demarreTABLEhead **[..=..]** ... \stoppeTABLEhead demarreTABLEhead **\demarreTABLEhead [..=..] ... \stoppeTABLEhead** demarreTABLEnext **\demarreTABLEnext [..=..] ... \stoppeTABLEnext** demarretableau **\demarretableau [|...|] [..=..] ... \stoppetableau** demarretableau:name **\demarretableau [...] [..=..] ... \stoppetableau** demarretabulation:example  $\{demarrefABULATION$  [...] [..=..] ... \stoppeTABULATION demarretabule **\demarretabule** [|...|] **[..=..] ... \stoppetabule** demarretabule:instance  $\qquad \qquad \qquad \qquad \qquad$   $\qquad \qquad$   $\qquad \qquad$   $\qquad \qquad$   $\qquad \qquad$   $\qquad \qquad$   $\qquad \qquad$   $\qquad \qquad$   $\qquad \qquad$   $\qquad \qquad$   $\qquad$   $\qquad$   $\qquad$   $\qquad$   $\qquad$   $\qquad$   $\qquad$   $\qquad$   $\qquad$   $\qquad$   $\qquad$   $\qquad$   $\qquad$   $\qquad$   $\qquad$   $\qquad$   $\qquad$ demarretabule:instance:fact  $\text{d}$  **\demarrefact [...] [..=..]** ... \stoppefact demarretabule:instance:legend  $\demarrelegend$  [...] [..=..] ... \stoppelegend demarretetetableau **\demarretetetableau [...] ... \stoppetetetableau** demarretetetabule **\demarretetetabule [...] ... \stoppetetetabule** demarretexdefinition **because the construction and the construction of the construction**  $\alpha$  ... ... ... ... ... ... ... \stoppetexdefinition demarretextbackground **\demarretextbackground [...] [..=..] ... \stoppetextbackground** demarretextbackgroundmanual **\demarretextbackgroundmanual ... \stoppetextbackgroundmanual** demarretextbackground:example  $\{d$ emarreTEXTBACKGROUND [..=..] ... \stoppeTEXTBACKGROUND demarretextcolor **\demarretextcolor [...] ... \stoppetextcolor** demarretextcolorintent **\demarretextcolorintent ... \stoppetextcolorintent** demarretexteaide **\demarretexteaide [...] ... \stoppetexteaide** demarretexteencadre:instance \demarreFRAMEDTEXT [...] [..=..] ... \stoppeFRAMEDTEXT demarretexteencadre:instance:framedtext \demarreframedtext [...] [..=..] ... \stoppeframedtext demarretextflow **\demarretextflow**  $\lambda$ **\demarretextflow** [...] ... \stoppetextflow demarretransparent **\demarretransparent [...] ... \stoppetransparent** demarretypescript **below that the conducts**  $\delta$  (demarretypescript [...] [...] [...] ... \stoppetypescript demarretypescriptcollection **\demarretypescriptcollection [...] ... \stoppetypescriptcollection** demarretyping:instance:argument:PARSEDXML \demarrePARSEDXML **[...] ...** \stoppePARSEDXML \demarrePARSEDXML [..=..] ... \stoppePARSEDXML demarreuniqueMPgraphic **\demarreuniqueMPgraphic {...} {...} ... \stoppeuniqueMPgraphic** demarreuniqueMPpagegraphic **\demarreuniqueMPpagegraphic {...} {...}** ... \stoppeuniqueMPpagegraphic demarreusableMPgraphic demarreusableMPgraphic {...} ... \stoppeusableMPgraphic demarreusableMPgraphic **\demarreusableMPgraphic {...} {...} ... \stoppeusableMPgraphic** demarreuseMPgraphic **\demarreuseMPgraphic {...} {...} ... \stoppeuseMPgraphic**  $\verb|\demarreusemathsmtnstyle| \verb|uparameter| \verb|\... ... |\verb|stoppeusemathsmtnstyle| \verb|uparameter| \verb|\+| \verb|\+to| \verb|uparameter| \verb|\+| \verb|\+to| \verb|\+to| \verb|\+| \verb|\+to| \verb|\+| \verb|\+to| \verb|\+to| \verb|\+| \verb|\+to| \verb|\+to| \verb|\+to| \verb|\+to| \verb|\+to| \verb|\+to| \verb|\+to| \verb|\+to| \verb|\+to| \verb|\+to| \verb|\+to| \verb|\+to| \verb|\+to| \verb|\+to| \verb|\+to| \verb|\+to| \verb|\+to| \verb|\+$ demarreusingbtxspecification **\demarreusingbtxspecification [...] ... \stoppeusingbtxspecification**

depthofstring **because the contract of the contract of the depthofstring {...}** depthonlybox  $\{\ldots\}$ depthstrut **\depthstrut \depthstrut** dernieresouspage **\dernieresouspage** determinenoflines **between the contract of the contract of the contract of the contract of the contract of the contract of the contract of the contract of the contract of the contract of the contract of the contract of the** determinenumerotete **\determinenumerotete [...]** devanagarinumerals **\devanagarinumerals {...}** digits **\digits {...}** digits:string  $\ddot{\text{digits}}$ ... dimensiontocount **dimensiontocount**  $\{... \} \ldots$ <br>directboxfromcache  $\{... \}$ directcolored **\directcolored** [..=..] directcolored:name **\directcolored [...]** directdummyparameter **business \directdummyparameter {...}** directgetboxllx **butters and the contract of the contract of the contract of the contract of the contract of the contract of the contract of the contract of the contract of the contract of the contract of the contract of** directgetboxlly **but allow and the contract of the contract of the contract of the contract of the contract of the contract of the contract of the contract of the contract of the contract of the contract of the contract** directhighlight **directhighlight**  $\{... \} \{... \}$ directluacode **\directluacode {...}** directsetup  $\text{directsetup } \ldots$ directsymbol **business and the contract of the contract of the contract of the contract of the contract of the contract of the contract of the contract of the contract of the contract of the contract of the contract of t** directvspacing **directvs directvs directvs directvs directvs directvs directvs directvs d** dis \dis {...} disabledirectives **by the contract of the contract of the contract of the contract of the disabledirectives [...]**<br>disableexperiments **by the contract of the contract of the contract of the contract of the contract of the** disablemode **\disablemode [...]** disableoutputstream **\disableoutputstream**<br>disableparpositions **being the contract of the contract of the contract of the contract of the contract of the c** disableparpositions **being the controller of the controller of the controller of the controller of the disable<br>disableregime**  $\ddot{\text{disable regime}}$ disabletrackers **\disabletrackers [...]** displaymath **\displaymath** {...} displaymathematics **being the contract of the contract of the contract of the contract of the contract of the contract of the contract of the contract of the contract of the contract of the contract of the contract of the** displaymessage **\displaymessage {...}**

demarreva **\demarreva [...] ... \stoppeva** demarrevboxregister **\demarrevboxregister ... ... \stoppevboxregister** demarrevboxtohbox **\demarrevboxtohbox ... \stoppevboxtohbox** demarrevboxtohboxseparator **\demarrevboxtohboxseparator ... \stoppevboxtohboxseparator** demarreviewerlayer **\demarreviewerlayer [...] ... \stoppeviewerlayer** demarreviewerlayer:example  $\{demarreVIEWERLAYER \dots \ \st{toppeVIEWERLAYER}$ demarrevtopregister **demarrevtopregister** ... ... \stoppevtopregister demarrexcell **\demarrexcell [...] [..=..] ... \stoppexcell** demarrexcellgroup **because and the contract of the contract of the contract of the contract of the contract of the contract of the demarrexcellgroup**  $\{ \ldots \}$  **[...] [..=..] ... \stoppexcellgroup** demarrexcolumn **because and the set of the set of the set of the set of the set of the set of the set of the set of the set of the set of the set of the set of the set of the set of the set of the set of the set of the set** demarrexgroup **because the contract of the contract of the contract of the contract of the contract of the contract of the contract of the contract of the contract of the contract of the contract of the contract of the con** demarrexmldisplayverbatim **\demarrexmldisplayverbatim [...] ... \stoppexmldisplayverbatim** demarrexmlinlineverbatim **\demarrexmlinlineverbatim [...] ... \stoppexmlinlineverbatim** demarrexmlraw **blue and the contract of the contract of the contract of the contract of the contract of the contract of the contract of the contract of the contract of the contract of the contract of the contract of the co** demarrexmlsetups **butters and the contract of the contract of the contract of the contract of the contract of the contract of the contract of the contract of the contract of the contract of the contract of the contract o** demarrexmlsetups:string **below that the conductant of the conductant of the conductant of the conductant of the conductant of the conductant of the conductant of the conductant of the conductant of the conductant of the co** demarrexrow **because the contract of the contract of the contract of the contract of the contract of the contract of the contract of the contract of the contract of the contract of the contract of the contract of the contr** demarrexrowgroup **because the contract of the contract of the demarrexrowgroup** [...] [..=..] ... \stoppexrowgroup demarrextable **\demarrextable [..=..]** ... \stoppextable demarrextablebody **because and the contract of the contract of the contract of the contract of the contract of the contract of the contract of the contract of the contract of the contract of the contract of the contract of** demarrextablebody:name **business are all the contract of the conductablebody (...] ... \stoppextablebody**<br>demarrextablefoot **conducts** are **holomogy** demarrextablefoot [..=..] ... \stoppextablefo demarrextablefoot<br>demarrextablefoot<br>demarrextablefoot.name<br>demarrextablefoot [...] ... \stoppextablefoot \demarrextablefoot [...] ... \stoppextablefoot demarrextablehead **\demarrextablehead [..=..] ... \stoppextablehead** demarrextablehead:name **\demarrextablehead [...] ... \stoppextablehead** demarrextablenext **\demarrextablenext** [..=..] ... \stoppextablenext demarrextablenext:name **\demarrextablenext [...] ... \stoppextablenext** demarrextable:example  $\{demarreXTABLE$  [..=..] ... \stoppeXTABLE demarrextable:name **business and the contract of the contract of the contract of the contract of the contract of the contract of the contract of the contract of the contract of the contract of the contract of the contract** depthspanningtext **because the contract of the contract of the contract of the contract of the contract of the contract of the contract of the contract of the contract of the contract of the contract of the contract of the** description:example \DESCRIPTION **[...] {...} ... \par** determinecaracteristiqueliste **\determinecaracteristiqueliste** [...] [..=..]<br>determinecaracteristiquesregistre **\determinecaracteristiquesregistre** [...] [.. \determinecaracteristiquesregistre  $[\dots]$   $[...]$  .=..] directboxfromcache **being a constructed directboxfromcache** {...} {...} directcolor **directions directions directions directions c** directcolor **\directcolor [...]** directconvertedcounter **\directconvertedcounter** {...} {...} directcopyboxfromcache **business \directcopyboxfromcache {...}** {...} directlocalframed **business and**  $\langle$  **directlocalframed [...]** {...} directselect<br>
directselect {...} {...} {...} {...} {...} {...}<br>
directsethar { } OPT OPT OPT OPT OPT **OPT** directsetbar **\directsetbar {...}** disableexperiments **\disableexperiments [...]** disableregime **\disableregime** distributedhsize  $\det\left\{ \ldots\right\}$ 

dividedsize **\dividedsize {...} {...} {...}** doadaptleftskip **bluestights** and the doadaptleftskip  $\{\ldots\}$ doadaptrightskip **blue and the contract of the contract of the contract of the contract of the contract of the contract of the contract of the contract of the contract of the contract of the contract of the contract of the** doaddfeature **1** \doaddfeature {...} doassign **\doassign [...] [..=..]** docheckassignment **business docheckassignment** {...} docheckedpair **\docheckedpair {...}** documentvariable  $\qquad \qquad$  **\documentvariable {...}** doeassign **becase of the contract of the contract of the contract of the contract of the contract of the contract of the contract of the contract of the contract of the contract of the contract of the contract of the contr** dofastloopcs **\dofastloopcs** {...} \... dogetattribute **\dogetattribute** {...} dogetattributeid **\dogetattributeid** {...}<br>dogetcommacommandelement **\dogetcommacommandeleme** dogobblesingleempty **\dogobblesingleempty [...]** doif  $\{\ldots\}$  {...}  $\{\ldots\}$ doifcolor **\doifcolor {...}** {...} doifcounter **\doifcounter** {...} {...} doifdefined **being a set of the contract of the contract of the contract of the contract of the contract of the contract of the contract of the contract of the contract of the contract of the contract of the contract of th** 

doassignempty **be a constructed by the constraints**  $\ddot{\theta}$  doassignempty [...] [..=..] doboundtext **\doboundtext** {...} {...} docheckedpagestate **\docheckedpagestate {...}** {...} {...} {...} {...} {...} {...} dodoubleargument **\dodoubleargument \...** [...] [...] dodoubleargumentwithset **\dodoubleargumentwithset \...** [...] [...] dodoubleempty **\dodoubleempty \...** [...] [...] dodoubleemptywithset **\dodoubleemptywithset \...** [...] [...] dodoublegroupempty **\dodoublegroupempty \... {...}** {...} doexpandedrecurse **\doexpandedrecurse {...} {...}** dogetcommacommandelement **\dogetcommacommandelement** ... \from ... \to \...<br>dogobbledoubleempty **\dogobbledoubleempty** [...] [...] dogobbledoubleempty **\dogobbledoubleempty [...] [...]** doifallcommon **being a contract of the contract of the contract of the contract of the contract of the contract of the contract of the contract of the contract of the contract of the contract of the contract of the contrac** doifallcommonelse **being a controlled as a controlled by controlled a** doifall commonelse  $\{ \ldots \} \{ \ldots \} \{ \ldots \}$ doifalldefinedelse  $\ddot{\text{d}}$   $\ddot{\text{d}}$   $\ddot{\text{d}}$   $\ddot{\text{d}}$   $\ddot{\text{e}}$   $\ddot{\text{f}}$   $\ddot{\text{f}}$   $\ddot{\text{f}}$   $\ddot{\text{f}}$   $\ddot{\text{f}}$   $\ddot{\text{f}}$   $\ddot{\text{f}}$   $\ddot{\text{g}}$   $\ddot{\text{g}}$   $\ddot{\text{g}}$   $\ddot{\text{g}}$   $\ddot{\text{g}}$   $\ddot{\text{g}}$   $\dd$ doifallmodes **being a controlled as a controlled by the controlled being doifallmodes**  $\{ \ldots \}$  $\{ \ldots \}$ doifallmodeselse **\doifallmodeselse {...} {...} {...}** doifassignmentelse **business \doifassignmentelse {...}** {...} doifblackelse **business doifblackelse** {...} {...} {...} doifbothsides **being a controlled as a controlled by the controlled a** doifbothsides  $\{ \ldots \} \{ \ldots \}$ doifbothsidesoverruled **\doifbothsidesoverruled** {...} {...} doifboxelse **\doifboxelse {...} {...} {...} {...}** doifbufferelse **business and the contract of the contract of the contract of the contract**  $\alpha$  **and**  $\beta$  **and**  $\beta$  **and**  $\beta$  **and**  $\beta$  **and**  $\beta$  **and**  $\beta$  **and**  $\beta$  **and**  $\beta$  **and**  $\beta$  **and**  $\beta$  **and**  $\beta$  **and**  $\beta$  **and**  $\beta$  **and**  $\beta$ doifcolorelse **\doifcolorelse {...} {...} {...}** doifcommandhandler **\doifcommandhandler**  $\ddot{\theta}$ doifcommandhandlerelse **business \doifcommandhandlerelse** \... {...} {...} doifcommon **\doifcommon {...}** {...} doifcommonelse **being a controlled a controlled a controlled a controlled a controlled a controlled a controlled a controlled a controlled a controlled a controlled a controlled a controlled a controlled a controlled a con** doifcontent<br>
doifcontent {...} {...} \... {...}<br>
doifconversiondefinedelse<br>
{...} {...} {...} {...} {...} {...} {...} {...} {...} {...} {...} {...} {...} {...} {...} {...} {...} {...} {...} {...} {...} {...} {...} {...} {. \doifconversiondefinedelse {...} {...} {...} doifconversionnumberelse **\doifconversionnumberelse {...} {...} {...} {...}** doifcounterelse **business doifcounterelse**  $\{... \} \{... \}$ doifcurrentfonthasfeatureelse **\doifcurrentfonthasfeatureelse** {...} {...} doifdefinedcounter **\doifdefinedcounter {...}** {...} doifdefinedcounterelse **business \doifdefinedcounterelse** {...} {...} doifdefinedelse **business and the contract of the contract of the contract of the contract of the contract of the contract of the contract of the contract of the contract of the contract of the contract of the contract o** doifdimensionelse **\doifdimensionelse {...} {...} {...}** doifdimenstringelse **business and the control of the control of the control of the control of the control of the control of the control of the control of the control of the control of the control of the control of the cont** doifdocumentargument **being a constant of the constant of the constant of the constant**  $\{ \ldots \}$  **{...}** doifdocumentargumentelse **business \doifdocumentargumentelse {...} {...}** {...} doifdocumentfilename **business \doifdocumentfilename** {...} {...} doifdocumentfilenameelse **business \doifdocumentfilenameelse** {...} {...} doifdrawingblackelse **by the contract of the contract of the contract of the contract of the contract of the contract of the contract of the contract of the contract of the contract of the contract of the contract of the c** doifelse **but allow the contract of the contract of the contract of the contract of the contract of the contract of the contract of the contract of the contract of the contract of the contract of the contract of the contra** doifelseallcommon **business \doifelseallcommon {...}** {...} {...} doifelsealldefined<br>doifelseallmodes<br>doifelseallmodes **\doifelseallmodes {...}** {...} {...} doifelseallmodes **\doifelseallmodes {...} {...} {...}** doifelseassignment<br>
doifelseassignment<br>
doifelseblack<br>
doifelseblack<br>
doifelseblack<br>
doifelseblack<br>
doifelseblack<br>
doifelseblack<br>
doifelseblack<br>
doifelseblack<br>
doifelseblack<br>
doifelseblack<br>
doifelseblack<br>
doifelseblack<br>
do doifelseblack **a** a set of the control of the control of the control of the control of the control of the control of the control of the control of the control of the control of the control of the control of the control of doifelsebox<br>
doifelseboxincache<br>
doifelseboxincache<br>
doifelseboxincache<br>
doifelseboxincache<br>
doifelseboxincache<br>
doifelseboxincache<br>
doifelseboxincache<br>
doifelseboxincache<br>
doifelseboxincache<br>
doifelseboxincache<br>
doifelseb doifelseboxincache **\doifelseboxincache {...} {...} {...} {...}** doifelsebuffer **\doifelsebuffer {...}** {...} {...} doifelsecolor **\doifelsecolor {...}** {...} {...} doifelsecommandhandler **\doifelsecommandhandler \... {...}** {...} doifelsecommon **business and a contract to the common final secommon {...} {...} {...}** doifelseconversiondefined **become**  $\delta$   $\delta$  **a**  $\delta$  **a**

doifelsehelp **\doifelsehelp** {...} {...} doifelseitalic **doifelseitalic doifelseitalic** {...} {...}

doifelseconversionnumber **\doifelseconversionnumber** {...} {...} {...} {...} doifelsecounter **business doifelsecounter**  $\{\ldots\}$  {...} {...} doifelsecurrentfonthasfeature **\doifelsecurrentfonthasfeature** {...} {...} doifelsecurrentsortingused **\doifelsecurrentsortingused** {...} {...} doifelsecurrentsynonymshown **\doifelsecurrentsynonymshown** {...} {...} doifelsecurrentsynonymused **\doifelsecurrentsynonymused** {...} {...} doifelsedefined **business and all the control of the control of the control of the control of the control of the control of the control of the control of the control of the control of the control of the control of the co** doifelsedefinedcounter **business \doifelsedefinedcounter** {...} {...} {...} doifelsedimension **being a constant of the constant of the constant of the constant of the constant of the constant of the constant of the constant of the constant of the constant of the constant of the constant of the con** doifelsedimenstring **being the contract of the contract of the contract of the contract of the contract of the contract of the contract of the contract of the contract of the contract of the contract of the contract of the** doifelsedocumentargument **being a constant that the set of the constant and doifelsedocumentargument {...} {...}** doifelsedocumentfilename **business \doifelsedocumentfilename** {...} {...} {...} doifelsedrawingblack **\doifelsedrawingblack** {...} {...} doifelseempty **a doifelseempty a doifelseempty**  $\{ \ldots \} \{ \ldots \}$ doifelseemptyvalue **business \doifelseemptyvalue {...}** {...} doifelseemptyvariable **\doifelseemptyvariable {...}** {...} {...} doifelseenv **business a hold if the set of the set of the set of the set of the set of the set of the set of the set of the set of the set of the set of the set of the set of the set of the set of the set of the set of** doifelsefastoptionalcheck **\doifelsefastoptionalcheck {...} {...}** doifelsefastoptionalcheckcs **\doifelsefastoptionalcheckcs** \... \... doifelsefieldbody **\doifelsefieldbody {...} {...} {...}** doifelsefieldcategory **\doifelsefieldcategory** {...} {...} {...}<br>doifelsefigure **\doifelsefigure** {...} {...} {...} doifelsefigure **being a controlled a controlled a controlled a controlled a controlled a controlled a controlled a controlled a controlled a controlled a controlled a controlled a controlled a controlled a controlled a con** doifelsefile **\doifelsefile {...} {...} {...}** doifelsefiledefined<br>doifelsefileexists<br>doifelsefileexists<br>doifelsefileexists<br>doifelsefileexists<br>doifelsefileexists<br>doifelsefileexists<br>doifelsefileexists<br>doifelsefileexists doifelsefileexists **\doifelsefileexists {...} {...} {...}** doifelsefirstchar **being a support of the contract of the contract of the contract of the contract of the contract of the contract of the contract of the contract of the contract of the contract of the contract of the cont** doifelseflagged **\doifelseflagged {...} {...} {...}** doifelsefontchar **\doifelsefontchar {...}** {...} {...} doifelsefontfeature **business \doifelsefontfeature {...}** {...} doifelsefontpresent **business \doifelsefontpresent {...}** {...} doifelsefontsynonym **business \doifelsefontsynonym**  $\{ \ldots \} \{ \ldots \}$ doifelsehasspace **being a support of the set of the set of the set of the set of the set of the set of the set of the set of the set of the set of the set of the set of the set of the set of the set of the set of the set o** doifelseincsname **business \doifelseincsname** {...} {...} {...} {...} doifelseinelement **business doifelseinelement** {...} {...} doifelseinputfile **being a controlled as a controlled by a controlled by doifelseinputfile {...} {...} {...}** doifelseinsertion **\doifelseinsertion** {...} {...} doifelseinset **being a constant to the constant of the constant of the constant**  $\text{1...} \{... \} \{... \} \{... \}$ doifelseinstring  $\qquad \qquad \qquad \qquad \qquad \text{dof} \{ \ldots \} \{ \ldots \} \{ \ldots \}$ doifelseinsymbolset **\doifelseinsymbolset** {...} {...} {...} doifelseintoks **\doifelseintoks {...} {...} {...} {...}** doifelseintwopassdata **by the contract of the contract of the contract of the contract of the contract of the contract of the contract of the contract of the contract of the contract of the contract of the contract of the** doifelselanguage **\doifelselanguage {...} {...} {...}** doifelselayerdata **being a support of the set of the set of the set of the set of the set of the set of the set of the set of the set of the set of the set of the set of the set of the set of the set of the set of the set** doifelselayoutdefined **be a set of the controller of the controller of the controller of the controller of the controller of the controller of the controller of the controller of the controller of the controller of the con** doifelselayoutsomeline **business \doifelselayoutsomeline {...}** {...} doifelselayouttextline **business \doifelselayouttextline {...}** {...} doifelseleapyear **being a constant of the constant of the constant of the constant of the constant of the constant of the constant of the constant of the constant of the constant of the constant of the constant of the cons** doifelselist **be a contract to a contract of the contract of the contract**  $\text{dom}(f \ldots)$  **{...} {...}** doifelselocation **be absoluted absoluted \doifelselocation**  $\ldots$ **}** {...} doifelselocfile **business and the contract of the contract of the contract of the contract of the contract of the contract of the contract of the contract of the contract of the contract of the contract of the contract o** doifelseMPgraphic  $\ddot{\text{C}}$  **\doifelseMPgraphic {...}** {...} doifelsemainfloatbody **being the controller of the controller of the controller of the controller of the controller of the controller of the controller of the controller of the controller of the controller of the controlle** doifelsemarkedpage **\doifelsemarkedpage {...} {...} {...}** doifelsemarking **being the contract of the contract of the contract of the contract of the contract of the contract of the contract of the contract of the contract of the contract of the contract of the contract of the con** doifelsemeaning **being the contract of the contract of the contract of the contract of the contract of the contract of the contract of the contract of the contract of the contract of the contract of the contract of the con** doifelsemessage **being the contract of the contract of the contract of the contract of the contract of the contract of the contract of the contract of the contract of the contract of the contract of the contract of the con** doifelsemode **being a controlled a controlled a controlled a controlled a controlled a controlled a controlled a controlled a controlled a controlled a controlled a controlled a controlled a controlled a controlled a contr** doifelsenextbgroup **being the contract of the contract of the contract of the contract of the contract of the contract of the contract of the contract of the contract of the contract of the contract of the contract of the** doifelsenextbgroupcs **being a support of the set of the set of the set of the set of the set of the set of the s** doifelsenextchar **\doifelsenextchar {...}** {...} doifelsenextoptional **business and \doifelsenextoptional {...} {...**} doifelsenextoptionalcs **\doifelsenextoptionalcs** \... \... doifelsenextparenthesis **\doifelsenextparenthesis {...} {...}** doifelsenonzeropositive **business are all the contract of the contract of the contract of the doifelsenoteonsamepage** {...} {...} {...} doifelsenoteonsamepage **\doifelsenoteonsamepage {...} {...} {...}** doifelsenothing  $\qquad \qquad \text{doifelsenothing } \ldots \} \{ \ldots \} \{ \ldots \}$ doifelsenumber **business and the contract of the contract of the contract of the contract**  $\alpha$  **and**  $\beta$  **and**  $\beta$  **and**  $\beta$  **and**  $\beta$  **and**  $\beta$  **and**  $\beta$  **and**  $\beta$  **and**  $\beta$  **and**  $\beta$  **and**  $\beta$  **and**  $\beta$  **and**  $\beta$  **and**  $\beta$  **and**  $\beta$ doifelseobjectfound  $\qquad \qquad \text{doifelseobjectfound} \{ \ldots \} \{ \ldots \} \}$ doifelseobjectreferencefound  $\delta$  \doifelseobjectreferencefound {...} {...} {...} doifelseoddpage **business doifelseoddpage {...}** {...}

doifempty **\doifempty {...} {...}** doifemptyvalue **business doifemptyvalue {...}** {...} doifenv **but all the contract of the contract of the contract of the contract of the contract of the contract of the contract of the contract of the contract of the contract of the contract of the contract of the contract** doiffile **\doiffile**  $\{... \} \{... \}$ doifhelpelse **business doifhelpelse**  $\ddot{\cdot}$  **doifhelpelse {...} f**...}

doifelseoddpagefloat **being a constant of the constant of the constant of the constant**  $\{... \}$  **{...}** doifelseoldercontext **\doifelseoldercontext** {...} {...} doifelseolderversion **being a support of the control of the control of the control of the control of the control of the control of the control of the control of the control of the control of the control of the control of t** doifelseoverlapping  $\ddot{\text{E}}$  **\doifelseoverlapping {...}** {...} {...} doifelseoverlay **be a consequently doifelseoverlay**  $\dot{L}$   $\{...$   $\{...$   $\}$ doifelseparallel **\doifelseparallel {...}** {...} {...} doifelseparentfile **being a constant of the constant of the constant of the constant of the constant of the constant of the constant of the constant of the constant of the constant of the constant of the constant of the co** doifelsepath **being a contract to the contract of the contract of the contract of the contract of the contract of the contract of the contract of the contract of the contract of the contract of the contract of the contract** doifelsepathexists **\doifelsepathexists {...}** {...} doifelsepatterns **being the control of the control of the control of the control of the control of the control of the control of the control of the control of the control of the control of the control of the control of the** doifelseposition **being the contract of the contract of the contract of the contract of the contract of the contract of the contract of the contract of the contract of the contract of the contract of the contract of the co** doifelsepositionaction **being the contraction of the contraction**  $\{\ldots\}$  {...} {...} doifelsepositiononpage  $\qquad \qquad \qquad \qquad$   $\qquad \qquad$  doifelsepositiononpage  $\{\ldots\}$   $\{\ldots\}$   $\{ \ldots\}$ doifelsepositionsonsamepage  $\ddot{\text{de}}$   $\ddot{\text{de}}$ doifelsepositionsonthispage **\doifelsepositionsonthispage {...} {...} {...}** doifelsepositionsused **business and the set of the set of the set of the set of the set of the set of the set of the set of the set of the set of the set of the set of the set of the set of the set of the set of the set** doifelsereferencefound **being a set of the contract of the contract of the contract of the contract of the contract of the contract of the contract of the contract of the contract of the contract of the contract of the con** doifelserightpage **biased and the contract of the contract of the contract of the contract of the contract of the contract of the contract of the contract of the contract of the contract of the contract of the contract of** doifelserightpagefloat **\doifelserightpagefloat {...} {...}** doifelserighttoleftinbox **being a support of the series of the series of the series of the series of the series of the series of the series of the series of the series of the series of the series of the series of the serie** doifelsesamelinereference **\doifelsesamelinereference** {...} {...} {...}<br>doifelsesamestring {...} {...} {...} {...} doifelsesamestring **\doifelsesamestring {...} {...} {...} {...}** doifelsesetups **being a constant of the constant of the constant of the constant of the constant of the constant of the constant of the constant of the constant of the constant of the constant of the constant of the consta** doifelsesomebackground **\doifelsesomebackground {...} {...} {...}** doifelsesomespace **\doifelsesomespace {...} {...} {...}** doifelsesomething  $\ddot{\text{dof}}$ doifelsesometoks **being a constant of the constant of the constant of the constant of the constant of the constant of the constant of the constant of the constant of the constant of the constant of the constant of the cons** doifelsestringinstring **being the set of the contract of the set of the contract of the contract of the doifelsestring instring {...} {...} {...}** doifelsestructurelisthasnumber **\doifelsestructurelisthasnumber {...}** {...} doifelsestructurelisthaspage **\doifelsestructurelisthaspage {...} {...}** doifelsesymboldefined **\doifelsesymboldefined {...} {...} {...}** doifelsesymbolset **\doifelsesymbolset** {...} {...} doifelsetext **business doifelsetext** {...} {...} doifelsetextflow **\doifelsetextflow** \doifelsetextflow \doifelsetextflow {...} {...} doifelsetextflowcollector **\doifelsetextflowcollector {...}** {...} {...} doifelsetopofpage **\doifelsetopofpage {...} {...}** doifelsetypingfile **being the contract of the contract of the contract of the contract of the contract of the contract of the contract of the contract of the contract of the contract of the contract of the contract of the** doifelseundefined **business \doifelseundefined {...}** {...} doifelseurldefined **\doifelseurldefined** {...} {...} doifelsevalue<br>
doifelsevalue **below the contract of the contract of the contract of the contract of the contract of the contract of the contract of the contract of the contract of the contract of the contract of the contra** \doifelsevaluenothing {...} {...} {...} doifelsevariable **being a constant of the constant of the constant of the constant of the constant of the constant of the constant of the constant of the constant of the constant of the constant of the constant of the cons** doifemptyelse **\doifemptyelse \doifemptyelse** {...} {...} {...} doifemptytoks **\doifemptytoks \doifemptytoks \doifemptytoks \doifemptytoks \doifemptytoks \doifemptytoks \doifemptytoks \doifemptytoks \doif** \doifemptytoks \... {...} doifemptyvalueelse **business \doifemptyvalueelse** {...} {...} doifemptyvariable **business \doifemptyvariable {...}** {...} doifemptyvariableelse **being the subset of the set of the set of the set of the set of the set of the set of the set of the set of the set of the set of the set of the set of the set of the set of the set of the set of the** doifenvelse **\doifenvelse {...}** {...} doiffastoptionalcheckcselse **business \doiffastoptionalcheckcselse \... \...** doiffastoptionalcheckelse **\doiffastoptionalcheckelse {...} {...}** doiffieldbodyelse **business and the contract of the contract of the contract of the contract of the contract of the contract of the contract of the contract of the contract of the contract of the contract of the contract o** doiffieldcategoryelse **\doiffieldcategoryelse {...} {...} {...}** doiffigureelse **business and the contract of the contract of the contract of the contract of the contract of the contract of the contract of the contract of the contract of the contract of the contract of the contract of** doiffiledefinedelse **\doiffiledefinedelse {...} {...} {...}** doiffileelse **business and a controlled a controlled a controlled a controlled a controlled a controlled a controlled a controlled a controlled a controlled a controlled a controlled a controlled a controlled a controlle** doiffileexistselse **\doiffileexistselse {...} {...} {...}** doiffirstcharelse **\doiffirstcharelse {...}** {...} {...} {...} doifflaggedelse **\doifflaggedelse** {...} {...} {...} doifflaggedelse **being the controller of the controller of the controller of the controller of the doiffont charged doiffont chargedelse**  $\{... \} \{... \} \{... \}$ doiffontcharelse **\doiffontcharelse {...} {...} {...} {...}** doiffontfeatureelse **business doiffontfeaturelse** {...} {...} doiffontpresentelse<br>doiffontsynonymelse **by the contract of the contract of the contract of the doiffontsynonymelse**  $\{.\cdot,\cdot\}$   $\{.\cdot,\cdot\}$ doiffontsynonymelse<br>
doifhasspaceelse<br>
doifhasspaceelse<br>
doifhasspaceelse<br>
doifhasspaceelse<br>
{...} {...} {...} doifhasspaceelse **\doifhasspaceelse {...} {...} {...}** doifincsnameelse **\doifincsnameelse {...} {...} {...} {...}** doifinelementelse **business doifinelementelse** {...} {...} doifinputfileelse **business and the contract of the contract of the contract of the contract of the contract of the contract of the contract of the contract of the contract of the contract of the contract of the contract o** doifinsertionelse **business \doifinsertionelse** {...} {...}

doifmode **\doifmode {...} {...}** doifnot **\doifnot**  $\{... \} \{... \} \{... \}$ doifnotempty **be about the contract of the contract of the contract of the contract of the contract of the contract of the contract of the contract of the contract of the contract of the contract of the contract of the con** doifnotfile **\doifnotfile {...} {...}** doifnothing  $\ddot{\text{and}} \text{if...}$ doifnotmode **\doifnotmode {...}** {...} doifnotnumber **\doifnotnumber {...}** {...} doifnotsetups **\doifnotsetups {...}** {...} doifnumber **1... doifnumber and the set of the set of the set of the set of the set of the set of the set of the set of the set of the set of the set of the set of the set of the set of the set of the set of the set of** doifpathelse  $\{...} \{... \} \{... \}$ 

doifinset **\doifinset** \doifinset {...} {...} doifinsetelse **\doifinsetelse {...} {...} {...} {...}** doifinstring **because the contract of the contract of the contract of the contract of the contract of the contract of the contract of the contract of the contract of the contract of the contract of the contract of the cont** doifinstringelse **business doifinstringelse** {...} {...} {...} doifinsymbolset **being a contained a container and the container of the container**  $\ddot{...}$  **{...} {...}** doifinsymbolsetelse **being as a controlled by the controlled by a controlled by**  $\mathcal{A}$  **and**  $\mathcal{A}$  **and**  $\mathcal{A}$  **are**  $\mathcal{A}$  **and**  $\mathcal{A}$  **are**  $\mathcal{A}$  **and**  $\mathcal{A}$  **are**  $\mathcal{A}$  **and**  $\mathcal{A}$  **are**  $\mathcal{A}$  **and**  $\mathcal{A}$  **are** doifintokselse **\doifintokselse {...} {...} {...} {...}** doifintwopassdataelse **business \doifintwopassdataelse** {...} {...} {...} {...} doifitalicelse **being the contract of the contract of the contract of the contract of the contract of the contract of the contract of the contract of the contract of the contract of the contract of the contract of the cont** doiflanguageelse **business doiflanguageelse** {...} {...} doiflayerdataelse **business \doiflayerdataelse** {...} {...} {...} doiflayoutdefinedelse **businedelse**  $\ddot{\text{d}oiflayoutdefinedelse \{... \} } \{... \}$ doiflayoutsomelineelse **business \doiflayoutsomelineelse** {...} {...} doiflayouttextlineelse **business \doiflayouttextlineelse** {...} {...} doifleapyearelse **being a constant of the constant of the constant of the constant of the constant of the constant of the constant of the constant of the constant of the constant of the constant of the constant of the cons** doiflistelse **being a contract to the contract of the contract of the contract of the contract of the contract of the contract of the contract of the contract of the contract of the contract of the contract of the contract** doiflocationelse **business \doiflocationelse** {...} {...} doiflocfileelse **business a doiflocfileelse**  $\{... \} \{... \} \{... \}$ doifMPgraphicelse **business \doifMPgraphicelse {...}** {...} doifmainfloatbodyelse **\doifmainfloatbodyelse {...} {...}** doifmarkingelse **beide as a constant of the constant of the constant of the doifmarking else** {...} {...} {...} {<br>doifmeaningelse **\doifmarkingelse \...** \... {...} { doifmeaningelse **being the controller of the controller of the controller of the controller of the controller of the controller**  $\set{...}$  **{...} {...} {...} {...} {...} {...} {...} {...} {...} {...} {...} {...} {...} {...} {.** doifmessageelse **\doifmessageelse {...} {...} {...} {...}** doifmodeelse **being a constant of the constant of the constant of the constant of the constant of the constant of the constant of the constant of the constant of the constant of the constant of the constant of the constant** doifnextbgroupcselse **business in the contract of the contract of the contract of the contract of the contract of the contract of the contract of the contract of the contract of the contract of the contract of the contract** doifnextbgroupelse **below doifnextbgroupelse** {...} {...} doifnextcharelse **business \doifnextcharelse {...}** {...} doifnextoptionalcselse **business \doifnextoptionalcselse** \... \... doifnextoptionalelse **business doifnextoptionalelse** {...} {...} doifnextparenthesiselse **\doifnextparenthesiselse {...} {...}** doifnonzeropositiveelse **business \doifnonzeropositiveelse** {...} {...} doifnotallcommon **being a controlled a controlled a controlled a controlled a controlled a controlled a controlled a controlled a controlled a controlled a controlled a controlled a controlled a controlled a controlled a c** doifnotallmodes **\doifnotallmodes {...}** {...} {...} doifnotcommandhandler **\doifnotcommandhandler** \... {...} {...} doifnotcommon **\doifnotcommon \doifnotcommon**  $\ldots$ **}** {...} doifnotcounter **\doifnotcounter** {...} {...} doifnotdocumentargument **\doifnotdocumentargument {...} {...}** doifnotdocumentfilename **\doifnotdocumentfilename** {...} {...} doifnotemptyvalue **business doifnotemptyvalue {...}** {...} doifnotemptyvariable **being the contract of the contract of the contract of the contract of the doifnotenv {...} {...} {...} doifnotenv <b>doifnotenv**  $\{... \}$  {...} {...} doifnotenv **\doifnotenv {...} {...}** doifnoteonsamepageelse **\doifnoteonsamepageelse {...} {...} {...}** doifnotescollected **\doifnotescollected {...} {...}** doifnotflagged **\doifnotflagged {...}** {...} doifnothingelse **being as a constant of the constant of the constant of the constant of the constant of the constant of the constant of the constant of the constant of the constant of the constant of the constant of the co** doifnotinset **\doifnotinset** {...} {...} doifnotinsidesplitfloat **\doifnotinsidesplitfloat**  $\ldots$ } doifnotinstring **being the contract of the contract of the contract of the contract of the contract of the contract of the contract of the contract of the contract of the contract of the contract of the contract of the con** doifnotsamestring  $\ddot{\text{S}^1}$   $\ddot{\text{S}^2}$ doifnotvalue **\doifnotvalue {...} {...} {...}** doifnotvariable **business doifnotvariable**  $\qquad$  **<b>doifnotvariable**  $\{... \} \{... \}$ doifnumberelse **\doifnumberelse** {...} {...} doifobjectfoundelse **business \doifobjectfoundelse** {...} {...} {...} {...} doifobjectreferencefoundelse **\doifobjectreferencefoundelse** {...} {...} {...} doifoddpageelse **\doifoddpageelse {...} {...}** doifoddpagefloatelse **\doifoddpagefloatelse** {...} {...}<br>doifoldercontextelse **doifoldercontextelse** {...} {...} doifoldercontextelse **being the context of the context of the context**else {...} {...} {...} doifolderversionelse {...} {...} doifolderversionelse **\doifolderversionelse {...} {...} {...} {...}** doifoverlappingelse **being a controlled by the controller of the controller**  $\set{...}$  **{...} {...} {...}** doifoverlayelse **\doifoverlayelse {...} {...} {...}** doifparallelelse **business in the contract of the contract of the contract of the contract of the contract of the contract of the contract of the contract of the contract of the contract of the contract of the contract of** doifparentfileelse **business doifparentfileelse** {...} {...} {...}

doifsetups **being the contract of the contract of the contract of the contract of the contract of the contract of the contract of the contract of the contract of the contract of the contract of the contract of the contract** doifsomething<br>
doifsomething doifsomething doifsomething doifsomething doifsomething doifsomething doifsomething doifsomething doifsomething doifsomething doifsomething doifsomething doifsomething doifsomething doifsomethi doifsometoks **\doifsometoks \... {...}** doiftext **\doiftext** {...} {...} {...} doiftopofpageelse **business doiftopofpageelse** {...} {...} doifundefined **being a contract to the contract of the contract of the contract of the contract of the contract of the contract of the contract of the contract of the contract of the contract of the contract of the contrac** doifvalue **b**  $\ddot{\text{...}} \{...} \{... \}$ doifvaluenothing<br>
doifvaluenothing doifvaluenothing doifvaluenothing doifvaluenothing doifvaluenothing doifvaluenothing doifvaluenothing doifvaluenothing doifvaluenothing doifvaluenothing doifvaluenothing doifvaluenothing doindentation **\doindentation \doindentation** dollar **\dollar**  $\ddot{\text{d}}$ doloop **\doloop {...}** doloopoverlist **\doloopoverlist**  $\ldots$  {...} donothing **\donothing**  $\ddot{\theta}$ dontconvertfont **\dontconvertfont \dontconvertfont** dontleavehmode **business and the control of the control of the control of the control of the control of the control of the control of the control of the control of the control of the control of the control of the control o** dontpermitspacesbetweengroups **\dontpermitspacesbetweengroups** dopositionaction **being the contraction of the contraction**  $\{ \ldots \}$ doprocesslocalsetups **\doprocesslocalsetups {...}** dorechecknextindentation **\dorechecknextindentation** dorecurse **\dorecurse** {...} {...} dorecurse **\dorecurse**  $\ddot{\theta}$ doreplacefeature **but all the set of the control of the set of the set of the set of the set of the set of the s** doresetandafffeature **business in the contract of the contract of the contract of the contract of the contract of the contract of the contract of the contract of the contract of the contract of the contract of the contract** doresetattribute **but all the controlled between the controlled between**  $\setminus$  **doresetattribute**  $\{ \ldots \}$ dorotatebox **\dorotatebox {...}** \... {...} dosetattribute **but all the controlled between**  $\setminus$  **dosetattribute**  $\{ \ldots \}$  $\{ \ldots \}$ 

doifpathexistselse **business doifpathexistselse** {...} {...} doifpatternselse **being a constructed as a constructed a**  $\text{dof}$  doifpatternselse  $\{... \}$   $\{... \}$ doifposition **being a constant of the constant of the constant of the constant**  $\text{dom}(f...) \{... \} \{... \}$ doifpositionaction **\doifpositionaction {...}** {...} doifpositionactionelse **business \doifpositionactionelse** {...} {...} doifpositionelse **\doifpositionelse** {...} {...} doifpositiononpageelse **being a controlled as a controlled by the controlled and doifpositiononpageelse {...} {...} {...}** doifpositionsonsamepageelse **\doifpositionsonsamepageelse** {...} {...} {...} doifpositionsonthispageelse **\doifpositionsonthispageelse** {...} {...} doifpositionsusedelse **\doifpositionsusedelse {...} {...}** doifreferencefoundelse **business in the contract of the contract of the contract of the contract of the contract of the contract of the contract of the contract of the contract of the contract of the contract of the contra** doifrightpagefloatelse **\doifrightpagefloatelse {...} {...}** doifrighttoleftinboxelse **business in the contract of the contract of the contract of the contract of the contract of the contract of the contract of the contract of the contract of the contract of the contract of the cont** doifsamelinereferenceelse **business \doifsamelinereferenceelse** {...} {...} doifsamestring **because the contract of the contract of the contract of the contract of the contract of the contract of the contract of the contract of the contract of the contract of the contract of the contract of the co** doifsamestringelse **being as a constant of the constant of the constant of the constant of the constant of the constant of the constant of the constant of the constant of the constant of the constant of the constant of the** doifsetupselse **business doifsetupselse** {...} {...} doifsomebackground  $\qquad \qquad \text{doif some} \ \{ \ldots \} \ \{ \ldots \} \ \{ \ldots \}$ doifsomebackgroundelse **\doifsomebackgroundelse {...} {...} {...}** doifsomespaceelse **business are all the controlled of the controlled a** doifsomething {...} {...} {...} doifsomething {...} {...} doifsomethingelse **\doifsomethingelse {...} {...} {...}**  $\delta$  \doifsometokselse \... {...} {...} doifstringinstringelse **being a constringed by the constringinstringelse** {...} {...} {...} doifstructurelisthasnumberelse **\doifstructurelisthasnumberelse {...} {...}** doifstructurelisthaspageelse **\doifstructurelisthaspageelse {...} {...}** doifsymboldefinedelse **\doifsymboldefinedelse {...} {...} {...}** doifsymbolsetelse **\doifsymbolsetelse** {...} {...} doiftextelse **being a constructed a constructed a**  $\text{dointextelse} \{ \ldots \} \{ \ldots \}$ doiftextflowcollectorelse **\doiftextflowcollectorelse** {...} {...} doiftextflowelse **business and a constant of the constant of the constant of the constant of the constant of the constant of the constant of the constant of the constant of the constant of the constant of the constant of** doiftypingfileelse **being the controller of the controller of the controller**  $\{... \} \{... \} \{... \}$ doifundefinedcounter **\doifundefinedcounter** {...} {...} doifundefinedelse **\doifundefinedelse** {...} {...} doifunknownfontfeature<br>
doifunknownfontfeature<br>
doifurldefinedelse<br>
doifurldefinedelse<br>
doifurldefinedelse<br>
doifurldefinedelse<br>
doifurldefinedelse<br>
doifurldefinedelse doifurldefinedelse **\doifurldefinedelse {...} {...} {...}** doifvalueelse **business in the control of the control of the control of the control of the control of the control of the control of the control of the control of the control of the control of the control of the control of** \doifvaluenothingelse {...} {...} {...} doifvaluesomething **being the contract of the contract of the contract of the contract of the contract of the contract of the contract of the contract of the contract of the contract of the contract of the contract of the** doifvariable  $\qquad \qquad$  **\doifvariable {...}** {...} {...} doifvariableelse **being as a constant of the constant of the constant of the constant of the constant of the constant of the constant of the constant of the constant of the constant of the constant of the constant of the c** doquadrupleargument **being the contract of the contract of the contract of the contract of the contract of the contract of the contract of the contract of the contract of the contract of the contract of the contract of the** doquadrupleempty **being the contract of the contract of the contract of the contract of the contract of the contract of the contract of the contract of the contract of the contract of the contract of the contract of the co** doquadruplegroupempty **being a computed by the computer of the computer**  $\alpha$  doquadruplegroupempty  $\ldots$  {...} {...} {...} doquintupleargument **being a computed by a constant of the computed of the computed being computed by the computed of the computed by**  $\alpha$  **and**  $\alpha$  **and**  $\alpha$  **and**  $\alpha$  **and**  $\alpha$  **and**  $\alpha$  **and**  $\alpha$  **and**  $\alpha$  **and**  $\alpha$  **and**  $\alpha$  **an** doquintupleempty **being the contract of the contract of the contract of the contract of the contract of the contract of the contract of the contract of the contract of the contract of the contract of the contract of the co** doquintuplegroupempty<br>
dorechecknextindentation<br>
dorechecknextindentation<br>
dorechecknextindentation \dorepeatwithcommand [...] \...

dosetrightskipadaption **being the contract of the contract of the contract of the contract of the dosetrightskipadaption {...}** dosingleargument **being a constant of the constant of the constant of the constant**  $\ldots$  **[...]** dosingleempty **being a contract to the contract of the contract of the dosingleempty \...** [...] dosinglegroupempty **be a summand of the contract of the contract of the contract of the contract of the contract of the contract of the contract of the contract of the contract of the contract of the contract of the contra** dosubtractfeature **buying the contract of the contraction of the contraction of the contraction of the contraction of the contraction of the contraction of the contraction of the contraction of the contraction of the contr** dotfskip **budden a a budden here budden here here here here here here here here here here here here here here here here here here here here here here here here he** dotoks **\dotoks** \... dowith  $\{\ldots\}$  {...} dowithnextbox  $\{... \} \ldots \{... \}$ dowith<br>pargument **\dowithpargument** \... dowithrange **but all the contract of the contract of the contract of the contract of the contract of the contract of the contract of the contract of the contract of the contract of the contract of the contract of the contr** dowithwargument **\dowithwargument** \... dpofstring **\dpofstring {...}** droite **\droite** ... dummydigit **\dummydigit** dummyparameter **\dummyparameter {...}** ETEX **\ETEX** EveryLine **\EveryLine**  $\text{EveryLine } \{ \dots \}$ EveryPar **\EveryPar {...}** echelle **\echelle \echelle**  $\{\ldots\}$  [...]  $\{\ldots\}$ ecran **\ecran [...]**<br>ecritdansliste **and the control of the control of the control of**  $\sim$  **Necritdansli** efcmaxheight **before the contract of the contract of the contract of the contract of the contract of the contract of the contract of the contract of the contract of the contract of the contract of the contract of the contr** efcminheight **\efcminheight** {...} efcminwidth **\efcminwidth {...}** efcparameter **\efcparameter {...}** {...} effect **\effect [...] {...}** elapsedseconds **\elapsedseconds** elapsedtime **\elapsedtime**  $\ell$ element **\element**  $\text{[} \ldots \text{]}$ elements **\elements [..=..] {...}** em **\em** emphasisboldface **being a set of the contract of the emphasisboldface**  $\qquad$ emphasistypeface **\emphasistypeface** emptylines **\emptylines**  $\ldots$ } emspace **\emspace** enabledirectives **below that the enabledirectives**  $\ldots$ enableexperiments **below that the enableexperiments**  $[...]$ enablemode **being the contract of the contract of the contract of the contract of the contract of the contract of the contract of the contract of the contract of the contract of the contract of the contract of the contract** enableoutputstream **behaviour constant of the enableoutputstream** [...] enableparpositions **\enableparpositions** enableregime **below that the contract of the contract of the contract of the contract of the contract of the contract of the contract of the contract of the contract of the contract of the contract of the contract of the c** enskip **\enskip** enspace **\enspace** env \env {...} environement **\environement**  $\{... \}$ environement:string **\environement ...** envvar **better and the environment of the environment of the environment**  $\{\ldots\}$  **{...}** 

```
dosetleftskipadaption being the contract of the contract of the contract of the contract of the contract of the contract of the contract of the contract of the contract of the contract of the contract of the contract of t
dosetupcheckedinterlinespace \dosetupcheckedinterlinespace {..=..}
dosetupcheckedinterlinespace:argument \dosetupcheckedinterlinespace {...}
dosetupcheckedinterlinespace:name \dosetupcheckedinterlinespace {...}
doseventupleargument \doseventupleargument \... [...] [...] [...] [...] [...] [...] [...]
doseventupleempty \doseventupleempty \... [...] [...] [...] [...] [...] [...] [...]
dosixtupleargument being a constructed by the construction of the construction of the construction of the construction of the construction of \lambda dosixtupleargument \lambda... [...] [...] [...] [...] [...]
dosixtupleempty \dosixtupleempty \... [...] [...] [...] [...] [...] [...] [...]
dostarttagged distarttagged \ddot{\ldots} ... \dostoptagged
dostepwiserecurse business and the contract of the contract of the contract of the contract of the contract of the contract of the contract of the contract of the contract of the contract of the contract of the contract
dotripleargument being a controlled and the controlled of the controlled area controlled as a controlled and controlled and controlled and controlled and controlled and controlled and controlled and controlled and control
dotripleargumentwithset \dotripleargumentwithset \... [...] [...] [...]
dotripleempty being the controllect of the controllect of the controllect of the controllect of the controllect of the controllect \lambda and \lambda and \lambda and \lambda and \lambda and \lambda and \lambda and \lambda and \lambda and \lambda and 
dotripleemptywithset<br>
dotriplegroupempty<br>
dotriplegroupempty<br>
dotriplegroupempty<br>
dotriplegroupempty<br>
dotriplegroupempty<br>
dotriplegroupempty<br>
dotriplegroupempty<br>
dotriplegroupempty<br>
dotriplegroupempty<br>
dotriplegroupempty<br>

dotriplegroupempty<br>
dotriplegroupempty \dotriplegroupempty \... {...} {...} {...}
                                                                       doublebond \doublebond
dowithnextboxcontent b dowithnextboxcontent {...} {...} \... {...}
dowithnextboxcontentcs \dowithnextboxcontentcs \... \... {...}
dowithnextboxcs being a controlled as a controlled by the controlled by the controlled by the controlled by the controlled by the controlled by the controlled by the controlled by the controlled by the controlled by the c
                                                                       ecritdansliste \ecritdansliste [...] [..=..] {...} {...}
ecritentreliste because and the content of the critent vector \setminus (...) [...] [...] \{... \}edefconvertedargument \edefconvertedargument \... {...}<br>efcmaxheight \edefconvertedargument \... {...}
                                                                       efcmaxwidth \efcmaxwidth {...}
                                                                       enabletrackers \enabletrackers [...]
enumeration:example \kappa(TION [\dots] ...} ... \par
```
equaldigits **because the contract of the contract of the contract of the contract of the contract of the contract of the contract of the contract of the contract of the contract of the contract of the contract of the contr** espace **\espace**  $\setminus$ espacefixe **because the contract of the contract of the contract of the contract of the contract of the contract of the contract of the contract of the contract of the contract of the contract of the contract of the contra** espacesfixes **\espacesfixes** eTeX **\eTeX** etiquette:example  $\Epsilon$  \ETIQUETTE [...] {...} etire **business and the contract of the contract of the contract of the contract of**  $\setminus \text{letire } [\dots = 0, 1, \dots]$ executeifdefined **because and the secure of the secure if defined {...}** {...} exitloop **\exitloop**  $\setminus$ exitloopnow **\exitloopnow** expanded **\expanded** {...} expandfontsynonym **because the contract of the contract of the contract of the contract of the contract of the contract of the contract of the contract of the contract of the contract of the contract of the contract of the** expdoif **\expdoif {...} {...} {...}** expdoifnot **because the contract of the contract of the contract**  $\{... \} \{... \} \{... \}$ fakebox **\fakebox** ... fastdecrement **but all the contract of the contract of the contract of the contract of the contract of the contract of the contract of the contract of the contract of the contract of the contract of the contract of the con** fastincrement **\fastincrement \** fastloopfinal **\fastloopfinal** fastloopindex **\fastloopindex** fastscale **\fastscale {...} {...}** fastsetup **fastsetup**  $\{... \}$ fastswitchtobodyfont **\fastswitchtobodyfont {...}** fastsxsy **\fastsxsy {...} {...} {...}** feature **functional contract of the set of the set of the set of the set of the set of the set of the set of the set of the set of the set of the set of the set of the set of the set of the set of the set of the set of the** fence **\fence** fenced **\fenced [...] {...}** fence:example  $\{... \}$ fetchallmarkings **\fetchallmarkings [...] [...]** fetchallmarks **\fetchallmarks [...]** fetchmark **\fetchmark [...] [...]** fetchmarking **\fetchmarking [...] [...] [...]** fetchonemark **\fetchonemark [...] [...]** fetchtwomarkings **\fetchtwomarkings [...] [...]** fetchtwomarks **\fetchtwomarks [...]** fieldbody **\fieldbody [...] [..=..]** figurefilename **\figurefilename** figurefilepath **\figurefilepath** figurefiletype **\figurefiletype** figurefullname **\figurefullname** figureheight **\figureheight** figurenaturalwidth **\figurenaturalwidth** figuresymbol **\figuresymbol [...] [..=..]** figurewidth **\figurewidth** filename **\filename** {...} filledhboxb **\filledhboxb ... {...}**

epos  $\{\ldots\}$ expandcheckedcsname **because the contract of the contract of the contract of the contract of the contract of the contract of the contract of the contract of the contract of the contract of the contract of the contract of t** expandeddoif **because the contract of the contract of the contract of the contract of the contract of the contract of the contract of the contract of the contract of the contract of the contract of the contract of the cont** expandeddoifelse **\expandeddoifelse {...} {...} {...} {...}** expandeddoifnot **because and the set of the set of the set of the set of the set of the set of the set of the set of the set of the set of the set of the set of the set of the set of the set of the set of the set of the se** expdoifcommonelse **\expdoifcommonelse {...}** {...} {...}  $\{...$ } expdoifelse **because and all the contract of the contract of the contract of the contract of the contract of the contract of the contract of the contract of the contract of the contract of the contract of the contract of t** expdoifelsecommon **\expdoifelsecommon {...} {...} {...} {...}** expdoifelseinset **between the contract of the contract of the contract of the contract**  $\exp\{c \cdot s\} \{... \} \{... \} \{... \} \{... \} \{... \}$ expdoifinsetelse **\expdoifinsetelse {...} {...} {...} {...}** externalfigurecollectionmaxheight **\externalfigurecollectionmaxheight {...}** externalfigurecollectionmaxwidth **\externalfigurecollectionmaxwidth {...}** externalfigurecollectionminheight **\externalfigurecollectionminheight** {...} externalfigurecollectionminwidth **\externalfigurecollectionminwidth** {...} externalfigurecollectionparameter **\externalfigurecollectionparameter {...} {...}** faitreference **being a constant of the set of the set of the set of the set of the set of the set of the set of the set of the set of the set of the set of the set of the set of the set of the set of the set of the set of** fastlocalframed **\fastlocalframed [...] [..=..] {...}** fastsetupwithargument **\fastsetupwithargument {...} {...}** fastsetupwithargumentswapped **\fastsetupwithargumentswapped {...} {...}** \feature  $\{... \}$   $\{... \}$ fetchonemarking **\fetchonemarking [...] [...] [...]** fetchruntinecommand **\fetchruntinecommand \fetchruntinecommand \fetchruntinecommand \fetchruntinecommand \fetchruntinecommand \fetchruntinecommand \fetchruntinecommand \fetchruntinecommand \fetchruntinecommand \fetchruntin** fichierdactylo **\fichierdactylo [...] [..=..] {...}** fifthoffivearguments **\fifthoffivearguments {...} {...} {...} {...} {...}** fifthofsixarguments **\fifthofsixarguments** {...} {...} {...} {...} {...} {...} figureexterne **\figureexterne [...] [...] [..=..]** figurenaturalheight **\figurenaturalheight**

filledhboxc **\filledhboxc ... {...}** filledhboxg **\filledhboxg ... {...}** filledhboxk **\filledhboxk ... {...}** filledhboxm **\filledhboxm ... {...}** filledhboxr **\filledhboxr ... {...}** filledhboxy **\filledhboxy ... {...}** filler **filler**  $\{ \ldots \}$ fillupto **\fillupto [...] {...}** filterreference **\filterreference {...}** firstcharacter **\firstcharacter** firstinlist **\firstinlist [...]** firstrealpage **\firstrealpage** firstrealpagenumber **\firstrealpagenumber** firstsubpagenumber **\firstsubpagenumber** firstuserpage **\firstuserpage** firstuserpagenumber **\firstuserpagenumber** flag **\flag** {...} flushbox **\flushbox {...} {...}** flushboxregister **\flushboxregister ...** flushcollector **11**<br>flushedrightlastline **the contract of the contract of the contract of the contract of the contract of the contra<br><b>flushedrightlastline \flushedrightlastline** flushlayer **flushlayer flushlager**  $\{f.\right]$ <br>flushlocalfloats **flushlocalfloats**  $\{f.\}$ flushlocalfloats **\flushlocalfloats \flushlocalfloats \flushnextbox \flushnextbox**  $\{$ flushnextbox **\flushnextbox** flushshapebox **\flushshapebox** flushtextflow **\flushtextflow**  $\{...$ } flushtokens **\flushtokens [...]** flushtoks **\flushtoks \...** fontalternative **\fontalternative** fontbody **\fontbody \fontbody** fontchar **\fontchar {...}** fontcharbyindex **\fontcharbyindex {...}** fontclass **\fontclass** fontface **\fontface**  $\setminus$ fontsize **\fontsize** fontstyle **\fontstyle** forcelocalfloats **\forcelocalfloats** forgeteverypar **\forgeteverypar** forgetparskip<br>
forgetragged<br>
forgetragged<br> **html**  $\{$ orgetragged<br> **html**  $\{$ orgetragged forgetragged<br>formule foundbox **\foundbox {...} {...}**

```
filterfromnext \filterfromnext {...} {...} {...}
{...}
{...}
{...}
{...}
C filterfromvalue \{\ldots\} {...} {\ldots} {\ldots} \downarrow \downarrow \downOPT
                                                                                                        OPT
filterpages \filterpages [...] [...] [..=..]
findtwopassdata \findtwopassdata {...} {...}
finishregisterentry \finishregisterentry [...] [..=..] [..=..]
firstcounter \firstcounter \firstcounter \firstcounter \ldots [...]
firstcountervalue \firstcountervalue [...]
                                                       firstoffivearguments \firstoffivearguments {...} {...} {...} {...} {...}
firstoffourarguments \firstoffourarguments {...} {...} {...} {...}
firstofoneargument firstofoneargument firstofoneargument firstofoneargument firstofone here firstofone here firstofone here firstofone firstofone firstofone firstofone firstofone firstofone f
firstofoneunexpanded firstofoneunexpanded firstofsixarguments firstofsixarguments first first first first first first first first first first first first first first first first first
                                                       firstofsixarguments \firstofsixarguments {...} {...} {...} {...} {...} {...}
firstofthreearguments \firstofthreearguments {...} {...} {...}
firstofthreeunexpanded \firstofthreeunexpanded {...} {...} {...}
firstoftwoarguments \firstoftwoarguments {...} {...}
firstoftwounexpanded \firstoftwounexpanded {...} {...}
firstsubcountervalue \firstsubcountervalue [...] [...]
fitfieldframed \fitfieldframed [..=..] {...}
fittopbaselinegrid \fittopbaselinegrid {...}
floatuserdataparameter \floatuserdataparameter {...}
                                                       flushedrightlastline \flushedrightlastline
                                                       flushnotes \flushnotes
flushoutputstream \flushoutputstream [...]
fontclassname business here here here here here here here here here here here here here here here here here here here here here here here here here here here here 
fontfeaturelist \fontfeaturelist \ldots [...]
forcecharacterstripping \forcecharacterstripping
forgetparameters \forgetparameters [...] [..=..]
                                                       formule \formule [...] {...}
fourthoffivearguments being the control of the control of the control of the control of the control of the control of the control of the control of the control of the control of the control of the control of the control o
fourthoffourarguments \fourthoffourarguments {...} {...} {...} {...}
fourthofsixarguments \text{for all } i \in \mathbb{N} \fourthofsixarguments {...} {...} {...} {...} {...}
fraction:instance \setminusFRACTION {...} {...}
```
fraction:instance:dbinom <br>fraction:instance:dfrac <br> $\frac{d}{dx}$   $\frac{d}{dx}$   $\frac{d}{dx}$   $\frac{d}{dx}$   $\frac{d}{dx}$   $\frac{d}{dx}$   $\frac{d}{dx}$   $\frac{d}{dx}$   $\frac{d}{dx}$   $\frac{d}{dx}$   $\frac{d}{dx}$   $\frac{d}{dx}$   $\frac{d}{dx}$   $\frac{d}{dx}$   $\frac{d}{dx}$   $\frac{d}{dx}$   $\frac{d}{dx}$  fraction:instance:dfrac  $\text{factor}$   $\text{function}$ :instance:frac  $\text{error}$   $\text{error}$   $\text{f} \cdot \text{f} \cdot \text{f$ fraction:instance:frac \frac **{...} {...}** fraction:instance:sfrac \sfrac **{...} {...}** fraction:instance:tbinom \tbinom **{...} {...}** fraction:instance:xfrac  $\chi$ frac {...} {...} fraction:instance:xxfrac  $\chi x$ frac  $\ldots$ } {...} framed **\framed [..=..] {...}** frameddimension **\frameddimension {...}** framedparameter **\framedparameter {...}** framed:instance  $\{FRAMED$  [..=..] {...} framed:instance:fitfieldframed \fitfieldframed **[..=..] {...}** framed:instance:unframed  $\unframe$  $\label{eq:recedimemacro} \texttt{freezedimennacro} \begin{minipage}[c]{0.5\textwidth} \centering \begin{minipage}[c]{0.5\textwidth} \centering \centering \end{minipage} \begin{minipage}[c]{0.5\textwidth} \centering \centering \end{minipage} \begin{minipage}[c]{0.5\textwidth} \centering \centering \end{minipage} \begin{minipage}[c]{0.5\textwidth} \centering \centering \end{minipage} \begin{minipage}[c]{0.5\textwidth} \centering \centering \end{minipage} \begin{minipage}[c]{0.5\textwidth} \centering \centering \end{minipage} \begin{min$ freezemeasure **\freezemeasure [...] [...]** frenchspacing **being the contract of the contract of the contract of the contract of the contract of the contract of the contract of the contract of the contract of the contract of the contract of the contract of the contr** fromlinenote **but a home contract the set of the set of the set of the set of the set of the set of the set of the set of the set of the set of the set of the set of the set of the set of the set of the set of the set of** frozenhbox **\frozenhbox {...}** frule **\frule** ... \relax **heat** \frule ... \relax **heat** \frule ... \relax **heat**  $\det P$ GetPar **\GetPar**  $\setminus$ GetPar GotoPar **\GotoPar** gardeblocs **by a set of the contract of the contract of the set of the set of the set of the set of the set of the set of the set of the set of the set of the set of the set of the set of the set of the set of the set of t** gauche **\gauche ...** getboxllx ... getboxlly **by comparison and the comparison of**  $\{getboxlly \dots \}$ getbufferdata **by a set of the set of the set of the set of the set of the set of the set of the set of the set o** getcommacommandsize **business \getcommacommandsize [...]** getcommalistsize **\getcommalistsize [...]** getdayspermonth **because the contract of the contract of the contract of the contract of the contract of the contract of the contract of the contract of the contract of the contract of the contract of the contract of the c** getdefinedbuffer **business and the contract of the contract of the contract of the contract of the contract of the contract of the contract of the contract of the contract of the contract of the contract of the contract** getdocumentargument **between the controller of the controller of the controller**  $\{ \ldots \}$ getdocumentfilename **business and the set of the set of the set of the set of the set of the set of the set of the set of the set of the set of the set of the set of the set of the set of the set of the set of the set of** getdummyparameters **better as a constant of the set of the set of the set of the set of the set of the set of the set of the set of the set of the set of the set of the set of the set of the set of the set of the set of th** geteparameters **by a set of the set of the set of the set of the set of the set of the set of the set of the set of the set of the set of the set of the set of the set of the set of the set of the set of the set of the set** getfirsttwopassdata **by the contract of the contract of the contract of the contract of the contract of the contract of the contract of the contract of the contract of the contract of the contract of the contract of the co** getfromcommalist **better as a set of the set of the set of the set of the set of the set of the set of the set of the set of the set of the set of the set of the set of the set of the set of the set of the set of the set o** getglyphdirect  $\set{...}$  (getglyphdirect {...} {...} getglyphstyled **being a set of the control of the control of the control of the control of the control of the control of the control of the control of the control of the control of the control of the control of the control** getgparameters **being a constant of the set of the set of the set of the set of the set of the set of the set of the set of the set of the set of the set of the set of the set of the set of the set of the set of the set of** getlasttwopassdata **by the contract of the contract of the contract of the contract of the contract of the contra** getlocalfloat **blue as a contract of the set of the set of the set of the set of the set of the set of the set of the set of the set of the set of the set of the set of the set of the set of the set of the set of the set o** getlocalfloats **\getlocalfloats** getMPdrawing **\getMPdrawing** getmessage **business \getmessage {...}** {...} getnaturaldimensions **but all the set of the set of the set of the set of the set of the set of the set of the set of the set of the set of the set of the set of the set of the set of the set of the set of the set of the s** etnoflines **\getnoflines** {...} getobject **by the contract of the contract of the contract of the contract**  $\chi$  **(i...)** {...} getpaletsize **\getpaletsize [...]** etparameters **\getparameters** [...] [..=..] getprivatechar **by the contract of the contract of the contract of the contract of the contract of the contract of the contract of the contract of the contract of the contract of the contract of the contract of the contrac** getprivateslot **\getprivateslot** {...} getrandomfloat **\getrandomfloat \... {...} {...}**

fraction:instance:binom **binom binom** *{...}*  $\{... \}$ Greeknumerals **\Greeknumerals {...}** gdefconvertedargument **\gdefconvertedargument \... {...}** gdefconvertedcommand **by the converted of the converted of the converted command \... \...** getboxfromcache **business \getboxfromcache {...}** {...} ... getdayoftheweek **\getdayoftheweek {...} {...} {...}** getdocumentargumentdefault **beidering as a set of the set of the set of the set of the set of the set of the set of the set of the set of the set of the set of the set of the set of the set of the set of the set of the set** getemptyparameters **bluestimaters**  $\{... \}$  [...] [..=..] getexpandedparameters **better and the contract of the contract of the contract of the contract of the contract of the contract of the gettiguredimensions [...] [..=..]<br>getfiguredimensions <b>better and the contract of the co** getfiguredimensions **bettle \getfiguredimensions** [...] [..=..]<br>getfirstcharacter **\getfirstcharacter** {...} getfirstcharacter **\getfirstcharacter {...}** getfromcommacommand **better as a set of the set of the set of the set of the set of the set of the set of the set of the set of the set of the set of the set of the set of the set of the set of the set of the set of the se** getfromtwopassdata **\getfromtwopassdata {...} {...}** getMPlayer **\getMPlayer [...]** [..=..]  $\{ \ldots \}$ getnamedglyphdirect **\getnamedglyphdirect** {...} {...} getnamedglyphstyled **\getnamedglyphstyled** {...} {...} getnamedtwopassdatalist **between the set of the set of the set of the set of the set of the set of the set of the set of the set of the set of the set of the set of the set of the set of the set of the set of the set of th** getobjectdimensions **business business \getobjectdimensions** {...} {...} getrandomcount **\getrandomcount \frac{\getrandomcount \frac{\dots** \efterandomcount \frac{\dots}} {...} getrandomdimen **between the contract of the contract of the contract of the contract of the contract of the contract of the contract of the contract of the contract of the contract of the contract of the contract of the co** 

getrandomseed **\effect{\getrandomseed \)** getrawnoflines **by the contract of the contract of the contract of the contract of the contract of the contract of the contract of the contract of the contract of the contract of the contract of the contract of the contrac** gettwopassdata **by the contract of the contract of the contract of the contract of the contract of the contract of the contract of the contract of the contract of the contract of the contract of the contract of the contrac** getuvalue **1...** \getuvalue {...} getvalue **\getvalue {...}** globalenablemode **by the contract of the contract of the contract of the contract of the contract of the contract of the contract of the contract of the contract of the contract of the contract of the contract of the contr** globalletempty **\globalletempty** \...<br>globalpopbox ... globalpopmacro **\globalpopmacro \...** globalpushmacro **bilanging in the set of the set of the set of the set of the set of the set of the set of the s** globalundefine **by the set of the set of the set of the set of the set of the set of the set of the set of the set of the set of the set of the set of the set of the set of the set of the set of the set of the set of the s** glyphfontfile **\glyphfontfile {...}** gobbleoneoptional **bluessarily \gobbleoneoptional [...]** gobblespacetokens **\gobblespacetokens** gobbleuntil **\frac{\frac{\frac{\frac{\frac{\frac{\frac{\frac{\frac{\frac{\frac{\frac{\frac{\frac{\frac{\frac{\frac{\frac{\frac{\frac{\frac{\frac{\frac{\frac{\frac{\frac{\frac{\frac{\frac{\frac{\frac{\frac{\frac{\frac{\frac** grabuntil  $\{\ldots\} \setminus \ldots$ grand **\grand** ... grandepolicecorp **blue and the contract of the contract of the contract of the contract of the contract of the contract of the contract of the contract of the contract of the contract of the contract of the contract of the** gras **\gras** grasincline **by the contract of the contract of the contract of the contract of the contract of the contract of the contract of the contract of the contract of the contract of the contract of the contract of the contract o** grasinclinepetit **but a set of the set of the set of the set of the set of the set of the set of the set of the set of the set of the set of the set of the set of the set of the set of the set of the set of the set of the** grasitalique<br>grasitalique<br>grasitaliquepetit<br>discretive and the settential of the settential of the settential of the settential of the settential of the set graspetit **\graspetit** grave  $\{... \}$ grayvalue **by the contract of the contract of the contract of the contract of the contract of the contract of the contract of the contract of the contract of the contract of the contract of the contract of the contract of** greeknumerals **by the contract of the contract of the contract of the contract of the contract of the contract of the contract of the contract of the contract of the contract of the contract of the contract of the contract** grille **\grille**  $\left[ \cdot, \cdot, \cdot \right]$ gsetboxllx **\gsetboxllx ... {...}** gsetboxlly **be a set of the contract of the contract of the set of the set of the set of the set of the set of the set of the set of the set of the set of the set of the set of the set of the set of the set of the set of t** 

```
getrandomnumber beider here here here here here here here here here here here here here here here here here here here here here here here here here here here here 
getraweparameters butters butters \left[\dots\right] [..=..]
getrawgparameters butters contained the contract of the contract of the contract of the contract of the contract of the contract of the contract of the contract of the contract of the contract of the contract of the con
getrawparameters but all the set of the set of the set of the set of the set of the set of the set of the set of the set of the set of the set of the set of the set of the set of the set of the set of the set of the set o
getrawxparameters betraward vectors betrawxparameters [...] [..=..]
getreference by a set of the set of the set of the set of the set of the set of the set of the set of the set of the set of the set of the set of the set of the set of the set of the set of the set of the set of the set o
getreferenceentry better and the set of the set of the set of the set of the set of the set of the set of the set of the set of the set of the set of the set of the set of the set of the set of the set of the set of the s
getroundednoflines by the contract of the contract of the contract of the contract of the contract of the contract of the contract of the contract of the contract of the contract of the contract of the contract of the con
getsubstring \setminus getsubstring \setminus \setminus {...} {...}
gettwopassdatalist biographs \gettwopassdatalist {...}
getvariable business and the set of the set of the set of the set of the set of the set of the set of the set of the set of the set of the set of the set of the set of the set of the set of the set of the set of the set
getvariabledefault \getvariabledefault {...} {...} {...}
getxparameters considers and the example of the constant of the example of the example of the example of the example of the example of the example of the example of the example of the example of the example of the examp
                                                                                     globaldisablemode \globaldisablemode [...]
                                                                                     globalpopbox \globalpopbox ...
globalpreventmode \globalpreventmode [...]
globalprocesscommalist \globalprocesscommalist [...] \...
                                                                                     globalpushbox \globalpushbox ...
globalpushreferenceprefix \globalpushreferenceprefix {...} ... \globalpopreferenceprefix
globalswapcounts \globalswapcounts \... \...
globalswapdimens \globalswapdimens \... \...
globalswapmacros \eleft(\globalswapmacros \... \...
gobbledoubleempty business \gobbledoubleempty [...] [...]
gobbleeightarguments being the computer of the computer of the computer \{\ldots\} {...} {...} {...} {...} {...} {...}
gobblefivearguments but all the contract of the contract of the contract of the contract of the contract of the contract of the contract of the contract of the contract of the contract of the contract of the contract of t
gobblefiveoptionals \gobblefiveoptionals [...] [...] [...] [...] [...]
gobblefourarguments but all intervals are example to the set of set of set of set of set of set of set of set of set of set of set of set of set of set of set of set of set of set of set of set of set of set of set of set
gobblefouroptionals but all the set of the set of the set of the set of the set of the set of the set of the set of the set of the set of the set of the set of the set of the set of the set of the set of the set of the se
\verb|gobbleninearguments| \verb|Xup: the argument of the following equations is:\n<math display="block">\verb|Yup: the argument of the following equations:\n<math display="block">\verb|Yup: the argument of the following equations:\n<math display="block">\verb|Yup: the argument of the following equations:\n<math display="block">\verb|Yup: the argument of the following equations:\n<math display="block">\verb|Yup: the argument of the following equations:\n<math display="block">\verb|Xup: the argument of the following equations:\n<math display="block">\verb|Xup: the argument of the following equations:\n<math display="block">\verb|Xup: the argument of the following equations:\n<math display="block">\verb|Xup: the result of the following equations:\n<math display="block">\verb|Xup: the result of the following equations:\n<math display="block">\gobbleoneargument business \gobbleoneargument {...}
gobblesevenarguments \gobblesevenarguments {...} {...} {...} {...} {...} {...} {...}
gobblesingleempty \gobblesingleempty [...]
gobblesixarguments by the computation of the computer of the computer \{... \} \{... \} \{... \} \{... \} \{... \}gobbletenarguments \gobbletenarguments {...} {...} {...} {...} {...} {...} {...} {...} {...} {...}
gobblethreearguments \gobblethreearguments {...} {...} {...}
gobblethreeoptionals but allows \gobblethreeoptionals [...] [...] [...]
gobbletwoarguments being the contract of the contract of the contract of the contract of the contract of the contract of the contract of the contract of the contract of the contract of the contract of the contract of the 
gobbletwooptionals \gobbletwooptionals [...] [...]
gobbleuntilrelax butchene in the set of the set of the set of the set of the set of the set of the set of the s
grabbufferdata business in the set of the set of the set of the set of the set of the set of the set of the set of the set of the set of the set of the set of the set of the set of the set of the set of the set of the set
grabbufferdatadirect \grabbufferdatadirect {...} {...} {...}
                                                                                     grasitaliquepetit \grasitaliquepetit
greedysplitstring blue and the set of the set of the set of the set of the set of the set of the set of the set of the set of the set of the set of the set of the set of the set of the set of the set of the set of the set
groupedcommand because the contract of the contract of the contract of the contract of the contract of the contract of the contract of the contract of the contract of the contract of the contract of the contract of the co
```
gurmurkhinumerals **bilicareals**  $\{... \}$ hairspace **\hairspace** halflinestrut **\halflinestrut** halfstrut **\halfstrut** halfwaybox **\halfwaybox**  $\ldots$ } hash **\hash** hat **\hat {...}** haut **\haut {...}** haut:instance \HIGH **{...}** haut:instance:unitshigh  $\{...$ } hboxofvbox ... hbox:example  $\hbar$ hdofstring **blogstring**  $\hbox{hdofstring}$ **...**} headhbox **\headhbox** ... {...}<br>headnumbercontent **\headnumbercontent** headnumberdistance **\headnumberdistance** headnumberwidth **\headnumberwidth**  $\label{thm:main} \begin{minipage}[c]{0.9\textwidth} \begin{itemize} \textbf{h} \textbf{e} \textbf{d} \textbf{f} \textbf{e} \textbf{f} \textbf{f} \textbf{g} \textbf{g} \textbf{g} \textbf{g} \textbf{g} \textbf{g} \textbf{g} \textbf{g} \textbf{g} \textbf{g} \textbf{g} \textbf{g} \textbf{g} \textbf{g} \textbf{g} \textbf{g} \textbf{g} \textbf{g} \textbf{g} \textbf{g} \textbf{g} \textbf{g} \textbf{g} \textbf{g} \textbf{g$ headsetupspacing<br>
headtextcontent<br> **headtextcontent**<br> **headtextcontent** headtextdistance **\headtextdistance** headtextwidth **\headtextwidth** headvbox **beadvious headvious headvious headvious headvious headvious headvious headvious headvious headvious headvious headvious headvious headvious headvious headvious headvious headviou** headwidth **\headwidth** heightofstring **\heightofstring {...}** help:instance \HELP **[...] {...} {...}** hglue ...<br> **hglue ...** hiddencitation **\hiddencitation [...]** hiddencite **\hiddencite [...]** highlight **\highlight [...] {...}** highlight:example  $\H$  \HIGHLIGHT **{...}** highordinalstr **\highordinalstr** {...} hilo **\hilo [...] {...} {...}** hl **\hl [...]** hpos **\hpos {...}** {...} hsmash **\hsmash {...}** hsmashbox **\hsmashbox ...** hsmashed **\hsmashed {...}** hspace **\hspace [...]**  $[...]$ htdpofstring **\htdpofstring {...}** htofstring **\htofstring {...}** hyphen **\hyphen** hyphenatedfile **\hyphenatedfile** {...} hyphenatedhbox **\hyphenatedhbox {...}** hyphenatedpar **by** hyphenatedpar **f**...} hyphenatedurl **buychers hyphenatedurl**  $\h$ **hyphenatedurl**  $\{... \}$ hyphenatedword **\hyphenatedword {...}** INRSTEX **\INRSTEX** ibox **\ibox \ibox \ibox \ifassignment \ifassignme** iff **\iff** ignoreimplicitspaces **\ignoreimplicitspaces** ignorevalue **\ignorevalue {...}**

gujaratinumerals **\gujaratinumerals {...}** handletokens **blandletokens** ... \with \... hboxreference **\hboxreference [...]**  $\{\ldots\}$ headnumbercontent **\headnumbercontent** headtextcontent **\headtextcontent** heightanddepthofstring **\heightanddepthofstring {...}** heightspanningtext **\heightspanningtext {...} {...} {...}** help:instance:helptext **helptext helptext helptext [...]** {...} {...} himilo **\himilo {...} {...} {...}** horizontalgrowingbar **\horizontalgrowingbar [..=..]** horizontalpositionbar **\horizontalpositionbar [..=..]**<br>hphantom **\hphantom \hphantom \hphantom \**...} hphantom **\hphantom {...}** hsizefraction **\hsizefraction {...} {...}** hyphenatedcoloredword **\hyphenatedcoloredword {...}** hyphenatedfilename **\hyphenatedfilename {...}** ifassignment **\ifassignment ... \else ... \fi** ifinobject **\ifinobject ... \else ... \fi** ifinoutputstream **include the contract of the contract of the contract of the contract of the contract of the contract of the contract of the contract of the contract of the contract of the contract of the contract of the** ifparameters **\ifparameters ... \else ... \fi** iftrialtypesetting **\iftrialtypesetting ... \else ... \fi** ignoretagsinexport **\ignoretagsinexport [...]** immediatesavetwopassdata **\immediatesavetwopassdata {...} {...} {...}** impliedby **\impliedby** implies **\implies** incline **\incline** inclinegras **\inclinegras** inclinegraspetit **\inclinegraspetit** inclinepetit **\inclinepetit** includemenu **\includemenu [...]** includeversioninfo **\includeversioninfo {...}** inconnu **\inconnu** incrementcounter **\incrementcounter [...] [...]** incremente **\incremente** \... incrementedcounter **\incrementedcounter [...]**  $\label{eq:incremente} \begin{minipage}[c]{0.9\linewidth} \begin{minipage}[c]{0.9\linewidth} \end{minipage}[c]{0.9\linewidth} \begin{minipage}[c]{0.9\linewidth} \end{minipage}[c]{0.9\linewidth} \begin{minipage}[c]{0.9\linewidth} \end{minipage}[c]{0.9\linewidth} \begin{minipage}[c]{0.9\linewidth} \end{minipage}[c]{0.9\linewidth} \begin{minipage}[c]{0.9\linewidth} \end{minipage}[c]{0.9\linewidth} \end{minipage}[c]{0.9\linewidth} \begin{minipage}[c]{0.9\linewidth} \end{minipage}[c]{0.9\linewidth} \$ incrementpagenumber **\incrementpagenumber** incrementsubpagenumber **\incrementsubpagenumber** incrementvalue **\incrementvalue {...}** indentation **but allows and the contraction and the contraction and the contraction** infofont **\infofont** infofontbold **\infofontbold** inframed **\inframed [..=..] {...}** infull **\infull {...}** initializeboxstack **\initializeboxstack {...}** inlinebuffer **\inlinebuffer [...]** inlinedbox **\inlinedbox {...}** inlinemath **\inlinemath {...}** inlinemathematics **\inlinemathematics {...}** inlinemessage **\inlinemessage {...}** inlinerange **\inlinerange [...]** innerflushshapebox **\innerflushshapebox** input **\input {...}** inputfilebarename **\inputfilebarename** inputfilename **\inputfilename** inputfilerealsuffix **\inputfilerealsuffix** inputfilesuffix **\inputfilesuffix** inputgivenfile **\inputgivenfile {...}** input:string **\input ...** installactionhandler **\installactionhandler {...}**<br>installactivecharacter **\installactivecharacter** \installactivecharacter installactivecharacter **\installactivecharacter ...**<br>installanddefineactivecharacter **\installanddefineactivechar** installcorenamespace **\installcorenamespace {...}** installelangue **\installelangue [...] [..=..]** installelangue:name **\installelangue [...] [...]** installglobalmacrostack **\installglobalmacrostack** \...<br>installleftframerenderer **installeftframerenderer** {... installnamespace **\installnamespace {...}**

inheritparameter **biographs \inheritparameter [...]** [...] [...]<br>inhibitblank **\inhibitblank \inhibitblank** inhibitblank **\inhibitblank** inlineordisplaymath **\inlineordisplaymath {...} {...}** inlineprettyprintbuffer **\inlineprettyprintbuffer {...} {...}** insertpages **\insertpages [...] [...] [..=..]** installanddefineactivecharacter **\installanddefineactivecharacter ...** {...}<br>installattributestack \... **\installattributestack** \... installattributestack **\installattributestack \...** installautocommandhandler **biographs \installautocommandhandler \... {...} \...** installautosetuphandler **\installautosetuphandler \... {...}** installbasicautosetuphandler **\installbasicautosetuphandler \... {...}** \... installbasicparameterhandler **\installbasicparameterhandler \... {...}** installbottomframerenderer **\installbottomframerenderer {...} {...}** installcommandhandler **\installcommandhandler \... {...} \...** installdefinehandler **\installdefinehandler \... {...} \...** installdefinitionset **\installdefinitionset** \... {...}<br>installdefinitionsetmember **\installdefinitionsetmember** \... installdefinitionsetmember **\installdefinitionsetmember \... {...} \... {...}** installdirectcommandhandler **\installdirectcommandhandler \... {...}** installdirectparameterhandler **\installdirectparameterhandler \... {...}** installdirectparametersethandler **\installdirectparametersethandler \... {...}** installdirectsetuphandler **\installdirectsetuphandler \... {...}** installdirectstyleandcolorhandler **\installdirectstyleandcolorhandler \... {...}** installframedautocommandhandler **\installframedautocommandhandler \... {...} \...** installframedcommandhandler **binstallframedcommandhandler \... {...}** \... installleftframerenderer **\installleftframerenderer** {...} {...} installmacrostack **\installmacrostack** \... installmacrostack **\installmacrostack \...** installoutputroutine **\installoutputroutine \... {...}** installpagearrangement **\installpagearrangement ... {...}** installparameterhandler **\installparameterhandler \... {...}** installparameterhashhandler **\installparameterhashhandler \... {...}**

installparentinjector **biasearchiches \installparentinjector \... {...}** installsetuphandler **\installsetuphandler \... {...}** installshipoutmethod **\installshipoutmethod {...} {...}** installunitsspace **biased installunitsspace**  $\{... \} \{... \}$ installversioninfo **\installversioninfo {...} {...}** integerrounding **\integerrounding {...}** intertext **\intertext {...}** invokepageheandler **\invokepageheandler {...}** {...} istltdir <br>istltdir <br>**\istltdir** ... istrtdir **\istrtdir ...** italiccorrection **\italiccorrection** italicface **\italicface** italique **business \italique**  $\setminus$ **italique** italiquegras **\italiquegras** italiquegraspetit **\italiquegraspetit** itemtag **\itemtag**  $\{\ldots\}$ JOURSEMAINE **\JOURSEMAINE {...}** jobfilename **\jobfilename** jobfilesuffix **\jobfilesuffix** joursemaine **\joursemaine {...}** kap **\kap** {...} keeplinestogether **been heating \keeplinestogether {...}** keepunwantedspaces **\keepunwantedspaces** kerncharacters **\kerncharacters [...] {...}** koreancirclenumerals **\koreancirclenumerals {...}** koreannumerals **\koreannumerals {...}** koreannumeralsc **\koreannumeralsc {...}** koreannumeralsp **\koreannumeralsp {...} koreanparentnumerals \koreanparentnumerals {...}**<br>  $I AMSTFX$ LAMSTEX **\LAMSTEX** LATEX **\LATEX** LamSTeX **\LamSTeX** LaTeX **\LaTeX** LUAJITTEX **\LUAJITTEX** LUATEX **\LUATEX** Lua **\Lua** LuajitTeX **\LuajitTeX** LuaTeX **\LuaTeX** labellanguage:instance \LABELlangue labellanguage:instance:btxlabel \btxlabellangue labellanguage:instance:head \headlangue \headlangue labellanguage:instance:label \labellangue labellanguage:instance:mathlabel \mathlabellangue labellanguage:instance:operator \operatorlangue labellanguage:instance:prefix \prefixlangue labellanguage:instance:suffix  $\simeq$ labellanguage:instance:taglabel \taglabellangue labellanguage:instance:unit \unitlangue \unitlangue labeltexte:instance<br>labeltexte:instance:btxlabel<br>labeltexte **{...}**<br>labeltexte **{...}** labeltexte:instance:btxlabel \btxlabeltexte **{...}** labeltexte:instance:head <br>labeltexte:instance:label **belief and alternative** (1...} labeltexte:instance:label<br>labeltexte:instance:mathlabel  $\lambda$ labeltexte  $\{... \}$ labeltexte:instance:mathlabel  $\mathcal{C}$ <br>labeltexte:instance:operator  $\operatorname{operator}(\mathcal{C} \setminus \mathcal{C})$ labeltexte:instance:operator \operatortexte **{...}** labeltexte:instance:prefix \prefixtexte **{...}**  $\label{eq:1} \begin{array}{lll} \texttt{labeled} & \texttt{instance} : \texttt{sufficient} & \texttt{self} : \texttt{self} :$ labeltexte:instance:taglabel \taglabeltexte **{...}** labeltexte:instance:unit  $\{... \}$ 

installparametersethandler **\installparametersethandler \... {...}** installrightframerenderer **\installrightframerenderer {...} {...}** installrootparameterhandler **\installrootparameterhandler \... {...}** installsetuponlycommandhandler **\installsetuponlycommandhandler \... {...}** installsimplecommandhandler **\installsimplecommandhandler** \...  $\{ \ldots \}$  \... installsimpleframedcommandhandler **\installsimpleframedcommandhandler** \... {...} \... installstyleandcolorhandler **\installstyleandcolorhandler \... {...}** installswitchcommandhandler **\installswitchcommandhandler \... {...} \...** installswitchsetuphandler **\installswitchsetuphandler \... {...}** installtexdirective **biased installtexdirective**  $\{... \} \{... \} \{... \}$  $\label{eq:optimal} \texttt{instance} \texttt{index} \texttt{index} \text$ installtopframerenderer **\installtopframerenderer {...} {...}** installunitsseparator **\installunitsseparator {...} {...}** istltdir **\istltdir ...** labeltexts:instance \LABELtexts **{...} {...}**

labeltexts:instance:label  $\{$  \labeltexts {...} {...} labeltexts:instance:mathlabel \mathlabeltexts {...} {...} languageCharacters **\languageCharacters {...}** languagecharacters **\languagecharacters {...}** languagecharwidth **\languagecharwidth {...}** langue **1** \langue  $\left[ \ldots \right]$ langueprincipale **\langueprincipale [...]** langue:example \LANGUAGE largeurligne **black of the contract of the contract of the contract of the contract of the contract of the contract of the contract of the contract of the contract of the contract of the contract of the contract of the con** lastcounter **\lastcounter [...]** [...] lastcountervalue **\lastcountervalue [...]** lastdigit **b** and **lastdigif**  $\{...$ lastlinewidth **\lastlinewidth** lastnaturalboxdp **\lastnaturalboxdp** lastnaturalboxht **\lastnaturalboxht** lastnaturalboxwd **\lastnaturalboxwd** lastpredefinedsymbol **\lastpredefinedsymbol** lastrealpage **\lastrealpage** \lastrealpage lastrealpagenumber **\lastrealpagenumber** lastsubcountervalue **being a constructed as the construction**  $\lambda$  as tsubpagenumber **a** construction  $\lambda$  as tsubpagenumber lastsubpagenumber **\lastsubpagenumber** lastuserpage **\lastuserpage** lastuserpagenumber **\lastuserpagenumber** lateluacode **\lateluacode {...}** layerheight **\layerheight \layerheight** layerwidth **\layerwidth \layerwidth** lbox **\lbox ... {...}** leftbottombox **\leftbottombox {...}** leftbox **\leftbox {...}** lefthbox **\lefthbox {...}** leftlabeltext:instance \leftLABELtexte **{...}** leftlabeltext:instance:head \leftheadtexte **{...}** leftlabeltext:instance:label \leftlabeltexte **{...}** leftlabeltext:instance:mathlabel \leftmathlabeltexte **{...}** leftline **\leftline \leftline \leftline \leftline \leftline \leftline \leftorrighthbox** leftorrightvbox **\leftorrightvbox ... {...}** leftorrightvtop **\leftorrightvtop** ... {...}<br>leftskipadaption **\leftskipadaption \leftskipadaption** leftskipadaption **\leftskipadaption** lefttopbox **\lefttopbox {...}** lefttoright **\lefttoright \lefttoright** lefttorighthbox **\lefttorighthbox ... {...}** lefttorightvbox **\lefttorightvbox ... {...}** lefttorightvtop **\lefttorightvtop ... {...}** letbeundefined **\letbeundefined {...}** letcatcodecommand **bless and and letcatcodecommand \... ... \...** letdummyparameter **business \letdummyparameter {...}** \... letempty **\letempty \...** letgvalue **business \letgvalue {...}** \... letgvalueempty **because letgivalue letgivalue here**  $\left\{ \ldots \right\}$ letgvalurelax **\letgvalurelax {...}** letterampersand **\letterampersand** letterat **\letterat \letterat \letterat \letterat \letterba** letterbar **\letterbar**  $\label{thm:1}$  letterbgroup  $\verb|lettergrow|$ lettercolon **\lettercolon** letterdollar **\letterdollar \letterdollar** letterdoublequote **\letterdoublequote** letteregroup **\letteregroup**  $\setminus$  letteregroup letterescape **bless \letterescape \letterescape** letterexclamationmark **\letterexclamationmark**

labeltexts:instance:head  $\heals$   $\heals$ lasttwodigits **\lasttwodigits {...}** layeredtext **\layeredtext [..=..] [..=..] {...} {...}** lazysavetaggedtwopassdata **blazysavetaggedtwopassdata** {...} {...} {...} {...} lazysavetwopassdata **\lazysavetwopassdata {...} {...} {...}** leftorrighthbox **\leftorrighthbox ... {...}** leftsubguillemot **\leftsubguillemot** letcscsname **bleed and the contract of the contract of the contract of the contract of the contract of the contract of the contract of the contract of the contract of the contract of the contract of the contract of the con** letcsnamecs **\letcsnamecs** \csname ... \endcsname \... letcsnamecsname **\letcsnamecsname \csname ... \endcsname \csname ... \endcsname** letterbackslash **\letterbackslash** letterclosebrace **\letterclosebrace**

letterhash **\letterhash** letterhat **\letterhat** letterleftbrace **\letterleftbrace** letterleftbracket **\letterleftbracket** letterleftparenthesis **\letterleftparenthesis** letterless **\letterless** lettermore **\lettermore** letteropenbrace **\letteropenbrace** letterpercent **\letterpercent** letterquestionmark **\letterquestionmark** letterrightbrace **\letterrightbrace** letterrightbracket **\letterrightbracket** letterrightparenthesis **\letterrightparenthesis** lettersinglequote **\lettersinglequote** letterslash **\letterslash** lettertilde **\lettertilde** letterunderscore **\letterunderscore letvalue 1... letvalue 1... letvalue 1... letvalue 1... letvalue 1... letvalue 1... letvalue 1... letvalue 1... letvalue 1... letvalue 1... letvalue 1... letvalue 1... letva** letvalueempty **\letvalueempty {...}** letvaluerelax **\letvaluerelax** {...}<br>1fence **\letvaluerelax** {...} lfence **\lifence \lifence \lifence \lifence \lifence \lifence \lifence \lifence \lifence \lifence \lifence \lifence \lifence \lifence \lifence \lifence \lifence \lifence \lifence \life** ligne {...} ligneh **\ligneh** lignenoire **\lignenoire [..=..]** lignesnoires **\lignesnoires [..=..]** linebox **\linebox {...}** listcitation:alternative **\listcitation [...] [...]** listcite **\listcite [..=..] [...]** listcite:alternative **\listcite [...] [...]** listcite:userdata **\listcite [..=..] [..=..]** listnamespaces **\listnamespaces** llap **\llap {...}** llongueurliste **\llongueurliste** loadanyfile **\loadanyfile [...]** loadcldfile **\loadcldfile [...]** loadcldfileonce **\loadcldfileonce [...]** loadfontgoodies **\loadfontgoodies [...]** loadluafile **\loadluafile [...]** loadluafileonce **\loadluafileonce [...]** loadtexfile **\loadtexfile [...]** loadtexfileonce **\loadtexfileonce [...]** loadtypescriptfile **\loadtypescriptfile [...]** localhsize **\localhsize** localpopbox **\localpopbox ...** localpopmacro **\localpopmacro \...** localpushbox **\localpushbox ...** localundefine **\localundefine {...}** locatedfilepath **\locatedfilepath** locatefilepath **blocatefilepath and the contract of the contract of the contract of the contract of the contract of the contract of the contract of the contract of the contract of the contract of the contract of the cont** lomihi **\lomihi {...} {...} {...}** lowercased **\lowercased {...}** lowerleftdoubleninequote **\lowerleftdoubleninequote**

letterspacing **betters and the set of the contract of the contract of the set of the contract of the contract of the contract of the contract of the contract of the contract of the contract of the contract of the contract** lhbox **\lhbox {...}** ligneregleetexte **\ligneregleetexte [...] {...}** limitatefirstline **\limitatefirstline {...} {...} {...}** limitatelines **\limitatelines {...} {...} {...}** limitatetext **\limitatetext {...} {...} {...}** limitatetext:list **\limitatetext {...} {...} {...}** linespanningtext **\linespanningtext {...} {...} {...}** listcitation **\listcitation [..=..] [...]** listcitation:userdata **\listcitation [..=..] [..=..]** loadanyfileonce **\loadanyfileonce [...]** loadbtxdefinitionfile **\loadbtxdefinitionfile [...]** loadbtxreplacementfile **\loadbtxreplacementfile [...]** loadspellchecklist **\loadspellchecklist [...] [...]** localframed **\localframed [...] [..=..] {...}** localframedwithsettings **\localframedwithsettings [...] [..=..] {...}** localpushmacro **\localpushmacro \...** locfilename **\locfilename {...}** lowerbox **\lowerbox {...} \... {...}** lowercasestring **\lowercasestring ... \to \...**

lowerrightsingleninequote **\lowerrightsingleninequote** ltop **\ltop ... {...}** luacode **\luacode {...}**  $\label{eq:main} \begin{minipage}[h]{0.9\linewidth} \textbf{1} \textbf{uaenvironment} \end{minipage}$ luaexpanded **\luaexpanded {...}** luaexpr **\luaexpr** {...} luafunction **\luafunction {...}** luajitTeX **\luajitTeX** luamajorversion **\luamajorversion** luaminorversion **\luaminorversion**  $\label{lem:main} \begin{minipage}[h]{0.9\linewidth} \hline \textbf{1} \textbf{1} \textbf{2} \textbf{2} \textbf{3} \textbf{4} \textbf{5} \textbf{6} \textbf{6} \textbf{1} \textbf{1} \textbf{2} \textbf{3} \textbf{5} \textbf{6} \textbf{6} \textbf{7} \textbf{8} \textbf{8} \textbf{9} \textbf{1} \textbf{1} \textbf{1} \textbf{2} \textbf{1} \textbf{3} \textbf{1} \textbf{2} \textbf{1} \textbf{3} \textbf{1} \textbf{2} \textbf{$ luaTeX **\luaTeX** luaversion **\luaversion \luaversion \luaversion** METAFONT **\METAFONT** METAFUN **METAFUN**<br>METAPOST **WETAPOST** MetaFont **\MetaFont** MetaFun **\MetaFun** MetaPost **\MetaPost \MetaPost** MKII **\MKII** MKIV **\MKIV** MKIX **\MKIX** MKVI **\MKVI** MKXI **\MKXI** MOIS \MOIS {...} MONTHLONG **{...}** MONTHSHORT **{...}** MOT {...} MOTS {...} Mot {...} Mots {...} MPanchor **\MPanchor {...}** MPbetex **\MPbetex** {...}<br>MPc {...} MPcode **\MPcode {...}** {...}<br>MPcolor **MPcolor** MPcolor **MPcolor**<br>
MPcolor **\MPcolor {...}**<br>
MPcoloronly **\MPcoloronly** { MPcoloronly **\MPcoloronly {...}**<br>MPcolumn **\MPcolumn** {...} MPd **\MPd {...}** MPdrawing **\MPdrawing {...}** MPh **\MPh {...}** MPII **\MPII** MPIV **\MPIV** MPleftskip **\MPleftskip {...}** MPll **\MPll {...}** MPlr **\MPlr {...}** MPls **\MPls {...}** MPn **\MPn {...}** MPoptions **\MPoptions** {...}<br>MPoverlavanchor **by the set of the set of the set of the set of the set of the set of the set of the set of the set of the set of the set of the set of the set of the set of the set of the set** MPp **\MPp {...}** MPpage **1.1**<br>MPpage **1.1**<br>MPpardata **1.** MPpardata **\MPpardata {...}**<br>MPplus {...} {. MPpos **\MPpos {...}** MPposset **\MPposset {...}** MPr **\MPr {...}**

lowerleftsingleninequote **\lowerleftsingleninequote** lowerrightdoubleninequote **\lowerrightdoubleninequote** lowhigh:instance \LOWHIGH **[...] {...} {...}** lowmidhigh:instance  $\Lensuremath{\textrm{A}}$   $\Lensuremath{\textrm{O}}$   $\Lensuremath{\textrm{O}}$   $\Lensuremath{\textrm{O}}$   $\Lensuremath{\textrm{O}}$   $\Lensuremath{\textrm{O}}$   $\ldots$   $\Lensuremath{\textrm{O}}$   $\ldots$   $\Lensuremath{\textrm{O}}$   $\ldots$   $\Lensuremath{\textrm{O}}$   $\ldots$   $\Lensuremath{\textrm{O}}$   $\ldots$   $\Leftrightarrow$   $\Leftrightarrow$   $\Leftrightarrow$   $\Leftrightarrow$  lrtbbox **\lrtbbox {...} {...} {...} {...} {...}** luaconditional **\luaconditional \...** luaparameterset **\luaparameterset {...} {...}** METAPOST **\METAPOST** MPc **\MPc {...}** MPcolumn **\MPcolumn {...}** MPfontsizehskip **\MPfontsizehskip {...}** MPgetmultipars **\MPgetmultipars {...} {...}** MPgetmultishape **\MPgetmultishape {...} {...}** MPgetposboxes **\MPgetposboxes {...} {...}** MPinclusions **\MPinclusions [...] {...} {...}** MPmenubuttons **\MPmenubuttons {...}** MPoverlayanchor **\MPoverlayanchor {...}** MPplus **\MPplus {...} {...} {...}** MPpositiongraphic **\MPpositiongraphic {...} {..=..}** MPrawvar **\MPrawvar {...} {...}**

MPregion **\MPregion {...}** MPrest **\MPrest {...} {...}** MPrightskip **\MPrightskip {...}** MPrs **\MPrs {...}** MPstring **\MPstring {...}** MPtext {...} MPtransparency **\MPtransparency {...}** MPul **\MPul {...}** MPur **\MPur {...}** MPVI **\MPVI** MPv **\MPv {...} {...} {...}** MPvar **\MPvar {...}** MPvariable **\MPvariable {...}** MPvv **\MPvv {...} {...}** MPw **\MPw {...}** MPwhd **\MPwhd {...}** MPx **\MPx {...}** MPxy **\MPxy {...}** MPxywhd **\MPxywhd {...}** MPy **\MPy {...}** m<br>
makecharacteractive<br>
makecharacteractive<br>
makecharacteractive makecharacteractive **bitter is a constructed in the makeral makecharacteractive ...**<br>makerawcommalist **makerawcommalist** [...] makestrutofbox **\makestrutofbox ...** manuscript **\manuscript**  $\text{1}$ mapfontsize **but all the contract of the contract of the contract**  $\mathcal{L}$  **mapfontsize [...] [...]** margindata **\margindata [...] [..=..] [..=..] {...}** margindata:instance  $\text{MARGINDATA}$  [..=..]  $\{... \}$ margindata:instance:atleftmargin  $\lambda t$ leftmargin  $\ldots$   $\ldots$   $\ldots$   $\ldots$ margindata:instance:atrightmargin \atrightmargin [..=..] [..=..] {...} margindata:instance:ininner **but all increases**  $\in$  [..=..] [..=..] {...} margindata:instance:ininneredge \ininneredge **[..=..] [..=..] {...}** margindata:instance:ininnermargin \ininnermargin **[..=..] [..=..] {...}** margindata:instance:inleft  $\in$   $\{...,...\}$   $[...,...]$   $[...]$ margindata:instance:inleftedge  $\{i \in [n]: j \in [n]: j \$ margindata:instance:inleftmargin \inleftmargin **[..=..] [..=..] {...}** margindata:instance:inmargin \inmargin \inmargin [..=..] [..=..] {...} margindata:instance:inother  $\{...$   $\}$   $\{...$   $\}$   $\{...$   $\}$   $\{...$ margindata:instance:inouter \inouter \inouter [..=..]  $[...$ ]  $[...]$ margindata:instance:inouteredge  $\{i.1, i.2, \ldots\}$ margindata:instance:inoutermargin \inoutermargin **[..=..] [..=..] {...}** margindata:instance:inright  $\infty$   $\{... = 0, 1, ... \}$ margindata:instance:inrightedge  $\text{unrightedge}$  [..=..] [..=..] {...}<br>margindata:instance:inrightmargin  $\text{unrightmargin}$  [..=..] [..=..] {.. margindata:instance:inrightmargin \inrightmargin [..=..] [..=..] {...}<br>margindata:instance:margintext \inrightmargintext [..=..] [..=..] {...} markcontent **but all the content finally content [...]**  $\{ \ldots \}$ markedpages **\markedpages [...]** markinjector **\markinjector [...]** markpage **\markpage [...] [...]** marquage **and the contract of the contract of the contract of the contract of the contract of the contract of the contract of the contract of the contract of the contract of the contract of the contract of the contract of** marquepage **\marquepage [...]**  $\{\ldots\}$ mat **\mat {...}** math  $\mathbb{L}$ ...<br>**math**  $\mathbb{L}$ ... mathbf **\mathbf** mathbi **\mathbi** mathblackboard **\mathblackboard** mathbs **\mathbs** mathcommand:example  $\text{MATHCOMMAND}$  **{...**} **{...**} mathdefault **\mathdefault** mathdouble **\mathdouble [...] {...} {...} {...}** mathdoubleextensible:instance \MATHDOUBLEEXTENSIBLE **{...} {...}** mathdoubleextensible:instance:doublebar \doublebar {...} {...}<br>mathdoubleextensible:instance:doublebrace \doublebrace {...} {...}  $mathdoubleextensible: instance: doublebrace$ mathdoubleextensible:instance:doublebracket \doublebracket {...} {...}<br>mathdoubleextensible:instance:doubleparent \doubleparent {...} {...} mathdoubleextensible:instance:doubleparent \doubleparent {...} {...}<br>mathdoubleextensible:instance:overbarunderbar \overbarunderbar {...} {...} mathdoubleextensible:instance:overbarunderbar \overbarunderbar {...} {...}<br>mathdoubleextensible:instance:overbraceunderbrace \overbraceunderbrace {...} {...} mathdoubleextensible:instance:overbraceunderbrace \overbraceunderbrace **{...} {...}** mathdoubleextensible:instance:overbracketunderbracket \overbracketunderbracket **{...} {...}** mathdoubleextensible:instance:overparentunderparent \overparentunderparent **{...} {...}** mathematique **business has a constraint of the constraint**  $\mathbb{C}$ **...**  $\{ \ldots \}$ mathextensible:instance \MATHEXTENSIBLE **{...} {...}** mathextensible:instance:cleftarrow \cleftarrow **{...} {...}**

\makerawcommalist [...] \...  $\m{margintext [-...] [-...] [-...]$  mathextensible:instance:crightoverleftarrow \crightoverleftarrow {...} {...}<br>mathextensible:instance:eleftarrowfill \eleftarrowfill {...} {...} mathextensible:instance:eleftarrowfill \eleftarrowfill {...} {...}<br>mathextensible:instance:eleftharpoondownfill \eleftharpoondownfill {...} {...} mathextensible:instance:eleftharpoondownfill \eleftharpoondownfill **{...} {...}** mathextensible:instance:eleftharpoonupfill  $\left\{ \ldots \} \{ \ldots \}$ <br>mathextensible:instance:eleftrightarrowfill  $\left\{ \ldots \} \{ \ldots \} \right\}$ mathextensible:instance:eleftrightarrowfill \eleftrightarrowfill **{...} {...}** mathextensible:instance:eoverbarfill \eoverbarfill **{...} {...}** mathextensible:instance:eoverbracefill  $\{e \in \mathbb{R}^n : |e| \leq \epsilon \}$ mathextensible:instance:eoverbracketfill \eoverbracketfill **{...} {...}** mathextensible:instance:eoverparentfill <br>mathextensible:instance:erightarrowfill  $\{... \} \{... \}$ <br>\erightarrowfill {...} {...} mathextensible:instance:erightarrowfill \erightarrowfill {...} {...}<br>mathextensible:instance:erightharpoondownfill \erightharpoondownfill {...} {...} mathextensible:instance:erightharpoondownfill \erightharpoondownfill **{...} {...}** mathextensible:instance:erightharpoonupfill \erightharpoonupfill **{...} {...}** mathextensible:instance:etwoheadrightarrowfill \etwoheadrightarrowfill **{...} {...}** mathextensible:instance:eunderbarfill \eunderbarfill **{...} {...}** mathextensible:instance:eunderbracefill \eunderbracefill {...} {...}<br>mathextensible:instance:eunderbracketfill \eunderbracketfill {...} {...} mathextensible:instance:eunderbracketfill \eunderbracketfill **{...} {...}** mathextensible:instance:eunderparentfill \eunderparentfill **{...} {...}** mathextensible:instance:mequal \mequal \mequal {...} {...} mathextensible:instance:mhookleftarrow **\mhookleftarrow {...} {...}** mathextensible:instance:mhookrightarrow **\mhookrightarrow** {...} {...} mathextensible:instance:mhookrightarrow **\mhookrightarrow** {...} <br>mathextensible:instance:mLeftarrow **\mleftarrow** {...} {...} mathextensible:instance:mLeftarrow \mLeftarrow \mLeftarrow {...} {...}<br>mathextensible:instance:mLeftrightarrow \mLeftrightarrow {...} {...} mathextensible:instance:mLeftrightarrow \mLeftrightarrow **{...} {...}** mathextensible:instance:mleftarrow **\mleftarrow {...}** {...}  $\{ \ldots \}$  athextensible:instance:mleftharpoondown **\mleftharpoondown** {...} {...} mathextensible:instance:mleftharpoondown \mleftharpoondown **{...} {...}** mathextensible:instance:mleftharpoonup \mleftharpoonup **{...} {...}** mathextensible:instance:mleftrightarrow \mleftrightarrow **{...} {...}** mathextensible:instance:mleftrightharpoons \mleftrightharpoons **{...} {...}** mathextensible:instance:mmapsto **{...}** mathextensible:instance:mRightarrow **{...}** {...} {...}  $math$ rathextensible:instance:mRightarrow mathextensible:instance:mrel \mrel {...} {...} mathextensible:instance:mrightarrow \mrightarrow **{...} {...}** mathextensible:instance:mrightharpoondown \mrightharpoondown {...} {...} mathextensible:instance:mrightharpoonup \mrightharpoonup {...} {...} mathextensible:instance:mrightharpoonup \mrightharpoonup **{...} {...}** mathextensible:instance:mrightleftharpoons \mrightleftharpoons **{...} {...}** mathextensible:instance:mrightoverleftarrow \mrightoverleftarrow **{...} {...}** mathextensible:instance:mtriplerel \mtriplerel **{...} {...}** mathextensible:instance:mtwoheadleftarrow \mtwoheadleftarrow **{...} {...}** mathextensible:instance:mtwoheadrightarrow \mtwoheadrightarrow **{...} {...}** mathextensible:instance:tequal \tequal {...} {...}<br>mathextensible:instance:thookleftarrow \thookleftarrow {...} {...} mathextensible:instance:thookleftarrow \thookleftarrow **{...} {...}** mathextensible:instance:thookrightarrow \thookrightarrow {...} {...}<br>mathextensible:instance:tLeftarrow \tLeftarrow {...} {...} mathextensible:instance:tLeftarrow **\tLeftarrow** \tLeftarrow {...} {...}<br>mathextensible:instance:tLeftrightarrow \tLeftrightarrow {...} {...} mathextensible:instance:tLeftrightarrow **\tLeftrightarrow** {...} <br>mathextensible:instance:tleftarrow **\tleftarrow** {...} {...} mathextensible:instance:tleftarrow \tleftarrow **{...} {...}** mathextensible:instance:tleftharpoondown \tleftharpoondown **{...} {...}** mathextensible:instance:tleftharpoonup \tleftharpoonup **{...} {...}** mathextensible:instance:tleftrightarrow **\tleftrightarrow {...} {...}** mathextensible:instance:tleftrightharpoons **\tleftrightharpoons** {...} {...} mathextensible:instance:tleftrightharpoons \tleftrightharpoons **{...} {...}** mathextensible:instance:tmapsto \tmapsto **{...} {...}** mathextensible:instance:tRightarrow \tRightarrow **{...} {...}** mathextensible:instance:trel  $\text{f...} \{...}$ mathextensible:instance:trightarrow \trightarrow **{...} {...}** mathextensible:instance:trightharpoondown \trightharpoondown **{...} {...}** mathextensible:instance:trightharpoonup \trightharpoonup {...} {...}<br>mathextensible:instance:trightleftharpoons \trightleftharpoons {...} {...} mathextensible:instance:trightleftharpoons \trightleftharpoons **{...} {...}** mathextensible:instance:trightoverleftarrow \trightoverleftarrow **{...} {...}** mathextensible:instance:ttriplerel \ttriplerel **{...} {...}** mathextensible:instance:ttwoheadleftarrow \ttwoheadleftarrow **{...} {...}** mathextensible:instance:ttwoheadrightarrow \ttwoheadrightarrow **{...} {...}** mathextensible:instance:xequal  $\chi$ equal  $\{... \}$  {...} mathextensible:instance:xhookleftarrow \xhookleftarrow **{...} {...}** mathextensible:instance:xhookrightarrow \xhookrightarrow **{...} {...}** mathextensible:instance:xLeftarrow  $x$ Leftarrow  $x$ ...} {...} {...} {...} mathextensible:instance:xLeftrightarrow  $\lambda$ xLeftrightarrow {...} {...}  $\{... \}$ mathextensible:instance:xleftarrow **\xleftarrow {...}** {...}<br>mathextensible:instance:xleftharpoondown **\xleftharpoondown** {...} {...} mathextensible:instance:xleftharpoondown \xleftharpoondown **{...} {...}** mathextensible:instance:xleftharpoonup \xleftharpoonup **{...} {...}** mathextensible:instance:xleftrightarrow \xleftrightarrow **{...} {...}** mathextensible:instance:xleftrightharpoons \xleftrightharpoons **{...} {...}** mathextensible:instance:xmapsto \xmapsto **{...} {...}** mathextensible:instance:xRightarrow \xRightarrow **{...} {...}**

mathextensible:instance:crightarrow \crightarrow **{...} {...}**

mathextensible:instance:xrightarrow \xrightarrow **{...} {...}** mathextensible:instance:xrightharpoondown \xrightharpoondown **{...} {...}** mathextensible:instance:xrightharpoonup \xrightharpoonup **{...} {...}** mathextensible:instance:xrightleftharpoons \xrightleftharpoons **{...} {...}** mathextensible:instance:xrightoverleftarrow \xrightoverleftarrow **{...} {...}** mathextensible:instance:xtriplerel \xtriplerel **{...} {...}** mathextensible:instance:xtwoheadleftarrow \xtwoheadleftarrow **{...} {...}** mathextensible:instance:xtwoheadrightarrow \xtwoheadrightarrow **{...} {...}** mathfraktur **\mathfraktur** mathframed:instance  $\text{MATHFRAMED } [\dots = 1, 1, \dots]$ mathframed:instance:inmframed \inmframed **[..=..] {...}** mathframed:instance:mcframed **business has a set of the set of the set of the set of the set of the set of the set of the set of the set of the set of the set of the set of the set of the set of the set of the set of the** mathframed:instance:mframed **heather**  $\{... = 0\} \{... \}$ mathfunction **\mathfunction** {...} mathit **\mathit** mathitalic **\mathitalic** mathmatrix  $\text{MATHMARTR}$   $\{... \}$ mathop  $\mathcal{C}$ ...} mathornament:example  $\text{MATHORMAMENT} \{... \}$ mathover **\mathover [...]**  $\{... \} \{... \}$ <br>mathoverextensible:example **\MATHOVEREXTENSIBLE** {...} mathoverextensible:example<br>mathovertextextensible:instance mathradical:example  $\text{MATHRADICAL } [\dots]$  {...} mathrm **\mathrm** mathscript **\mathscript \mathscript**  $\mathcal{L}$ mathsl **\mathsl**  $\mathbb{$ mathss **\mathss** mathtext **...**  $\{\ldots\}$ mathtextbf **but all the contract of the contract of the contract of the contract of the contract of the contract of the contract of the contract of the contract of the contract of the contract of the contract of the contra** mathtextbi **\mathtextbi ... {...}** mathtextbs **but all the contract of the contract of the contract of the contract of the contract of the contract of the contract of the contract of the contract of the contract of the contract of the contract of the contra** mathtextit **\mathtextit ... {...}** mathtextsl **\mathtextsl ... {...}** mathtexttf **but all the contract of the contract of the contract of the contract of the contract of the contract of the contract of the contract of the contract of the contract of the contract of the contract of the contra** mathtf **\mathtf \mathtf \mathtf \mathtf** mathtriplet **but a** control **heather**  $\mathbb{R}$  (...]  $\{... \} \{... \} \{... \}$ mathtriplet:example  $\text{MATHTRIPLET}$  [...] {...} {...} mathtt **\mathtt** mathunder  $\mathbb{C}$ ...]  $\{\ldots\}$  finally mathunder  $\mathbb{C}$ ...]  $\{\ldots\}$  $mathematical$ mathundertextextensible:instance<br>mathunstacked:example<br>
MATHUNSTACKED mathunstacked:example mathupright **\mathupright \mathupright**  $\lambda$ . mathwordbf **\mathwordbf ... {...}** mathwordbi **\mathwordbi ... {...}** mathwordbs **\mathwordbs ... {...}** mathwordit **\mathwordit ... {...}** mathwordsl **\mathwordsl ... {...}** mathwordtf **\mathwordtf ... {...}** maxaligned **but all the contract of the contract of the contract of the contract of the contract of the contract of the contract of the contract of the contract of the contract of the contract of the contract of the contra** mbox **\mbox {...}** measure **\measure \measure \measure \measure \measure \measure \measure \measure \measure \measure \measure \measure \measure \measure \measure \measure \measure \measure \measure \measure \measure \measure \measure \measu** measured **\measured {...}** medskip **\medskip** medspace **\medspace** menuinteraction **\menuinteraction \menuinteraction**  $\mathbb{I} \cup \mathbb{I}$ message  $\{\ldots\}$ metaTeX **\metaTeX** mfence **\mfence**  $\mathbb{R}$ mfunction<br>
mfunctionlabeltext<br>
mfunctionlabeltext<br> **mfunctionlabeltext**<br> **mfunctionlabeltext** mhbox  $\{\ldots\}$ <br>middlealigned **\mhbox {...}** middlealigned **heating include the contract of the contract of the contract of the middlebox**  $\rightarrow$  middlebox  $\rightarrow$  middlebox  $\rightarrow$  middlebox  $\rightarrow$  middlebox  $\rightarrow$  middlebox  $\rightarrow$  middlebox  $\rightarrow$  middlebox  $\rightarrow$  middlebox  $\rightarrow$  mid middlebox **\middlebox** {...} midsubsentence **\midsubsentence** milieu **\milieu ...** minimalhbox **\minimalhbox ... {...}** mixedcaps **\mixedcaps {...}** mkvibuffer **\mkvibuffer [...]**

mathextensible:instance:xrel  $\{... \}$  {...} mathovertextextensible:instance \MATHOVERTEXTEXTENSIBLE **{...} {...}** mathword **\mathword ... {...}** mfunctionlabeltext **\mfunctionlabeltext {...}** midhbox **\midhbox {...}**

mois **\mois {...}** molecule **\molecule {...}** mono **\mono** monogras **\monogras** mononormal **\mononormal** monthlong **\monthlong {...}** monthshort **\monthshort** {...} montrecadre **business in the contrect of the contrect of the contrect of the contrect of the contrect of the contrect of the contrect of the contrect of the contrect of the contrel of the contrel of the contrel of the cont** montrecouleur **\montrecouleur [...]** montredisposition **\montredisposition [...]** montregrille **\montregrille [...]** montrejeusymboles **\montrejeusymboles [...]** montremakeup **\montremakeup [...]** montrepalette **business in the controller of the contrepalette**  $\mathbb{R}$ ...] [...] **montrepolicecorps** [...] montrereglages **being a controlled as a controlled by the controlled by the montrestruts**  $\emptyset$  **montrestruts**  $\emptyset$ montrestruts **\montrestruts**  $\mathbb{R}$  \montrestruts mot<br>
motdroit<br>
motdroit<br> **head is a contract of the set of the set of the set of the set of the set of the set of the set of the set of the set of the set of the set of the set of the set of the set of the set of the set o** mprandomnumber **\mprandomnumber** mtext **\mtext {...}** Numeros **\Numeros**  $\{ \ldots \}$ namedheadnumber **\namedheadnumber {...}** naturalhbox **\naturalhbox ... {...}** naturalhpack **\naturalhpack** ... {...} naturalvbox **\naturalvbox** ... {...} naturalvcenter **\naturalvcenter ...** {...}<br>naturalvpack **\naturalvpack** ... {...} naturalvpack **butter in the contract of the contract of the contract of the contract of the contract of the contract of the contract of the contract of the contract of the contract of the contract of the contract of the co** naturalwd **\naturalwd** ... negatecolorbox **\negatecolorbox ...** negated **\negated {...}**<br>negemspace **\negated {...}** negenspace **\negenspace** negthinspace **\negthinspace \negthinspace** newattribute **\newattribute \...** newcatcodetable **\newcatcodetable \...** newcounter **\newcounter \...** newevery **\newevery**  $\ldots \ldots$ newfrenchspacing **\newfrenchspacing** newmode **\newmode {...}** newsignal \...<sup>1</sup> newsystemmode **\newsystemmode** {...} nextbox **\nextbox** nextboxdp **\nextboxdp** nextboxht **\nextboxht** nextboxhtdp **\nextboxhtdp** nextboxwd **\nextboxwd** nextcounter **\nextcounter [...]** [...] nextcountervalue **business hextcountervalue**  $\cdot$ nextdepth **\nextdepth \nextdepth \nextdepth** nextparagraphs **\nextparagraphs** nextparagraphs:example nextrealpage **between the controller of the controller and controller the controller**  $\lambda$  **hextrealpage** nextsubpagenumber **\nextsubpagenumber** nextuserpage **business \nextuserpage** nextuserpagenumber **\nextuserpagenumber** nocap **\nocap \nocap {...}** 

moduleparameter **\moduleparameter {...} {...}** montreedition **but all the controllation heater**  $\mathcal{I}$  [...] [...] [...] [... montreenvironnementpolicecorps **\montreenvironnementpolicecorps [...]** montregroupecouleur **\montregroupecouleur [...] [...]** montrepolicecorps **\montrepolicecorps [...]** motdroit **\motdroit [...] {...}** NormalizeFontHeight **\NormalizeFontHeight \...** {...} {...} NormalizeFontWidth **being the contract of the contract of the contract of the contract of the contract of the contract of the contract of the contract of the contract of the contract of the contract of the contract of the** NormalizeTextHeight **\NormalizeTextHeight {...} {...} {...}** NormalizeTextWidth **\NormalizeTextWidth {...} {...} {...}** namedstructureheadlocation **\namedstructureheadlocation {...}** namedstructureuservariable **business in the set of the set of the set of the set of the set of the set of the s** namedstructurevariable **business \namedstructurevariable {...}** {...} namedtaggedlabeltexts **but all the contract of the contract of the contract of the contract of the contract of the contract of the contract of the contract of the contract of the contract of the contract of the contract of** naturalvtop **\naturalvtop ... {...}** negemspace **\negemspace** nextrealpagenumber **\nextrealpagenumber** nextsubcountervalue **business \nextsubcountervalue [...]** [...]

nocitation **\nocitation \nocitation \nocitation \nocitation \nocitation \nocitation \nocitation \nocitation \nocitation \nocitation \nocitation \nocitation \nocitation \nocitation \nocitation** nocitation:direct **\nocitation {...}** nocite **\nocite**  $\setminus \text{locite}$ nocite:direct **\nocite** {...} nodetostring **\nodetostring \** \nodetostring \... {...} noffigurepages **\noffigurepages** noflines **\noflines**  $\Lambda$ noflocalfloats **but allowed the contract of the contract of the contract of the contract of the contract of the contract of the contract of the contract of the contract of the contract of the contract of the contract of th** noheightstrut **\noheightstrut** noindentation **\noindentation** noitem **\noitem** nonfrenchspacing **biometers and the confrenchispacing**  $\mathbf{p}$ nonmathematics **\nonmathematics {...}** normal **\normal** normalboldface **\normalboldface \normalboldface** normalitalicface **bidding the contract of the contract of the contract of the contract of the contract of the contract of the contract of the contract of the contract of the contract of the contract of the contract of the** normalizedfontsize **\normalizedfontsize** normalpetit **\normalpetit** normalslantedface **\normalslantedface** normaltypeface **\normaltypeface** note **\note**  $\int$  **c**  $\int$  **c**  $\$ noteligne:instance  $\text{LINENOTE } \{... \}$ noteligne:instance:linenote \linenote \linenote {...} notesymbol **butched here** is a set of **here** is a set of **here** is a set of **here** is a set of **here** is a set of **here** is a set of **here** is a set of **here** is a set of **here** is a set of **here** is a set of **here** is a note:instance  $\setminus$  NOTE [...] {...} note:instance:assignment \NOTE **[..=..]** note:instance:assignment:endnote \endnote **[..=..]** note:instance:assignment:footnote \footnote **[..=..]** note:instance:endnote **below here here here here here here here here here here here here here here here here here here here here here here here here here here here he** note:instance:footnote **and intervellent house house house head <b>house head <b>house head h** notragged **\notragged \notragged** ntimes **\ntimes**  $\{\ldots\}$  {...} numberofpoints **\numberofpoints {...}**<br>numeroformule **\numberoff**ormule  $\lambda$ numeropage **\numeropage** numeros **\numeros {...}** numerotete **\numerotete**  $\ldots$  [...] numerotetecourant **\numerotetecourant** obeydepth **\obeydepth** objectdepth **\objectdepth** objectheight **\objectheight** objectmargin **\objectmargin** objectwidth **\objectwidth** obox **\obox {...}** offset **\offset [..=..] {...}** offsetbox **\offsetbox [..=..] \... {...}** onedigitrounding **but a contract to the conedigible one of the conedigitrounding {...}** ordinaldaynumber **\ordinaldaynumber {...}** ordinalstr **\ordinalstr {...}** oriente<br>
oriente [..=..] {...}<br>
ornamenttext:collector<br>  $\sigma$  \ornamenttext [..=..] ornamenttext:direct **\ornamenttext [...] {...} {...}** ornament:example \ORNAMENT **{...} {...}** outputfilename **\outputfilename** outputstreambox **\outputstreambox [...]** outputstreamcopy **\outputstreamcopy [...]** outputstreamunvbox **\outputstreamunvbox [...]** outputstreamunvcopy **\outputstreamunvcopy [...]** over **\over**  $\{\ldots\}$ 

```
nocharacteralign bidden heading heading heading heading heading heading heading heading heading heading heading heading heading heading heading heading heading heading heading headi
normalframedwithsettings \Omega \normalframedwithsettings [..=..] {...}
normalizebodyfontsize bodyfontsize heating increases the set of the set of the set of the set of the set of the set of the set of the set of the set of the set of the set of the set of the set of the set of the set of t
normalizefontdepth \normalizefontdepth \... {...} {...} {...} {...} cormalizefontheight \normalizefontheight \lambdanormalizefontheight normalizeforth eight<br>normalizefontline \normalizefontline \{... \{... \{... \} \{... \}normalizefontline \normalizefontline \... {...} {...} {...}
normalizefontwidth \normalizefontwidth \ldots {...} {...}
normalizetextdepth \Omega \normalizetextdepth {...} {...}
normalizetextheight being the contral of the contral is the contral izertial of the contral is the contral in the contral is the contral in the contral is the contral in the contral is the contral in the contral is the co
normalizetextline but all the set of the contralizetextline {...} {...}
normalizetextwidth \normalizetextwidth {...} {...}
                                                                numeroformule \numeroformule [...]
obtientmarquage \obtientmarquage [...] [...] [...]
                                                                \forallornamenttext [..=..] [..=..] {...} {...}
ornamenttext:layer \ornamenttext [..=..] [..=..] {...} {...}
```
overlaybutton:direct **\overlaybutton {...}** overlaycolor **\overlaycolor** overlaydepth **\overlaydepth** overlayfigure **\overlayfigure {...}** overlayheight **\overlayheight** overlayimage **\overlayimage {...}** overlaylinecolor **\overlaylinecolor** overlaylinewidth **\overlaylinewidth** overlayoffset **\overlayoffset** overlaywidth **\overlaywidth** overloaderror **\overloaderror** overset **\overset {...} {...}** PDFcolor **\PDFcolor {...}** PDFETEX **\PDFETEX** PDFTEX **\PDFTEX** PICTEX **\PICTEX** PiCTeX **\PiCTeX** PointsToReal **PointsToReal {...}** \...<br>PointsToWholeBigPoints **being the set of the control of the set of the set of the set of the set of the set of t** PPCHTeX **\PPCHTeX** PRAGMA **\PRAGMA** PtToCm **\PtToCm {...}** page **but the contract of the contract of the contract of the contract of the contract of the contract of the contract of the contract of the contract of the contract of the contract of the contract of the contract of the** pagebreak **\pagebreak [...]** pagefigure **business have a contract the contract of the contract of the pagefigure [...] [..=..]** paletsize **\paletsize**  $\text{package}$ paragraphs:example \PARAGRAPHS pdfcolor **\pdfcolor {...}** pdfeTeX **\pdfeTeX** pdfTeX **\pdfTeX** percent **\percent** percentdimen **between the contract of the contract of the contract of the contract of the contract of the contract of the contract of the contract of the contract of the contract of the contract of the contract of the cont** periodes **\periodes [...]** periodes:assignment **\periodes [..=..]** permitcaretescape **\permitcaretescape** permitcircumflexescape **\permitcircumflexescape** permitspacesbetweengroups **\permitspacesbetweengroups** persiandecimals **\persiandecimals {...}** persiannumerals **\persiannumerals {...}** petit **\petit** petitepolicecorps **\petitepolicecorps** petittype **\petittype \petittype** phantom **\phantom {...}** phantombox  $\{p$ hantombox  $[..]$ <br>pickupgroupedcommand **business**  $\{p\}$ placeattachments **\placeattachments** placecitation **\placecitation**  $\Box$ placecomments **\placecomments**  $\Delta$ 

overlaybutton **\overlaybutton [...]** \overlayrollbutton [...] [...] PointsToBigPoints **but a contract to the example of the example of the example of the example of the example of the example of the example of the example of the example of the example of the example of the example of the e** PointsToWholeBigPoints **\PointsToWholeBigPoints {...} \...**<br>PPCHTEX PPCHTEX **\PPCHTEX** pagearea **between the contract of the contract of the contract of the pagearea**  $[\ldots]$  $[\ldots]$  $[\ldots]$ pageinjection **being a constructed heating in the set of the set of the set of the set of the set of the set of the set of the set of the set of the set of the set of the set of the set of the set of the set of the set o** pageinjection:assignment **but all intervalse the contract of the contract of the contract of the pageinjection [..=..] [..=..]** pagestaterealpage **being a constant of the constant of the set of the set of the set of the set of the set of the set of the set of the set of the set of the set of the set of the set of the set of the set of the set of th** pagestaterealpageorder **business \pagestaterealpageorder {...}** {...} pdfactualtext **\pdfactualtext {...} {...}** pdfbackendactualtext **\pdfbackendactualtext {...} {...}** pdfbackendcurrentresources **\pdfbackendcurrentresources** pdfbackendsetcatalog **being all the control of the control of the control of the pdfbackendsetcatalog {...} {...}** {...} pdfbackendsetcolorspace **\pdfbackendsetcolorspace {...} {...}** pdfbackendsetextgstate **\pdfbackendsetextgstate {...} {...}** pdfbackendsetinfo **\pdfbackendsetinfo {...} {...}** pdfbackendsetname  $\{... \} \{... \}$ <br>pdfbackendsetpageattribute  $\{$ ...} {...} pdfbackendsetpageattribute **\pdfbackendsetpageattribute {...} {...}** pdfbackendsetpageresource **\pdfbackendsetpageresource** {...} {...} pdfbackendsetpagesattribute } pdfbackendsetpagesattribute } } pdfbackendsetpagesattribute **\pdfbackendsetpagesattribute {...} {...}** pdfbackendsetpattern **\pdfbackendsetpattern {...} {...}** pdfbackendsetshade **\pdfbackendsetshade {...} {...}** pickupgroupedcommand **\pickupgroupedcommand {...} {...} {...}** pilechamp **\pilechamp [...] [...] [..=..]** placebtxrendering **\placebtxrendering [...] [..=..]**

placecurrentformulanumber **\placecurrentformulanumber** placedbox  $\{ \ldots \}$ placeflottant:instance  $\Delta F$   $\Delta F$  placeflottant:instance:chemical  $\rho$ lacechemical [...] [...]  $\{...$   $\}$   $\{...$   $\}$ placeflottant:instance:figure **being a support of the set of the set of the set of the set of the set of the set of the set of the set of the set of the set of the set of the set of the set of the set of the set of the set** placeflottant:instance:graphic  $\rho$  \placegraphic  $\Omega$  \placegraphic  $[\ldots]$   $\{\ldots\}$   $\{\ldots\}$ placeflottant:instance:table  $\Delta$  \placetable  $\Delta$  \placetable  $\ldots$   $\ldots$   $\{ \ldots \}$ placeformule **being a contract to the contract of the contract of the contract of the contract of the contract of the contract of the contract of the contract of the contract of the contract of the contract of the contract** placeframed **\placeframed [...] [..=..] {...}** placehelp **\placehelp**  $\Delta$ placeinitial **\placeinitial [...]** placelayer **but also contained the contained by the contained by the contained by**  $\alpha$  **below**  $\alpha$ placelisteinmbriquee **\placelisteinmbriquee [...] [..=..]** placelisteinmbriquee:instance<br>
placeCOMBINEDLIST [..=..]<br>
placecontent (..=..] placelisteinmbriquee:instance:content  $\{p\}$ <br>placecontent  $\{1, 3, \ldots, p\}$ <br>placelistoffLOATS [..=..] placelistoffloats:instance \placelistofFLOATS **[..=..]** placelistoffloats:instance:chemicals \placelistofchemicals **[..=..]** placelistoffloats:instance:figures \placelistoffigures **[..=..]** placelistoffloats:instance:graphics \placelistofgraphics **[..=..]** placelistoffloats:instance:intermezzi \placelistofintermezzi **[..=..]** placelistoffloats:instance:tables \placelistoftables **[..=..]** placelistofpublications **\placelistofpublications [...] [..=..]** placelistofsorts **\placelistofsorts [...] [..=..]** placelistofsorts:instance \placelistofSORTS **[..=..]** placelistofsorts:instance:logos \placelistoflogos **[..=..]** placelistofsynonyms **\placelistofsynonyms [...] [..=..]** placelistofsynonyms:instance \placelistofSYNONYMS **[..=..]** placelistofsynonyms:instance:abbreviations \placelistofabbreviations **[..=..]** placelocalnotes **being a constructed here here here here here here here here here here here here here here here here here here here here here here here here here here h** placemarquespages **\placemarquespages [...] [...] [..=..]** placement **being a contained by a contained by a containing term**  $\Delta$  **b**  $\Delta$  **c**  $\Delta$  **c**  $\Delta$  **c**  $\Delta$  **c**  $\Delta$  **c**  $\Delta$  **c**  $\Delta$  **c**  $\Delta$  **c**  $\Delta$  **c**  $\Delta$  **c**  $\Delta$  **c**  $\Delta$  **c**  $\Delta$  **c**  $\Delta$  **c**  $\Delta$  **c**  $\Delta$  **c**  $\Delta$ placement:example  $\triangle$ placenamedfloat **being the supplacent of the set of the set of the set of the set of the set of the set of the set of the set of the set of the set of the set of the set of the set of the set of the set of the set of the s** placenamedformula **being the set of the set of the set of the set of the set of the set of the set of the set of the set of the set of the set of the set of the set of the set of the set of the set of the set of the set of** placenotes **being a constant of the set of the set of the set of the set of the set of the set of the set of the set of the set of the set of the set of the set of the set of the set of the set of the set of the set of the** placenotespdp **\placenotespdp [..=..]** placenotespdplocales **\placenotespdplocales [..=..]** placenumeropage **\placenumeropage** placenumerotete **\placenumerotete [...]** placepairedbox:instance  $\Delta$  \placePAIREDBOX [..=..] {...} {...} placepairedbox:instance:legend  $\Delta$  \placelegend [..=..] {...} {...} placeparallel **being a contract to the contract of the contract of the contract of the contract of the contract of the contract of the contract of the contract of the contract of the contract of the contract of the contrac** placerawlist **\placerawlist**  $\Delta$  \placerawlist  $[\dots]$   $[\dots]$ placeregistre **business \placeregistre [...]** [..=..] placeregistre:instance \placeREGISTER **[..=..]** placeregistre:instance:index **blaceindex**  $\Delta E$ ...] placerenderingwindow **\placerenderingwindow [...] [...]** placesousformule **\placesousformule [...] {...}** placesurgrille **being a support of the set of the set of the set of the set of the set of the set of the set of the set of the set of the set of the set of the set of the set of the set of the set of the set of the set of** placesurgrille:list **\placesurgrille [...]**  $\{ \ldots \}$ placetextetete **\placetextetete [...]** point **\point {...}** popattribute **but all the controlled be a set of the controlled by the controlled be a set of the controlled be a set of the controlled be a set of the controlled be a set of the controlled be a set of the controlled be a** popmacro **become contract to the contract of the contract of the contract of the contract of the contract of the contract of the contract of the contract of the contract of the contract of the contract of the contract of t** popmode  $\Box$ popsystemmode **\popsystemmode {...}** position **\position \position \position \position \position \position \position \** positionoverlay **be a set of the set of the set of the set of the set of the set of the set of the set of the set of the set of the set of the set of the set of the set of the set of the set of the set of the set of the se** positionregionoverlay **\positionregionoverlay {...} {...}** postponenotes **\postponenotes** predefinedfont **\predefinedfont [...]** predefinefont **because the contract of the contract of the contract of the contract of the contract of the contract of the contract of the contract of the contract of the contract of the contract of the contract of the con** predefinesymbol **\predefinesymbol [...]** prefixedpagenumber **\prefixedpagenumber**

```
placecoteacote being the contract of the set of the set of the set of the set of the set of the set of the set of the set of the set of the set of the set of the set of the set of the set of the set of the set of the set 
placefloatwithsetups \placefloatwithsetups [...] [...] [...] {...} {...}
placeflottant \placeflottant [...] [...] [...] {...} {...}
placeflottant:instance:intermezzo \placeintermezzo [...] \{... \} \{... \} \{... \}placelayeredtext be a support of the contract (i.e. \Delta ) [..=..] [..=..] \{ \ldots \} \{ \ldots \}placelesunsaudessusdesautres \placelesunsaudessusdessusdesautres {...} {...} placeliste \Box [..=..]
                                                                      placeliste \placeliste [...] [..=..]
placepairedbox being a constant of the constant of the constant of the constant of the constant of the constant of the constant of the constant of the constant of the constant of the constant of the constant of the consta
```
prendbuffer **\prendbuffer [...]**  $\label{thm:1} \begin{array}{lll} \mbox{prendbuffer: instance} & \mbox{ \texttt{output}} \\ \mbox{prependetoks} & \mbox{ \texttt{prependetoks} } \end{array}$ prependgvalue **business in the contract of the contract of the contract of the contract of the contract of the contract of the contract of the contract of the contract of the contract of the contract of the contract of the** prependtocommalist **being the community of the community of the community of the community of the community of the community of the community of the community of the community of the community of the community of the commu** prependtoks **because the contract of the contract of the contract of the contract of the contract of the contract of the contract of the contract of the contract of the contract of the contract of the contract of the contr** prependtoksonce **business in the contract of the contract of the contract of the contract of the contract of the contract of the contract of the contract of the contract of the contract of the contract of the contract of t** prependvalue **being a contract to the contract of the contract of the contract of the contract of the contract of the contract of the contract of the contract of the contract of the contract of the contract of the contract** prerollblank **\prerollblank**  $\{ \ldots \}$ <br>presetdocument **\presetdocument**  $\{ \ldots \}$ presetfieldsymbols **\presetfieldsymbols [...]** presetlabeltext:instance \presetLABELtexte **[...] [..=..]** presetlabeltext:instance:head \presetheadtexte **[...] [..=..]** presetlabeltext:instance:label \presetlabeltexte [...] [..=..] presetlabeltext:instance:prefix  $\gamma$  \presetprefixtexte  $[...]$  [..=..] presetlabeltext:instance:suffix  $\rangle$  \presetsuffixtexte  $[\ldots]$   $[\ldots]$ . presetlabeltext:instance:unit<br>pretocommalist prettyprintbuffer **business heating in the set of the set of the set of the set of the set of the set of the set of the set of the set of the set of the set of the set of the set of the set of the set of the set of the s** prevcounter **\prevcounter [...] [...]** preventmode **\preventmode [...]** prevrealpage **business and the contract of the contract of the contract of the contract of the contract of the contract of the contract of the contract of the contract of the contract of the contract of the contract of the** prevrealpagenumber **\prevrealpagenumber** prevsubcountervalue **business \prevsubcountervalue [...]** [...] prevsubpage **being the contract of the contract of the contract of the contract of the contract of the contract of the contract of the contract of the contract of the contract of the contract of the contract of the contrac** prevsubpagenumber **\prevsubpagenumber** prevuserpage **\prevuserpage** prevuserpagenumber **\prevuserpagenumber** procent **\procent** processassignlist **being the contract of the contract of the contract of the contract of the contract of the contract of the contract of the contract of the contract of the contract of the contract of the contract of the c** processbetween **\processbetween** {...} \... processcolorcomponents **being the control of the control of the control of the control of the processcommacommand**  $\{... \} \$ processcommacommand **being a constant of the constant of the constant of the constant of the constant of the constant of the constant**  $\mathbb{R}$ **...** processcontent **\processcontent {...}** \... processfile **\processfile** {...} processfilemany **\processfilemany {...}** processfilenone **\processfilenone {...}** processfileonce **\processfileonce {...}** processisolatedchars **being the contract of the contract of the contract of the contract of the contract of the contract of the contract of the contract of the contract of the contract of the contract of the contract of th** processisolatedwords **but all the control of the control of the control of the control of the control of the control of the control of the control of the control of the control of the control of the control of the control** processlinetablebuffer **\processlinetablebuffer [...]** processlinetablefile **business \processlinetablefile** {...} processMPbuffer **\processMPbuffer [...]** processMPfigurefile **\processMPfigurefile {...}** processmonth **being the contract of the contract of the contract of the contract of the contract of the contract of the contract of the contract of the contract of the contract of the contract of the contract of the contra** processranges **being a controlled by the controlled by the controlled by processranges**  $\ldots$ **)** processtexbuffer **\processTEXbuffer [...]** processuntil \move\_informatil \\move\_informatil \\move\_informatil \\move\_informatil \\move\_informatil \\move\_informatil \\move\_informatil \\move\_informatil \\move\_informatil \\move\_informatil \\move\_informatil \\move\_infor produit **\produit \produit \produit \** produit:string **\produit** ... profiledbox **\profiledbox [...] [..=..] {...}** profilegivenbox **\profilegivenbox {...} ...** programme **\programme [...]**

premieresouspage **\premieresouspage** prependetoks **\prependetoks ... \to \...** presetdocument **\presetdocument [..=..]** presetlabeltext:instance:btxlabel \presetbtxlabeltexte **[...] [..=..]** presetlabeltext:instance:mathlabel \presetmathlabeltexte **[...] [..=..]** presetlabeltext:instance:operator  $\preceq$  \presetoperatortexte [...] [..=..] presetlabeltext:instance:taglabel <br>presettaglabeltexte [...] [..=..]<br>presetlabeltext:instance:unit<br> $\rangle$ presetunittexte [...] [..=..] pretocommalist **\pretocommalist {...} \...** prevcountervalue **\prevcountervalue [...]** processaction **because the contraction**  $\text{processaction}$  [...] [..,..=>..,..] processallactionsinset **\processallactionsinset [...] [..,..=>..,..]** processassignmentcommand **\processassignmentcommand [..=..] \...** processassignmentlist **\processassignmentlist [..=..] \...** processbodyfontenvironmentlist **\processbodyfontenvironmentlist** \... processcommalist **\processcommalist [...] \...** processcommalistwithparameters **\processcommalistwithparameters [...] \...** processfirstactioninset **by the contract of the contract (iii)**  $\mathbf{r}$ ,  $\mathbf{r}$ ,  $\mathbf{r}$ ,  $\mathbf{r}$ ,  $\mathbf{r}$ ,  $\mathbf{r}$ ,  $\mathbf{r}$ ,  $\mathbf{r}$ ,  $\mathbf{r}$ ,  $\mathbf{r}$ ,  $\mathbf{r}$ ,  $\mathbf{r}$ ,  $\mathbf{r}$ ,  $\mathbf{r}$ ,  $\mathbf{r}$ ,  $\mathbf{r}$ processlist **because that the contract of the contract of the contract of the contract of the contract of the contract of the contract of the contract of the contract of the contract of the contract of the contract of the** processseparatedlist **\processseparatedlist [...] [...] {...}** processtokens **but all the contract of the contract of the contract of the contract of the contract of the contract of the contract of the contract of the contract of the contract of the contract of the contract of the con** processxtablebuffer **\processxtablebuffer [...]** processyear **being a contract that the contract of the contract of the contract of the contract of the contract of the contract of the contract of the contract of the contract of the contract of the contract of the contrac** 

projet  $\text{[...]}$ projet:string **\projet** ... pseudoMixedCapped **\pseudoMixedCapped {...}** pseudoSmallCapped **\pseudoSmallCapped {...}** pseudoSmallcapped **\pseudoSmallcapped {...}** pseudosmallcapped **\pseudosmallcapped {...}** purenumber **1...**} pushattribute **\pushattribute \...** pushbutton **\pushbutton [...]**  $[...]$ pushmacro **\** \pushmacro \... pushmode  $\{\ldots\}$ pushoutputstream **bushoutputstream <b>bushoutputstream** [...]  $\text{pushpath}$  [...] ... \po qqpart **1...**}  $\{... \}$  [...] qquad **\qquad** quad **\quad** quads **and the contract of the contract of the contract of the contract of the contract of the contract of the contract of the contract of the contract of the contract of the contract of the contract of the contract of the** quarterstrut **\quarterstrut** quitcommalist **\quitcommalist** quitprevcommalist **\quitprevcommalist** quittypescriptscanning **\quittypescriptscanning** ReadFile **\ReadFile** {...} raggedbottom **\raggedbottom** raggedcenter **\raggedcenter** raggedleft **\raggedleft** raggedright **being a commonly a contract to the commonly contract to the commonly contract to the commonly contract to the commonly contract of the commonly contract of the commonly contract of the commonly contract of the** raggedwidecenter **\raggedwidecenter** randomnumber **\randomnumber {...} {...}** rawcounter **buying the contract of the contract of the contract of the contract of the contract of the contract of the contract of the contract of the contract of the contract of the contract of the contract of the contrac** rawcountervalue **\rawcountervalue [...]** rawdate **\rawdate [...]** razmarquage **\razmarquage [...]** rbox **\rbox ... {...}** realpagenumber **\realpagenumber** realSmallCapped **\realSmallCapped {...}** realSmallcapped **\realSmallcapped {...}** realsmallcapped **\realsmallcapped {...}**

```
pusharrangedpages \pusharrangedpages ... \poparrangedpages
pusharriereplan \pusharriereplan [...] ... \poparriereplan
pushbar \pushbar [...] ... \popbar
pushcatcodetable \pushcatcodetable ... \popcatcodetable
pushcouleur \pushcouleur [...] ... \popcouleur
pushendofline \pushendofline ... \popendofline
pushindentation bushindentation \pushindentation ... \popindentation
pushMPdrawing \pushMPdrawing ... \popMPdrawing
pushmathstyle \pushmathstyle ... \popmathstyle
pushpath <br>
pushpunctuation <br>
pushpunctuation ... \poppun<br>
pushpunctuation ... \poppun
                                                         pushpunctuation \pushpunctuation ... \poppunctuation
pushrandomseed \pushrandomseed ... \poprandomseed
pushreferenceprefix \text{pushreferenceprefix} ...} ... \popreferenceprefix \text{pushsystemnode}pushsystemmode \pushsystemmode {...}
putboxincache \putboxincache {...} {...} ...
putnextboxincache \putnextboxincache {...} {...} \... {...}
raisebox \raisebox \raisebox \raisebox \raisebox \raisebox \raisebox \randomizetext \randomizetext \randomizetext \randomizetext \randomizetext \randomizetext \randomizetext \randomizetext \ran
                                                         randomizetext \randomizetext {...}
rawdoifelseinset \rawdoifelseinset {...} {...} {...} {...}
rawdoifinset by a subset of the contract of the contract of the contract \{... \} \{... \} \{... \}rawdoifinsetelse by a constrained in the constraint of the constraints of the constraints \mathcal{C}rawgetparameters \rawgetparameters [...] [..=..]
rawprocessaction \rawprocessaction [...] [..,..=>..,..]
rawprocesscommacommand \rawprocesscommacommand [...] \...
rawprocesscommalist \rawprocesscommalist [...] \...
rawstructurelistuservariable \rawstructurelistuservariable {...}
rawsubcountervalue \rawsubcountervalue [...] [...]
readfile because the contract of the contract of the contract of the contract of the contract of the contract of the contract of the contract of the contract of the contract of the contract of the contract of the contra
readfixfile \readfixfile {...} {...} {...} {...}
readjobfile the contract of the contract of the contract of the contract of the contract of the contract of the contract of the contract of the contract of the contract of the contract of the contract of the contract of t
                                                         readlocfile \readlocfile {...} {...} {...}
readsetfile the contract of the contract of the contract of the contract of the contract of the contract of the contract of the contract of the contract of the contract of the contract of the contract of the contract of
readsysfile the contract of the contract of the contract of the contract of the contract of the contract of the contract of the contract of the contract of the contract of the contract of the contract of the contract of t
readtexfile the contract of the contract of the contract of the contract of the contract of the contract of the contract of the contract of the contract of the contract of the contract of the contract of the contract of t
                                                         readxmlfile \readxmlfile {...} {...} {...}
recursedepth \recursedepth
```
recurselevel **\recurselevel** recursestring **\recursestring** redoconvertfont **\redoconvertfont** ref **\ref [...] [...]** reference **\reference [...] {...}** referenceformat:example \REFERENCEFORMAT **{...} {...} [...]** referencepage **\referencepage [...]** referenceprefix **\referenceprefix** referencetexte **\referencetexte [...] {...}** reflete **\reflete**  $\text{1}$ registerattachment **\registerattachment [...] [..=..]** registerctxluafile **\registerctxluafile {...} {...}** registerfontclass **\registerfontclass {...}** registermenubuttons **\registermenubuttons [...] [...]** registersort **\registersort [...] [...]** registersynonym **\registersynonym [...] [...]** registerunit **\registerunit [...] [..=..]** registre:instance  $\text{RegISTER } [\dots] \{...+...+...\}$ registre:instance:index \index **[...] {..+...+..}** registre:instance:ownnumber \REGISTER **[...] {...} {..+...+..}** registre:instance:ownnumber:index \index **[...] {...} {..+...+..}** regle  $\text{regle }$ reglealignement **\reglealignement [...]** reglearrangement **\reglearrangement [...]** reglearriereplan **\reglearriereplan [...] [..=..]** reglearriereplans:page **\reglearriereplans [...] [..=..]** reglebloc **\reglebloc [...] [..=..]** regleblocsection **\regleblocsection [...] [..=..]** reglebuffer **\reglebuffer [...] [..=..]** reglecapitales **\reglecapitales [...] [..=..]** regleclipping **\regleclipping [..=..]** reglecolonnes **\reglecolonnes [..=..]** reglecommentaire **\reglecommentaire [...] [..=..]** reglecommentairepage **\reglecommentairepage [..=..]** reglecompoetroite **\reglecompoetroite [...] [..=..]** reglecomposeenalinea **behavior and the composeenalinea [...]**<br>
reglecouleur **composeenalinea here here here here here here here here here here here here here here here here here here h** reglecouleur **\reglecouleur [...]** regledactylo **\regledactylo [...] [..=..]** regledemarrestoppe **\regledemarrestoppe [...] [..=..]** regledisposition **\regledisposition [...] [..=..]** regledisposition:name **\regledisposition [...]** regleecraninteraction **\regleecraninteraction [..=..]** regleelements **\regleelements [...] [..=..]** regleencadre **\regleencadre [...] [..=..]** regleentete **\regleentete [...] [..=..]** regleenumerations **\regleenumerations [...] [..=..]** regleepaisseurligne **\regleepaisseurligne [...]** regleespaceblanc **\regleespaceblanc [...]** regleespacement **\regleespacement [...]** regleespacementinterligne:argument **\regleespacementinterligne [...]** regleespacementinterligne:name **\regleespacementinterligne [...]** regleflottant **\regleflottant [...] [..=..]** regleflottants **by the contract of the contract of the contract of the contract of the contract of the contract o**<br>**Presentants and the contract of the contract of the contract of the contract of the contract of the cont** regleformules **\regleformules [...] [..=..]** reglegroupeselements **\reglegroupeselements [...] [..=..]** regleinf **\regleinf [...] [..=..]** regleinteraction **\regleinteraction [...] [..=..]** regleinteraction:name **\regleinteraction [...]** regleintitule **\regleintitule [...] [..=..]** regleintitules **\regleintitules [...] [..=..]** reglejeucolonne **\reglejeucolonne [...] [..=..]** reglejeusymboles **\reglejeusymboles [...]**

registerexternalfigure **\registerexternalfigure [...] [...] [..=..]** registerhyphenationexception **\registerhyphenationexception [...] [...]** registerhyphenationpattern **\registerhyphenationpattern [...] [...]** reglearriereplans **\reglearriereplans [...] [...] [..=..]** reglebarreinteraction **\reglebarreinteraction [...] [..=..]** reglechamp **\reglechamp [...] [...] [..=..] [..=..] [..=..]** reglechamps **\reglechamps [...] [..=..] [..=..] [..=..]** reglecouleurs **\reglecouleurs [..=..]** regleespacementinterligne **\regleespacementinterligne [...] [..=..]** regleformulaires **\regleformulaires [..=..]**

```
reglelabeltexte:instance:btxlabel \reglebtxlabeltexte [...] [..=..]
reglelabeltexte:instance:head \regleheadtexte [...] [..=..]
reglelabeltexte:instance:label \reglelabeltexte [...] [..=..]
reglelabeltexte:instance:operator \regleoperatortexte [...] [..=..]
reglelabeltexte:instance:prefix \regleprefixtexte [...] [..=..]
reglelabeltexte:instance:suffix \reglesuffixtexte [...] [..=..]
reglelabeltexte:instance:taglabel \regletaglabeltexte [...] [..=..]
reglelabeltexte:instance:unit \regleunittexte [...] [..=..]
reglelangue \reglelangue [...] [..=..]
reglelignes \reglelignes [...] [..=..]
reglelignesnoires \reglelignesnoires [..=..]
reglelignesreglestexte \reglelignesreglestexte [..=..]
regleliste \regleliste [...] [..=..]
reglelisteimbriquee:instance \regleCOMBINEDLIST [..=..]
reglelisteimbriquee:instance:content [..=..]<br>reglemakeup [...] [.
reglemargereglee \reglemargereglee [...] [..=..]
reglemarquage [...] [..=..]<br>
reglemarquagehyphenation being the contract of the contract of the contract of the reglemarquagehyphenation [.
reglemarquagehyphenation \reglemarquagehyphenation [..=..]<br>reglemenuinteraction \reglemarquagehyphenation [...] [..=.
reglenumeropage \reglenumeropage [..=..]
reglenumerotationpage \reglenumerotationpage [..=..]
reglenumerotete \reglenumerotete [...] [...]
regleoriente \regleoriente [..=..]
reglepalette \reglepalette [...]
reglepapier \reglepapier [..=..]
regleparagraphes:assignment \regleparagraphes [...] [..=..]
reglepdp \reglepdp ...] [..=..]
regleplacementopposition \regleplacementopposition [..=..]
reglepolicecorps \reglepolicecorps [...]
regleprogrammes \regleprogrammes [..=..]
reglereferencage \reglereferencage [..=..]
regleregistre by the contract of the contract of the contract of the contract of the contract of the contract of the contract of the contract of the contract of the contract of the contract of the contract of the contract
regleregistre:instance \text{regle}<br>regleregistre:instance:index \text{regle}<br>regleregistre:instance:index \text{regle}regleregistre:instance:index<br>regleremplitligne
regleremplitligne \regleremplitligne [..=..]
regleseparationflottant \regleseparationflottant [..=..]
reglesousnumeropage \reglesousnumeropage [..=..]
reglesup \reglesup \reglesup \reglesup \lceil ... \rceil [...] \lceil ... \rceilreglesynonymes \reglesynonymes [...] [..=..]
regletableaux \regletableaux [..=..]
regletaillepapier \regletaillepapier [...] [..=..]
regletaillepapier:name \regletaillepapier [...] [...]
regletete \regletete [...] [..=..]
regletetes \regletetes [...] [..=..]
regletexte \regletexte [...] [..=..]
regletolerance \regletolerance [...]
regletraitsfins \regletraitsfins [..=..]
regletransitionspage \regletransitionspage [...]
regletri \regletri [...] [..=..]
regletype \regletype [...] [..=..]
regleurl \regleurl [..=..]
regle:direct \regle {...}
regulier \regulier
relatemarking \relatemarking [...] [...]
relaxvalueifundefined \relaxvalueifundefined {...}
```

```
reglelabeltexte:instance \regleLABELtexte [...] [..=..]
reglelabeltexte:instance:mathlabel \reglemathlabeltexte [...] [..=..]
reglelisteimbriquee \reglelisteimbriquee [...] [..=..]
                                       reglemakeup \reglemakeup [...] [..=..]
                                       reglemenuinteraction \reglemenuinteraction [...] [..=..]
reglenumerotationligne \reglenumerotationligne [...] [..=..]
reglenumerotationparagraphe \reglenumerotationparagraphe [..=..]
regleparagraphes \regleparagraphes [...] [...] [..=..]
reglepositionnement \reglepositionnement [...] [..=..]
                                       \regleregistre [...] [...] [...]regleremplitlignesreglees \regleremplitlignesreglees [..=..]
regletabulation \regletabulation [...] [...] [..=..]
regletextesentete \regletextesentete [...] [...] [...] [...] [...]
regletextesinf \regletextesinf [...] [...] [...] [...] [...]
regletextespdp \regletextespdp [...] [...] [...] [...] [...]
regletextessup \regletextessup [...] [...] [...] [...] [...]
regletextestexte \regletextestexte [...] [...] [...] [...] [...]
relateparameterhandlers brack \relateparameterhandlers {...} {...} {...}
```
remainingcharacters **\remainingcharacters** removebottomthings **\removebottomthings** removedepth **\removedepth** removelastskip **\removelastskip** removelastspace **\removelastspace** removemarkedcontent **\removemarkedcontent [...]** removepunctuation **\removepunctuation** removetoks **\removetoks ... \from \...** removeunwantedspaces **\removeunwantedspaces** remplitligne **but all the contract of the contract of the contract of the contract of the contract of the contract of the contract of the contract of the contract of the contract of the contract of the contract of the cont** replacefeature:direct **\replacefeature {...}** rescan **\rescan** {...} resetallattributes **\resetallattributes** resetandaddfeature **\resetandaddfeature [...]** resetbar **\resetbar** resetboxesincache **\resetboxesincache {...}** resetbreakpoints **\resetbreakpoints** resetbuffer **\resetbuffer [...]** resetcharacteralign **\resetcharacteralign** resetcharacterkerning **\resetcharacterkerning** resetcharacterspacing **\resetcharacterspacing** resetcharacterstripping **\resetcharacterstripping** resetcollector **\resetcollector [...]** resetcounter **\resetcounter**  $\left[\ldots\right]$  [...] resetdigitsmanipulation **\resetdigitsmanipulation** resetdirection **\resetdirection** resetfeature **\resetfeature** resetflag **b**  $\text{resetflag} \{...$ } resetfontcolorsheme **\resetfontcolorsheme** resetfontsolution **\resetfontsolution** resetinjector **\resetinjector [...]** resetlayer **\resetlayer**  $\text{[} \ldots \text{]}$ resetlocalfloats **\resetlocalfloats** resetMPdrawing **\resetMPdrawing** resetMPenvironment **\resetMPenvironment** resetMPinstance **\resetMPinstance [...]** resetmarker **\resetmarker**  $\{ \ldots \}$ resetmode **\resetmode {...}** resetpagenumber **\resetpagenumber** resetparallel **\resetparallel [...] [...]** resetpath **\resetpath** resetpenalties **business and the example of the example of the example of the example of the example of the example of the example of the example of the example of the example of the example of the example of the example o** resetperiodkerning **\resetperiodkerning** resetprofile **\resetprofile** resetrecurselevel **\resetrecurselevel** resetreference **\resetreference [...]** resetreplacement **\resetreplacement** resetscript **\resetscript** resetsetups **\resetsetups [...]** resetshownsynonyms **\resetshownsynonyms [...]** resetsubpagenumber **\resetsubpagenumber** resetsymbolset **\resetsymbolset** resettimer **\resettimer** resettrackers **\resettrackers** resettrialtypesetting **\resettrialtypesetting** resetusedsortings **\resetusedsortings [...]** resetusedsynonyms **\resetusedsynonyms [...]**

removefromcommalist **business and the contract of the contract of the contract**  $\{... \} \ldots$ removesubstring **because that the contract of the contract of the contract of the contract of the contract of the contract of the contract of the contract of the contract of the contract of the contract of the contract of** remplitlignesreglees **\remplitlignesreglees [..=..] {...} {...}** remplittexte **and the contract of the contract of the contract of the contract of the contract of the contract of the contract of the contract of the contract of the contract of the contract of the contract of the contract** replacefeature **\replacefeature [...]** replaceincommalist **\replaceincommalist \... {...}** replaceword **\replaceword [...] [...] [...]** rescanwithsetup **better as a consequence of the set of the set of the set of the set of the set of the set of the set of the set of the set of the set of the set of the set of the set of the set of the set of the set of th** \resetandaddfeature {...} resetfontfallback **\resetfontfallback [...] [...]** resethyphenationfeatures **\resethyphenationfeatures** resetinteractionmenu **betteraction and the example of the contraction (contraction and the contraction of the contraction of the contraction**  $\setminus$  **resetitalic correction**  $\setminus$  **resetitalic correction** resetitaliccorrection **\resetitaliccorrection** resetsystemmode **\resetsystemmode {...}** resetuserpagenumber **\resetuserpagenumber**

resetvalue **\resetvalue {...}** resetvisualizers **\resetvisualizers** reshapebox **\reshapebox {...}** resolvedglyphdirect **\resolvedglyphdirect {...} {...}** resolvedglyphstyled **\resolvedglyphstyled {...} {...}** restartcounter **\restartcounter \restartcounter** [...] [...] [...] restorebox **\restorebox {...} {...}** restorecatcodes **\restorecatcodes** restorecounter **\restorecounter [...]** restorecurrentattributes **\restorecurrentattributes {...}** restoreendofline **\restoreendofline** restoreglobalbodyfont **\restoreglobalbodyfont** reusableMPgraphic **\reusableMPgraphic {...} {..=..}** reuseMPgraphic **\reuseMPgraphic {...} {..=..}** reuserandomseed **\reuserandomseed** revivefeature **\revivefeature** rfence **\rfence**  $\{ \ldots \}$ rhbox **\rhbox {...}** rightbottombox **\rightbottombox {...}** rightbox **\rightbox {...}**  $\label{thm:opt} $$\rightthbox {\ldots} $$\rightthobx $$\rightthobx $$\lim_{\infty} \lim_{\infty} \lim_{\infty} \lim_{\infty} \lim_{\infty} \lim_{\infty$  ${\bf rightLabel text: instance} \label{c:opt1} $$rightlabeltext:init1} $$\rightlabeltext:init2} $$\leftarrow {\bf rightLabel text: instance: head $$\rightend} $$$ rightlabeltext:instance:head \rightheadtexte **{...}** rightlabeltext:instance:label \rightlabeltexte **{...}** rightlabeltext:instance:mathlabel \rightmathlabeltexte **{...}** rightline **\rightline {...}** rightpageorder **\rightpageorder** rightskipadaption **\rightskipadaption** rightsubguillemot **\rightsubguillemot** righttoleft **\righttoleft** righttolefthbox **\righttolefthbox ... {...}** righttoleftvbox **\righttoleftvbox ... {...}** righttoleftvtop **\righttoleftvtop ... {...}** righttopbox **\righttopbox {...}** ring **\ring {...}** rlap **\rlap {...}** robustaddtocommalist **\robustaddtocommalist {...} \...** rollbutton:button **button heat** *x* **heat** *x x x x x x x x x x x x x x x x x x x x x x x x x x x x x* roman **\roman** rtop **\rtop ... {...}** ruby **\ruby [...] {...} {...}** ruledhbox **\ruledhbox ... {...}** ruledhpack **\ruledhpack ... {...}** ruledmbox **\ruledmbox {...}** ruledtopv **\ruledtopv ... {...}** ruledtpack **\ruledtpack ... {...}** ruledvbox **\ruledvbox ... {...}** ruledvpack **\ruledvpack ... {...}** ruledvtop **\ruledvtop ... {...}** runMPbuffer **\runMPbuffer [...]** runninghbox **\runninghbox {...}** Smallcapped **\Smallcapped {...}** safechar **\safechar {...}** samplefile **business amplefile**  $\text{same}$ sans **\sans** sansespace **by the same of the second construction**  $\lambda$  sansespace sansgras **\sansgras** sanslignesenteteetpdp<br>
sanslignessupetinf<br>  $\verb|\sanslignessupetinf$ sanslignessupetinf **being the same of the same of the same of the same of the same of the same of the same of the same of the same of the same of the same of the same of the same of the same of the same of the same of the** sansserif **\sansserif**  $\simeq$  $\verb|savebox { ...} { ... } \{ ... \}$ savebuffer **\savebuffer**  $\cdot$  ....] savebuffer:list **\savebuffer** [...] [...]

rightorleftpageaction **\rightorleftpageaction {...} {...}** robustdoifelseinset **\robustdoifelseinset {...} {...} {...} {...}** robustdoifinsetelse **bustdoifinsetelse**  $\text{robustdoifinsetelse } \dots \} \{ \dots \} \{ \dots \}$ robustpretocommalist **\robustpretocommalist {...} \...** rollbutton:interactionmenu<br>
roman<br> **\rollbutton** [...]  $[...]$   $[...]$   $...$   $[...]$ <br>
roman  $\verb+ScaledPointsToBigPoints++\verb+Scale+ and \verb+Scale+ and \verb+Smodels+ and \verb+Scale+ and \verb+Smodels+ and \verb+Scale+ and \verb+Smodels+ and \verb+Scale+ and \verb+Smodels+ and \verb+Scale+ and \verb+Smodels+ and \verb+Scale+ and \verb+Smodels+ and \verb+Smodels+ and \$ ScaledPointsToWholeBigPoints **business \ScaledPointsToWholeBigPoints {...} \...** sansnormal **\sansnormal** savebtxdataset **\savebtxdataset** [...] [...] [..=..]

savecounter **\savecounter \\savecounter [...]** savecurrentattributes **but all the same of the same of the same of the same of the same of the same of the same of the same of the same of the same of the same of the same of the same of the same of the same of the same of** savenormalmeaning **being the savenormalmeaning \...** savetwopassdata **by the same of the same of the same of the same of the same of the same of the same of the same of the same of the same of the same of the same of the same of the same of the same of the same of the same o** sbox **\sbox**  $\{... \}$ script:instance  $\setminus \text{SCRIPT}$ script:instance:ethiopic \ethiopic script:instance:hangul \hangul script:instance:hanzi \hanzi script:instance:latin \latin \latin script:instance:nihongo \nihongo script:instance:test \test \test script:instance:thai \thai secondofthreearguments **become arguments**  $\{ \ldots \}$  {...}  $\{ \ldots \}$ secondofthreeunexpanded **become all the condofthreeunexpanded**  $\{ \ldots \} \{ \ldots \}$ secondoftwoarguments **\secondoftwoarguments** {...} {...} {...} section: instance  $\setminus$ SECTION [...] {...} section:instance:assignment \SECTION [..=..] section:instance:assignment:chapter **f**  $\{..=..]$ section:instance:assignment:part **(i.e.)** \part [..=..] section: instance: assignment: section **[..=..]** section:instance:assignment:subject \subject \subject [..=..] section:instance:assignment:subsection **\subsection \subsection**  $\cdot$ ... section:instance:assignment:subsubject \subsubject [..=..] section:instance:assignment:subsubsection \subsubsection **[..=..]** section:instance:assignment:subsubsubject **[..=..]** section:instance:assignment:subsubsubsection \subsubsubsection **[..=..]** section:instance:assignment:subsubsubsubject \subsubsubsubsubject [..=..] section:instance:assignment:subsubsubsubsection \subsubsubsubsubsection [..=..] section:instance:assignment:subsubsubsubsubject \subsubsubsubsubject **[..=..]** section:instance:assignment:title **\title \title [..=..]** section:instance:chapter **business and \chapter [...]** {...} section:instance:ownnumber  $\setminus$ SECTION  $[...]$   $\{...$ }  $\{...$ } section:instance:ownnumber:chapter **\chapter \chapter [...]**  $\{...$  }  $\{...$  } section:instance:ownnumber:part \part [...] {...} {...} section:instance:ownnumber:section \section **[...] {...} {...}**  $section: instance: columnumber: subject$ section:instance:ownnumber:subsection \subsection **[...] {...} {...}** section:instance:ownnumber:subsubject section:instance:ownnumber:subsubsection \subsubsection **[...] {...} {...}** section:instance:ownnumber:subsubsubject \subsubsubject **[...] {...} {...}** section:instance:ownnumber:subsubsubsection **\subsubsubsection**  $\{ \ldots \} \{ \ldots \}$ section:instance:ownnumber:subsubsubsubject \subsubsubsubject  $[\ldots]$  {...} {...} section:instance:ownnumber:subsubsubsubsection \subsubsubsubsection  $[\ldots]$   $\{\ldots\}$   $\{\ldots\}$ section:instance:ownnumber:subsubsubsubsubject \subsubsubsubsubsubject  $[\ldots]$   $\{\ldots\}$ section:instance:ownnumber:title  $\setminus$ title  $\setminus$ ...} {...} {...} section:instance:part  $\partial$  \part  $[...]$  {...} section:instance:section **because in the section of the section (section [...]** {...} section:instance:subject  $\{... \}$ section:instance:subsection **because**  $\simeq$  **[...]** {...} section:instance:subsubject \subsubject **[...] {...}** section:instance:subsubsection **because**  $\simeq$   $\simeq$   $\simeq$   $\simeq$   $\simeq$   $\simeq$   $\simeq$   $\simeq$   $\simeq$   $\simeq$   $\simeq$   $\simeq$   $\simeq$   $\simeq$   $\simeq$   $\simeq$   $\simeq$   $\simeq$   $\simeq$   $\simeq$   $\simeq$   $\simeq$   $\simeq$   $\simeq$   $\simeq$   $\simeq$ section:instance:subsubject  $\sub{\text{subsubsub}}$  \subsubsubject  $\ldots$  } {...} section:instance:subsubsubsection  $\simeq$   $\simeq$   $\simeq$   $\simeq$   $\simeq$   $\simeq$   $\simeq$   $\simeq$   $\simeq$   $\simeq$ section:instance:subsubsubject  $\square$  \subsubsubsubject  $[\ldots]$  {...} section:instance:subsubsubsubsection \subsubsubsubsection **[...] {...}** section:instance:subsubsubsubsubsubject<br>section:instance:title<br> $\tilde{\ldots}$ <br> $\tilde{\ldots}$ <br> $\tilde{\ldots}$ <br> $\tilde{\ldots}$  $section: instance: title$ seeregister:instance  $\vee$   $\vee$   $\vee$   $\vee$   $\vee$   $\vee$   $\vee$   $\vee$   $\vee$   $\vee$   $\vee$   $\vee$   $\vee$   $\vee$   $\vee$   $\vee$   $\vee$   $\vee$   $\vee$   $\vee$   $\vee$   $\vee$   $\vee$   $\vee$   $\vee$   $\vee$   $\vee$   $\vee$   $\vee$   $\vee$   $\vee$   $\vee$   $\vee$   $\ve$ seeregister:instance:index  $\vee$  **heat**  $\vee$   $\vee$  **[...]** {..+..+..} {...} select **\select** {...} {...} {...} {...} {...} {...} <sup>OPT</sup> selectionneblocs **\selectionneblocs \selectionneblocs \\selectionneblocs \\selectionneblocs \\selectionneblocs \\selectionneblocs \\selectionneblocs \\selectionneblocs \\selectionneblocs \\selectionneblocs \\selecti** separeflottant **\separeflottant**  $\ldots$  **\separeflottant**  $\ldots$   $\ldots$   $\ldots$ serializecommalist **begins the serializecommalist**  $\cdot \cdot \cdot$ serializedcommalist **beidering that the serialized commalist**  $\setminus$ serializedcommalist serif **\serif** 

savecouleur **business in the same of the same of the same of the same of the same of the same of the same of the same of the same of the same of the same of the same of the same of the same of the same of the same of the s** savetaggedtwopassdata **by a savetaggedtwopassdata {...}** {...} {...} secondoffivearguments **become as a secondoffivearguments {...}** {...} {...} {...} secondoffourarguments **become as a secondoffourarguments**  $\{... \} \{... \} \{... \} \{... \}$ secondofsixarguments **\secondofsixarguments** {...} {...} {...} {...} {...} {...} \secondoftwounexpanded  $\{... \}$   $\{... \}$ 

serifbold **\serifbold** serifnormal **blue and the serificial serificial serificial serificial serificial serificial serificial serificial serificial serificial serificial serificial serificial serificial serificial serificial serificial serific** setbar **\setbar [...]** setbigbodyfont **\setbigbodyfont** setboxllx **but also set boxll**  $\setminus$  setboxllx  $\ldots$  {...} setboxlly ... {...} setbreakpoints **between the contract of the set of the set of the set of the set of the set of the set of the set of the set of the set of the set of the set of the set of the set of the set of the set of the set of the se** setcapstrut **\setcapstrut** setcatcodetable **betcatcodetable \setcatcodetable \...** setcharactercasing **better as a setcharacter of the setcharactercasing [...]** setcharactercleaning **betcharactercleaning**  $\setminus$ setcharactercleaning [...] setcharacterkerning **betcharacter in the set of the set of the set of the set of the set of the set of the set of the set of the set of the set of the set of the set of the set of the set of the set of the set of the set o** setcharacterspacing **betcharacters \setcharacterspacing [...]** setcharacterstripping **betcharacterstripping [...]** setcharstrut **because the contract of the set of the set of the set of the set of the set of the set of the set of the set of the set of the set of the set of the set of the set of the set of the set of the set of the set** setcolormodell **betcolormodell \setcolormodell** [...] [...] setcurrentfontclass **between the set of the set of the set of the set of the set of the set of the set of the set of the set of the set of the set of the set of the set of the set of the set of the set of the set of the se** setdefaultpenalties **beidefaultpenalties \setdefaultpenalties** setdigitsmanipulation **beta \setdigitsmanipulation** [...] setdirection **better as a set of the set of the set of the set of the set of the set of the set of the set of the set of the set of the set of the set of the set of the set of the set of the set of the set of the set of th** setemeasure **but all the setemeasure field** \setemeasure {...} {...} setevalue **business in the sete**value  $\{... \}$  {...} setevariables **between the seteeming of the seteeming of the seteeming of**  $\mathbb{R}$ **.** [...] [..=..] setfirstline **business in the set of the set of the set of the set of the set of the set of the set of the set of the set of the set of the set of the set of the set of the set of the set of the set of the set of the set o** setfirstpasscharacteralign **biographs \setfirstpasscharacteralign** setflag **b**  $\setminus$  setflag  $\{ \ldots \}$ setfont **\setfont ...**<br>setfontcolorsheme **by a setfont of the setfont of the setfont of the setfont of the setfont of the setfont of the setfont of the setfont of the setfont of the setfont of the setfont of the setfont of** setfontcolorsheme **better and a setfontcolorsheme** [...]<br>setfontfeature **better in the setfontfeature** in the setfont of the setfont of the setfont of the setfont of the set of the set of the set of the set of the set of t setfontfeature **\setfontfeature {...}**<br>setfontsolution **\setfontsolution \setfontsolution**  $\begin{bmatrix} 1 & 1 \end{bmatrix}$ setfontstrut **b \setfontstrut** setglobalscript **\setglobalscript [...]** setgvalue **business \setgvalue {...}** {...} setgvariables **being as a constant of the set of the set of the set of the set of the set of the set of the set of the set of the set of the set of the set of the set of the set of the set of the set of the set of the set** sethboxregister **\sethboxregister** ... {...} sethyphenatedurlafter **business \sethyphenatedurlafter {...}** setinitial **be about the contract of the setimitial**  $\ldots$ ] [..=..] setinteraction **\setinteraction**  $\setminus \text{setinteraction}$  [...] setitaliccorrection **betitalic in the setitalic of the setitalic of the setitalist of the setitalist of the setitalist of the setitalist of the setitalist of the setitalist of the setitalist of the setitalist of the setita** setlinefiller **but a set of the set of the set of the set of the set of the set of the set of the set of the set of the set of the set of the set of the set of the set of the set of the set of the set of the set of the set** setlocalhsize **business in the setlocal of the setlocal head of the setlocal head of the set of the set of the set of the set of the set of the set of the set of the set of the set of the set of the set of the set of the s** 

setautopagestaterealpageno **\setautopagestaterealpageno {...}** setbuffer **\setbuffer**  $\setminus$  \setbuffer  $\setminus$  ... \endbuffer setcharacteralign **betcharacteralign**  $\setminus$ **setcharacteralign**  $\setminus$ ...}  $\{... \}$ setcharacteraligndetail **betcharacteraligndetail**  $\setminus$ setcharacteraligndetail  $\{... \} \{... \} \{... \}$ setcollector **\setcollector {...**] [..=..] {...} \setcounter  $[\ldots]$   $[\ldots]$   $[\ldots]$ setcounterown **betcounterown \setcounterown** [...] [...] [...] setdataset **\setdataset [...]**  $[...]$  [..=..] setdocumentargument **between the set of the set of the set of the set of the set of the set of the set of the set of the set of the set of the set of the set of the set of the set of the set of the set of the set of the se** setdocumentargumentdefault **\setdocumentargumentdefault {...} {...}** setdocumentfilename **business \setdocumentfilename** {...} {...} setdummyparameter **\setdummyparameter {...}** {...} setelementexporttag **betelementexporttag [...]** [...] [...] setevariable **between the setevariable field**  $\{... \} \{... \} \{... \}$ setfontsolution **\setfontsolution [...]** setgmeasure **\setgmeasure {...} {...}** setgvariable **business and the setgear of the setgear of the setgear of the setgear of the setgear of the set of the setgear of the setgear of the set of the set of the set of the set of the set of the set of the set of** sethyphenatedurlbefore **business \sethyphenatedurlbefore** {...} sethyphenatedurlnormal **because in the set of the set of the set of the set of the set of the set of the set of the set of the set of the set of the set of the set of the set of the set of the set of the set of the set of** sethyphenationfeatures **business and the sether of the sether of the sether of the sether of the sether of the sether of the sether of the sether of the sether of the sether of the sether of the sether of the sether of t** setinjector **busing the setimate of the setimate of the setimate of**  $\setminus$  **setimate**  $\setminus$  **[...]**  $\ldots$ **]** setinterfacecommand **betimies as a setime of the setime of the setime of the setime of the setime of the setime of the setime of the setime of the setime of the setime of the setime of the setime of the setime of the setim** setinterfaceconstant **because the constant field of the setime of the setime of the setime of the setime of the setime of the setime of the setime of the setime of the setime of the setime of the setime of the setime of th** setinterfaceelement **between the contract of the contract of the contract of the contract of the contract of the contract of the contract of the contract of the contract of the contract of the contract of the contract of t** setinterfacemessage **beinderfaced as a setime of the setime of the setime of the setime of the setime of the set of the set of the set of the set of the set of the set of the set of the set of the set of the set of the set** setinterfacevariable **business \setinterfacevariable {...}** {...} setinternalrendering **below that the seties of the seties of the seties of the seties of the seties of the seties** setJSpreamble **\setJSpreamble {...} {...}** setlayer **\setlayer \setlayer**  $\ldots$  [...] [....]  $\ldots$  [....] setlayerframed **betagerframed \setlayerframed** [...] [..=..] [..=..] {...} setlayerframed:combination **\setlayerframed** [...] [..=..]  $\{ \ldots \}$ setlayertext **\setlayertext [...] [..=..] [..=..] {...}**

setlocalscript **business \setlocalscript [...]** setMPtext **\setMPtext** {...} {...} setMPvariable **\setMPvariable [...] [..=..]** setmainbodyfont **between the contract of the set of the set of the set of the set of the set of the set of the set of the set of the set of the set of the set of the set of the set of the set of the set of the set of the s** setmainparbuilder **builder and the setmain of the setmain part of the setmain part of the setmain part of the setmain**  $\setminus$  **setmain part of**  $\setminus$  **5 and 5 and 5 and 5 and 5 and 5 and 5 and 5 and 5 and 5 and 5 and 5 and 5** setmarker **business in the setmarker**  $\left[\ldots\right]$  [...] setmarking **\setmarking [...]**  $\{\ldots\}$ setmathstyle **business and the contract of the setmathstyle {...}** setmeasure **buying the setmeasure {...}** {...} setmessagetext **between**  $\setminus$  setmessagetext  $\{... \}$   $\{... \}$ setmode **\setmode \setmode \setmode \setmode \setmode \setmode \setmode \setmode \setmode \setmode \setmode \setmode \setmode \setmode \setmode \setmode \setmode \setmode \setmode \set** setnostrut **business and the set of the set of the set of the set of the set of the set of the set of the set of the set of the set of the set of the set of the set of the set of the set of the set of the set of the set** setnote **\setnote \setnote \setnote \setnote \setnote \setnote \setnote \setnote \setnote \setnote \setnote \setnote \setnote \setnote \setnote \setnote \setnote \setnote \setnote \set** setnotetext:assignment **\setnotetext** [...] [..=..] setnote:assignment **\setnote [...]** [..=..] setpagestate **being a setpagestate [...]** [...] setpercentdimen **between the set of the set of the set of the set of the set of the set of the set of the set of the set of the set of the set of the set of the set of the set of the set of the set of the set of the set of** setperiodkerning **beta \setperiodkerning [...]** setposition **\setposition \setposition**  $\ldots$ } setpositiononly **\setpositiononly**  $\{\ldots\}$ setpositionstrut **\setpositionstrut {...}** setprofile **business in the set of the set of the set of the set of the set of the set of the set of the set of the set of the set of the set of the set of the set of the set of the set of the set of the set of the set of** setrandomseed **by the set of the set of the set of the set of the set of the set of the set of the set of the set of the set of the set of the set of the set of the set of the set of the set of the set of the set of the se** setreference **by a set of the set of the set of the set of the set of the set of the set of the set of the set of the set of the set of the set of the set of the set of the set of the set of the set of the set of the set o** setreplacement **\setreplacement [...]** setrigidcolumnbalance **business in the set of the set of the set of the set of the set of the set of the set of t** setscript **\setscript**  $\setminus$  **\setscript**  $\setminus$ ...] setsecondpasscharacteralign **biographic expansion of the setsecondpasscharacteralign** setsmallbodyfont **business in the setsmallbodyfont**  $\setminus$ setsmallbodyfont setsmallcaps **butched as a contract of the setsmallcaps**  $\setminus$  setsmallcaps setstrut **\setstrut \setstrut** setsuperiors **\setsuperiors** setsystemmode **\setsystemmode {...}** settabular **\settabular \settabular** settaggedmetadata **bettaggedmetadata and the setter of the setter of the setter of the setter of the setter of the setter of the setter of the setter of the setter of the setter of the setter of the setter of the setter** settightstrut **bettightstrut and the settightstrut settightstrut** settrialtypesetting **betimally assumed to the except of the set of the set of the set of the set of the set of the set of the set of the set of the set of the set of the set of the set of the set of the set of the set of t** setuevalue **\setuevalue {...}** {...} setugvalue **business \setugvalue {...}** {...} setupbackend **\setupbackend [..=..]** setupbar **\setupbar**  $\left.\right.\right.\right\}$ setupbars **betured as a contract of the setupbars**  $\set{...}$   $[...]$   $[...]$ setupbleeding **blueseting**  $\setminus$ setupbleeding  $[..=..]$ 

setMPlayer **\setMPlayer [...] [...] [..=..] {...}** setMPpositiongraphic **\setMPpositiongraphic {...}** {...} {...} setMPpositiongraphicrange **\setMPpositiongraphicrange {...}** {...} {...} {...} {...} setMPvariables **\setMPvariables [...]** [..=..] setnotetext **between the contract**  $\mathbb{C}$   $\mathbb{S}$  (setnotetext  $[\dots]$   $[\dots]$   $\{...\}$ setobject  $\begin{matrix} 3 & 4 & 5 \\ 6 & 6 & 7 \end{matrix}$  setobject  $\{... \}$   $\{... \}$   $\{... \}$   $\{... \}$   $\{... \}$   $\{... \}$   $\{... \}$   $\{... \}$   $\{... \}$   $\{... \}$   $\{... \}$   $\{... \}$   $\{... \}$   $\{... \}$   $\{... \}$   $\{... \}$   $\{... \}$   $\{... \}$   $\{... \}$   $\{... \}$   $\{... \}$   $\{...$ setoldstyle **\setoldstyle** setpagereference **being a setpagereference** {...} {...} setpagestaterealpageno **betpagestaterealpageno**  $\setminus$  **setpagestaterealpageno**  $\{ \ldots \}$ setpenalties <br>**setpenalties**  $\ldots$  {...} {...} setpositionbox **\setpositionbox** {...} \... {...} setpositiondata **between**  $\left\{ \ldots \right\}$   $\left\{ \ldots \right\}$  {...} {...} setpositiondataplus **bethrough the set of the set of the set of the set of the set of the set of the set of the set of the set of the set of the set of the set of the set of the set of the set of the set of the set of the** setpositionplus **between a**  $\setminus$ **setpositionplus**  $\{... \} \{... \} \ldots \{... \}$ setreferencedobject **\setreferencedobject** {...} {...} \... {...} setregisterentry **betregisterentry**  $\setminus$ **setregisterentry** [...] [..=..] [..=..] setrigidcolumnhsize **beta \setrigidcolumnhsize {...}** {...} {...} setsectionblock **\setsectionblock**  $\cdot$  [...] [..=..] setsimplecolumnhsize **business \setsimplecolumnhsize [..=..]** setstackbox **business \setstackbox** {...} {...} {...} setstructurepageregister **by a set of the set of the set of the set of the set of the set of the set of the set of the set of the set of the set of the set of the set of the set of the set of the set of the set of the set** settext **but in the contract of the settext**  $\set{...}$   $\set{...}$   $\set{...}$   $\set{...}$   $\set{...}$ settightobject **be a settightob \settightobject** {...} \... {...}  $\verb|settinghttp://setrightreferencedobjects: {\dots} {\dots} {\dots}$ settightunreferencedobject **\settightunreferencedobject** {...} {...} \... {...} setunreferencedobject **between \setunreferencedobject** {...} {...} \... {...} setupalternativestyles **\setupalternativestyles [..=..]** setupattachment **\setupattachment** [...] [..=..] setupattachments **\setupattachments**  $\dots$  **]**  $\dots$ 

setupbookmark **business and the setup-of-contract of the setup-of-contract**  $\left.\left.\right.\right.$ setupbtx  $\left[\ldots\right]$  [...] setupbtxlist **\setupbtxlist**  $\left[\ldots\right]$  [...] [..=..] setupbtx:name **\setupbtx** [...] setupbutton **\setupbutton**  $\left[\ldots\right]$  [..=..] setupcharacteralign **between**  $\setminus$ setupcharacteralign [..=..] setupchemical **betured \setupchemical [...]** [..=..] setupcolumnspan **\setupcolumnspan** [..=..] setupcounter **\setupcounter [...]** [..=..] setupdataset **\setupdataset [...]** [..=..] setupdirections **beture as a setup of the setup of the setup of the setup of the setup of the setup of the setup of the setup of the setup of the setup of the setup of the setup of the setup of the setup of the setup of th** setupdocument **\setupdocument**  $\$ setupeffect **betureffect** [...] [..=..] setupenv **\setupenv [..=..]** setupexport **between the contract of the setupexport [.....]** setupfiller **between the setupfiller**  $\left[\ldots\right]$  [..=..] setupfonts **\setupfonts**  $\ldots$ setupformula **betupformula \setupformula** [...] [..=..] setuphelp **\setuphelp**  $\left.\right.\right.\right\}$ setuphigh **\setuphigh \setuphigh \frac{\setuphigh \frac{\setuphigh \frac{\setuphigh \frac{\setuphigh \frac{\setuphigh \frac{\setuphigh \frac{\setuphigh \frac{\setuphigh \frac{\setuphigh \frac{\setuphigh \frac{\setuphigh \f** setuphyphenation **\setuphyphenation**  $\left[\ldots\right]$ setupinitial **\setupinitial \setupinitial [...]** [..=..] setupitaliccorrection **business \setupitaliccorrection** [...] setuplabel **\setuplabel [...] [..=..]** setuplayer **\setuplayer**  $\left.\right.\right]$  [...] [..=..]

setupbtxdataset **\setupbtxdataset [...] [..=..]** setupbtxregister **being a setup-of-contract terms** (setup-of-contract  $\sum_{i=1}^{\infty}$  [...] [..=..] setupbtxrendering **\setupbtxrendering [...] [..=..]** setupcharacterkerning **between the setup-characterkerning [...]** [..=..] setupcharacterspacing **betupcharacters \setupcharacterspacing [...] [...**=..] setupchemicalframed **between \setupchemicalframed [...]** [..=..] setupcollector **\setupcollector**  $\left[\ldots\right]$  [..=..] setupcolumnsetarea **by a setupcolumnsetarea**  $\setminus$  setupcolumnsetarea  $[\dots]$   $[\dots]$ setupcolumnsetareatext **being a setupcolumnsetareatext** [...] [...] setupcolumnsetlines **betupcolumnsetlines \setupcolumnsetlines** [...] [...] [...] setupcolumnsetspan **\setupcolumnsetspan**  $\ldots$ ] [..=..] setupcolumnsetstart **betupcolumnsetstart** [...] [...] [...] [...] setupcombination **\setupcombination [...]** [..=..] setupdelimitedtext **\setupdelimitedtext** [...] [..=..] setupdescription **between \setupdescription**  $\ldots$ ] [..=..] setupenumeration **because the contract of the setupenumeration**  $\ldots$ ] [..=..] setupexternalfigure **by the setupexternalfigure [...]** [..=..] setupexternalsoundtracks **\setupexternalsoundtracks [..=..]** setupfacingfloat **betupfacingfloat \setupfacingfloat** [...] [..=..] setupfieldbody **betupfieldbody betupfieldbody c** and  $\left( \cdot, \cdot, \cdot, \cdot \right)$  [...=..] setupfieldcategory **betupfieldcategory**  $\setminus$ **setupfieldcategory** [...] [..=..] setupfieldcontentframed **\setupfieldcontentframed [...] [..=..]** setupfieldlabelframed **\setupfieldlabelframed [...]** [..=..] setupfieldtotalframed **\setupfieldtotalframed [...]** [..=..] setupfirstline **butters \setupfirstline [...]** [..=..] setupfittingpage **blue \setupfittingpage [...]** [..=..] setupfontexpansion **\setupfontexpansion [...] [..=..]** \setupfontprotrusion [...] [..=..] setupfontsolution **\setupfontsolution \setupfontsolution**  $\ldots$  [...] [..=..] setupformulaframed **\setupformulaframed [...] [..=..]** setupframedcontent **between the setupframedcontent**  $\left[\ldots\right]$  [..=..] setupframedtable **being a setupframedtable [...]** [..=..] setupframedtablecolumn **betupframedtablecolumn**  $\setminus$ **setupframedtablecolumn** [...] [...=..] setupframedtablerow **\setupframedtablerow [...] [...] [..=..]** setupframedtext **\setupframedtext** [...] [..=..] setupframedtexts **betupframedtexts** [...] [..=..] setupglobalreferenceprefix **\setupglobalreferenceprefix [...]** setupheadalternative **business in the setupheadalternative [...]** [..=..] setuphighlight **betuphighlight**  $\setminus$ setuphighlight [...] [..=..] setupindentedtext **\setupindentedtext [...] [..=..]** setupinsertion **between \setupinsertion** [...] [..=..] setupitemgroup **between between \setupitemgroup** [...] [...] [...] [....] [....] setupitemgroup:assignment **being the setupitemgroup** [...] [..=..] setupitemgroup:instance  $\text{regleft}(\text{CRU})$  [...] [...] [...] setupitemgroup:instance:itemize **business** \regleitemize  $[\ldots]$  [...]  $[\ldots]$  [...] setuplayeredtext **\setuplayeredtext**  $\ldots$  [...]  $\ldots$ setuplayouttext  $\setminus$  **\setuplayouttext** [...] [...] [..=..]

setuplinefillers **between the contract of the setuplinefillers**  $[...]$   $[...]$ setuplinenote **\setuplinenote** [...] [..=..]<br>setuplinetable **because and all contracts**  $\setminus$  setuplinetable [...] [...] setuplistextra **\setuplistextra [...] [..=..]** setuplocalfloats **betuplocalfloats**  $\left[\ldots\right]$ setuplocalinterlinespace:argument **\setuplocalinterlinespace [...]** setuplocalinterlinespace:name **\setuplocalinterlinespace [...]** setuplow **\setuplow \setuplow \setuplow**  $\left[\ldots\right]$   $\left[\ldots\right]$ setuplowhigh **between the contract of the setuplowhigh [...]** [..=..] setuplowmidhigh **betuplowmidhigh**  $\setminus$  **setuplowmidhigh**  $[...]$   $[...]$ setupMPgraphics **\setupMPgraphics [..=..]** setupMPinstance **\setupMPinstance [...] [..=..]** setupMPpage **compage in the setup of the setup of the setup of the setup of the setup of the setup of the setup of the setup of the setup of the setup of the setup of the setup of the setup of the setup of the setup of the** setupMPvariables **betupMPvariables and the setupMPvariables [...]** [..=..] setupmarginblock **\setupmarginblock** [...] [..=..] setupmargindata **between the setupmargindata [...]** [..=..] setupmarginframed **\setupmarginframed [...] [..=..]** setupmarginrule **betupmarginrule [...]** [..=..]<br>setupmathalignment **betupmathalignment** [...] [..= setupmathematics **\setupmathematics**  $[...]$   $[...]$ setupmathfence **\setupmathfence [...]** [..=..] setupmathfraction **\setupmathfraction** [...] [..=..] setupmathframed **betured a a a b b setupmathframed [...] [..=..]** setupmathmatrix **\setupmathmatrix** [...] [..=..] setupmathornament **beturnament and the setupmathornament** [...] [..=..] setupmathradical **beturnadical <b>beturnadical**  $\cdot$  ...] [..=..] setupmathstackers **betupmathstackers**  $\setminus$   $\setminus$  setupmathstyle **between the contract of the setupmathstyle [...]** setupmixedcolumns **\setupmixedcolumns [...] [..=..]** setupmodule **business is a contract of the setupmodule [...]** [..=..] setupnotation **\setupnotation**  $\left[\ldots\right]$  [..=..] setupnotations **\setupnotations [...]** [..=..] setupnote **being a setupnote contained by the setupnote [...]** [..=..] setupnotes **\setupnotes [...] [..=..]** setupoffset **between the contract of the setupoffset**  $\texttt{[..=..]}$ setupoffsetbox **\setupoffsetbox**  $\cdot$ ... setupoutputroutine:name **business \setupoutputroutine [...]** setuppagechecker **\setuppagechecker** [...] [..=..] setuppagecolumns **betuppagecolumns and the setuppagecolumns**  $\ldots$ ] [..=..] setuppagestate **\setuppagestate [...]** [..=..] setuppairedbox **butters because the contract of the contract of the contract of the contract of the contract of the contract of the contract of the contract of the contract of the contract of the contract of the contract** setuppairedbox:instance  $\{reglePAIREDBOX [\dots = ..]\}$ setuppairedbox:instance:legend **by a setup and the setup of the setup**  $\text{reglelegend } [\dots = \dots]$ setupparagraph **\setupparagraph [...]** [..=..] setupparagraphintro **betuparagraphintro**  $\setminus$ **Setupparagraphintro**  $[\dots]$   $[\dots]$ setupperiods **\setupperiods**  $\ldots$ setupplacement **betured as a setup-lacement**  $\setminus$  setupplacement  $[\dots]$   $[\dots]$ setuppositionbar **betupposition**bar **(i.e.**) setupprocessor **\setupprocessor [...] [..=..]** setupprofile **between a a b b b setupprofile [...] [..=..]** setupquotation **\setupquotation**  $\left[ . . = . . \right]$ setuprealpagenumber **\setuprealpagenumber [..=..]** setupreferenceprefix<br>setupreferencestructureprefix<br>**betwhere**  $\setminus$ <br> $\setminus$ <br> $\setminus$ <br> $\setminus$ <br> $\setminus$ <br> $\setminus$ <br> $\setminus$ <br> $\setminus$ <br> $\setminus$ <br> $\setminus$ <br> $\setminus$ <br> $\setminus$ <br> $\setminus$ <br> $\setminus$ <br> $\setminus$ <br><br> $\setminus$ <br><br> $\setminus$ <br><br><br><br><br><br><br><br><br><br><br><br><br><br><br><br><br><br><br><br><br><br><br><br><br><br><br><br><br><br><br><br> setupregisters **between \setupregisters** [...] [..=..] setupruby **\setupruby**  $\ldots$  **[...]**  $\ldots$ ] setups **budges a a budges**  $\left[ \ldots \right]$ setupscale **between the contract of the setupscale**  $\mathbb{R}$ **.** The setupscale  $\mathbb{R}$ .

setuplinefiller **between**  $\setminus$  **setuplinefiller** [...] [..=..] \setuplinetable [...] [...] [..=..] setuplistalternative **business in the setuplistal of the setuplistal of**  $\setminus$  **setuplistalternative**  $[\ldots]$  $[\ldots]$ setuplocalinterlinespace  $\setminus$ **setuplocalinterlinespace** [...] [..=..] setupmathalignment **between the contract of the setupmathalignment**  $\{... \}$  [..=..]<br>setupmathcases [...] [..=..] \setupmathcases  $[\dots]$   $[\dots]$ setupmathfractions **betupmathfractions**  $\setminus$  **setupmathfractions** [...] [..=..] setupoutputroutine **business \setupoutputroutine [...]** [..=..] setuppageinjection **business \setuppageinjection**  $\left[\ldots\right]$  [..=..] setuppageinjectionalternative **\setuppageinjectionalternative [...] [..=..]** setuppageshift **betup \setuppageshift**  $\ldots$  [...]  $\ldots$ ] setupparallel **betupparallel betupparallel [...]** [...] [...] [...] [...] setupperiodkerning **betupperiodkerning**  $\setminus$  **setupperiodkerning**  $\setminus$ ...]  $\setminus$ ... setupreferenceformat **between**  $\setminus$  **setupreferenceformat** [...] [..=..] \setupreferencestructureprefix [...] [...] [..=..] setupregisters:argument **\setupregisters [...] [...] [..=..]** setuprenderingwindow **between the contract of the setuprenderingwindow**  $\ldots$ ] [..=..]

setupscripts **betupscripts**  $\left[\ldots\right]$  [...=..] setupselector **\setupselector [...]** [..=..] setupshift **\setupshift**  $\left[\ldots\right]$  [..=..] setupsidebar **between the contract of the setupsidebar [...]** [..=..] setupspellchecking **between**  $\setminus$  **setupspellchecking** [..=..] setupstretched **\setupstretched** [..=..] setupstruts **but a setup setups of the setup setups of the setup setup setup setup setup setup setup setup setup** setupstyle **between heating the setupstyle [...] [..=..]** setupsubformula **betupsubformula \setupsubformula** [...] [..=..] setupsubformulas **betupsubformulas and**  $\sum_{i=1}^{n}$   $\sum_{i=1}^{n}$ setupsynctex **\setupsynctex [..=..]** setups:direct **\setups {...}** setupTABLE **\setupTABLE [...] [...] [..=..]** setupTEXpage **blue contains the container of the container of the setupTEXpage [..=..]** setuptabulation **but also be a setuptabulation**  $\setminus$  setuptabulation  $[\ldots]$   $[\ldots]$ setuptagging **between the contract of the setuptagging [.....]** setuptextflow **between the setuptextflow**  $\left[\ldots\right]$  [..=..] setuptooltip **betumber (i.e. )**  $\setminus$  **setuptooltip** [...] [..=..]  ${\begin{array}{c} \texttt{setupunit} \begin{array}{c} \texttt{f...} \end{array}} \end{array}}$ setupuserpagenumber **\setupuserpagenumber [..=..]**<br>setupversion **\setupversion \setupversion** [...] setupviewerlayer **business \setupviewerlayer [.....]** setupvspacing **better as a setup vector of the setup vector of**  $\setminus$  **setup vspacing**  $[ \dots ]$ setupwithargument **between the contract of the setupwithargument {...} {...}** setupxml **\setupxml**  $\left[\ldots\right]$ setupxtable **between the setup of the setup of the setup of the setup of the setup of the setup of the setup of the setup of the setup of the setup of the setup of the setup of the setup of the setup of the setup of the se** setuvalue **b**  $\setminus$  setuvalue  $\{... \}$  {...} setuxvalue **business in the setuxvalue field of the setuxvalue field**  $\mathbf{z}$ **.** setvalue **between the contract of the set of the set of the set of the set of the set of the set of the set of the set of the set of the set of the set of the set of the set of the set of the set of the set of the set of t** setvariable **between the set of the set of the set of the set of the set of the set of the set of the set of the set of the set of the set of the set of the set of the set of the set of the set of the set of the set of the** setvariables **between the contract of the set of the set of the set of the set of the set of the set of the set of the set of the set of the set of the set of the set of the set of the set of the set of the set of the set** setvboxregister **business \setvboxregister** ... {...} setvisualizerfont **betwisualizerfont**  $\setminus$  **setvisualizerfont**  $[...]$  $% \begin{minipage}{0.4\textwidth} \centering \begin{tabular}{l} \end{tabular} & \textbf{0.4\textwidth} \centering \textbf{0.5\textwidth} \centering \textbf{0.6\textwidth} \centering \begin{tabular}{l} \end{tabular} & \textbf{1.6\textwidth} \centering \textbf{0.7\textwidth} \centering \textbf{1.7\textwidth} \centering \textbf{2.8\textwidth} \centering \textbf{2.9\textwidth} \centering \textbf{3.9\textwidth} \centering \textbf{4.9\textwidth} \centering \textbf{4.9\textwidth} \centering \textbf{4.9\textwidth} \centering \textbf{4$ setwidthof **\setwidthof**  $\setminus$  **setwidthof** ...  $\setminus$  to  $\setminus$  ... setxmeasure **but all the set of the set of the set of the set of the set of the set of the set of the set of the set of the set of the set of the set of the set of the set of the set of the set of the set of the set of the** setxvalue **\setxvalue {...}** {...} setxvariable **business and the set of the set of the set of the set of the set of the set of the set of the set of the set of the set of the set of the set of the set of the set of the set of the set of the set of the se** setxvariables **betwariables**  $\left[\ldots\right]$  [...] [..=..] shapedhbox **\shapedhbox {...}**<br>shiftbox **\shiftbox {...}** shift:instance \SHIFT {...} shift:instance:shiftdown **\shiftdown {...}** shift:instance:shiftup \shiftup \shiftup {...} showallmakeup **blue as a showallmakeup**  $\simeq$ showattributes **by the showattributes**  $\lambda$ showattributes showboxes **\showboxes** showbtxdatasetauthors **\showbtxdatasetauthors [..=..]** showbtxdatasetauthors:argument **\showbtxdatasetauthors [...]** showbtxdatasetfields **\showbtxdatasetfields [..=..]** showbtxdatasetfields:argument **\showbtxdatasetfields [...]** showbtxfields **\showbtxfields [..=..]** showbtxfields:argument **\showbtxfields [...]** showbtxhashedauthors **being the showbtxhashedauthors**  $\cdot$ ...] showbtxtables **\showbtxtables**  $\ldots$ showchardata **being the showchardata**  $\{\ldots\}$  $\label{thm:subm:non-1} \text{show} \text{characteristic } \{ \dots \}$ showcolorbar **but also a showcolorbar i...**] showcolorcomponents **\showcolorcomponents [...]** showcolorset **\showcolorset [...]**<br>showcolorstruts **\showcolorstruts** showcounter **\showcounter [...]** showdirectives **\showdirectives** showdirsinmargin **blue as a show of the show of the show of the show of the show of the show of the show of the show of the show of the show of the show of the show of the show of the show of the show of the show of the sh** showedebuginfo **\showedebuginfo** showexperiments **\showexperiments** showfont **but in the showfont**  $\{\ldots\}$  [...]

setupscript **butter in the setupscript**  $\setminus$  setupscript  $[...]$   $[...]$ ... setuptextbackground **\setuptextbackground \setuptextbackground**  $\left[\ldots\right]$  [..=..] setupversion **\setupversion [...]** setupwithargumentswapped **\setupwithargumentswapped**  $\{\ldots\}$  {...} shiftbox **\shiftbox {...}** showbtxdatasetcompleteness **\showbtxdatasetcompleteness [..=..]** showbtxdatasetcompleteness:argument **\showbtxdatasetcompleteness [...]** showcolorstruts **\showcolorstruts**

showfontexpansion **being the showfontexpansion**  $\simeq$  showfontexpansion showfontitalics **blue assumpts** and the showfontitalics **showfontitalics** showfontkerns **\showfontkerns** showfontparameters **\showfontparameters** showfontstrip **but allow the showfontstrip [...]** showglyphdata **\showglyphdata** showglyphs **\showglyphs** showgridsnapping **\showgridsnapping** showhelp  $\infty$  **\showhelp**  $\ldots$  [...] showhyphens **\showhyphens {...}** showinjector **\showinjector [...]** showjustification **\showjustification** showkerning **but a showkerning figure**  $\lambda$   $\lambda$   $\lambda$ showlayoutcomponents **\showlayoutcomponents** showligature **but allow \showligature {...}** showligatures **blue as a set of the set of the set of the set of the set of the set of the set of the set of the set of the set of the set of the set of the set of the set of the set of the set of the set of the set of the** showlogcategories **\showlogcategories** showmargins **\showmargins**<br>showmessage **\showmarging** \showmarging shownextbox **\shownextbox** \end{cases} showtimer **\showtimer** {...} showtokens **blue as a showtokens**  $\ldots$ showtrackers **\showtrackers** showvalue **\showvalue {...}** showvariable **being the substantial of the set of the set of the set of the set of the set of the set of the set of the set of the set of the set of the set of the set of the set of the set of the set of the set of the set** signalrightpage **\signalrightpage** singlebond **\singlebond**  $\simeq$ slovenianNumerals **but also a constant of the set of the set of the set of the set of the set of the set of the set of the set of the set of the set of the set of the set of the set of the set of the set of the set of the** sloveniannumerals **but allowered sloveniannumerals** {...} smaller **\smaller**  $\text{smaller}$ smallskip **\smallskip**  $\text{smallskip}$ smash **\smash [...]**  $\{\ldots\}$ smashbox **\smashbox** ... smashboxed **by the contract of the contract of the contract of the contract of the contract of the contract of the contract of the contract of the contract of the contract of the contract of the contract of the contract of** smashedhbox **\smashedhbox** ...  $\{ \ldots \}$ smashedvbox **but also constructed as a smashedvbox**  $\mathbf{x} \ldots \{ \ldots \}$ somekindoftab **b b b b somekindoftab**  $\left[ \ldots \in . \right]$ somelocalfloat **\somelocalfloat**  $\setminus$  somelocalfloat sorting:instance  $\text{SORTING}$  [...] {...}<br>sorting:instance:logo  $\log_0$  [...] {...}  $sorting: instance: logo$ sousnumeropage **\sousnumeropage** spanishNumerals **being the contract of the spanish spanishNumerals {...}** spanishnumerals **\spanishnumerals {...}** 

```
showfontdata \showfontdata \showfontdata
showfontstyle \showfontstyle [...] [...] [...] [...]
showhyphenationtrace \showhyphenationtrace [...] [...]
showmessage the substitution of the set of the set of the set of the set of the set of the set of the set of the set of the set of the set of the set of the set of the set of the set of the set of the set of the set of th
                                                                    showminimalbaseline \showminimalbaseline
showotfcomposition \showotfcomposition \showotfcomposition \{ \ldots \} \{ \ldots \}showparentchain being the show of the show of the show of the show of the show of the show of the show of the show of the show of the show of the show of the show of the show of the show of the show of the show of the sho
showsetupsdefinition being the showsetups of the showsetupsdefinition [...]
showwarning because the showwarning {...} {...} {...}
simplealignedbox being all as a set of the set of the set of the set of the set of the set of the set of the set of the set of the set of the set of the set of the set of the set of the set of the set of the set of the se
simplealignedboxplus \simplealignedboxplus {...} {...} {...} {...}
simplealignedspreadbox \{... \} {...} {...}}
simplegroupedcommand \simplegroupedcommand {...} {...}
simplereversealignedbox but allow \simplereversealignedbox \{ \ldots \} \{ \ldots \}simplereversealignedboxplus \simplereversealignedboxplus {...} {...} {...}
singalcharacteralign being a constant of the set of the set of the set of the set of the set of the set of the set of the set of the set of the set of the set of the set of the set of the set of the set of the set of the 
sixthofsixarguments<br>slantedface<br>slantedface<br>xlantedface<br>xlantedface<br>xlantedface
                                                                    slantedface \slantedface
slicepages \slicepages [...] [..=..] [..=..]
smallcappedcharacters by the contracters in the smallcappedcharacters \{ \ldots \}smallcappedromannumerals being the smallcappedromannumerals {...}
snaptogrid by the contract of the contract of the contract of the contract of the contract of the contract of the contract of the contract of the contract of the contract of the contract of the contract of the contract of
snaptogrid:list \snaptogrid [...] \... {...}
someheadnumber beiden and the someheadnumber [...] [...]
somenamedheadnumber \somenamedheadnumber {...} {...}
someplace business business \someplace {...} {...} {...} {...} [...]
                                                                    souspagesuivante \souspagesuivante
extending the splitatasterisk that is a splitatasterisk \ldots \ldots \ldots\texttt{split} \label{eq:split} \begin{minipage}[h]{0.9\textwidth} \centering \begin{minipage}[h]{0.9\textwidth} \centering \begin{tabular}[h]{0.9\textwidth} \centering \textbf{0.0} \centering \textbf{0.0} \centering \textbf{0.0} \centering \textbf{0.0} \centering \textbf{0.0} \centering \textbf{0.0} \centering \textbf{0.0} \centering \textbf{0.0} \centering \textbf{0.0} \centering \textbf{0.0} \centering \textbf{0.0} \centering \textbf{0.0} \centering \textbf{0.0} \centering \textbf{0.0} \splitatcolons because the constant of the splitations \text{split}
```
splitatperiod **by the splitatperiod**  $\text{split} \quad \text{split} \quad \text{split}$ splitdfrac **\splitdfrac {...}** {...} splitfilename **business and the splitfilename**  $\{ \ldots \}$ splitfrac **by the splitfrac {...}** {...} splitoffbase **\splitoffbase** splitofffull **\splitofffull** splitoffkind **by the split of the split of the split of the split of the split of the split of the split of the split of the split of the split of the split of the split of the split of the split of the split of the split** splitoffname **bluesting**  $\text{split}$ splitoffpath **\splitoffpath**  $\sph{p}$ splitoffroot **\splitoffroot** splitofftype **blue \splitofftype**  $\text{split}$ spreadhbox ... sqrt **\sqrt**  $\left[ \ldots \right]$  {...} stackrel **by the contract of the contract of the contract of the contract of the contract of the contract of the contract of the contract of the contract of the contract of the contract of the contract of the contract of t** startlinenote:instance  $\{d\in\mathcal{C}(\mathcal{C}) | d\in\mathcal{C}\}$ startlinenote:instance:linenote \demarrelinenote **[...] {...}**  $\text{startstop:example}$ <br>startstructurepageregister  $stoplineote:instance$ stoplinenote:instance:linenote **blue** \stoppelinenote [...] stoppeligne **business in the set of the set of the set of the set of the set of the set of the set of the set of the set of the set of the set of the set of the set of the set of the set of the set of the set of the set of** stopregister **\stopregister** [...] [...] strippedcsname **business and the set of the set of the set of the set of the set of the set of the set of the set of the set of the set of the set of the set of the set of the set of the set of the set of the set of the se** strippedcsname:string **blue and the stripped of the strippedcsname** ...  $\label{eq:stripspace} \begin{array}{rcl} \mbox{stripspaces} \ \mbox{tron} \ \ldots \ \mbox{t}{\rm o} \ \ldots \end{array}$ structurelistuservariable **\structurelistuservariable {...}** structurenumber **\structurenumber** structuretitle **business and the structure of the structuretitle**  $\lambda$  structuretitle structureuservariable **\structureuservariable {...}** structurevariable **\structurevariable {...}** strut **\strut**  $\setminus$ strut strutdp **\strutdp**  $\left\{ \text{strutd}\right\}$ strutgap **\strutgap** strutht **\strutht**  $\left\{ \text{sqrt} \right\}$ struthtdp **\struthtdp** strutwd **\strutwd** style  $\text{style} [\dots]$ styleinstance **\styleinstance [...]** style:argument **\style [...]** {...} style:instance  $\setminus$ STYLE {...} subsentence **\subsentence**  $\{ \ldots \}$  $\texttt{subtractfeature}\qquad\qquad \texttt{subtractfeature} \qquad \texttt{[...]}$ subtractfeature:direct **\subtractfeature {...}** suggestion:instance  $\Upsilon$   $\Upsilon$ suggestion:instance:argument  $\Upsilon$  \TOOLTIP [...] {...} {...} suggestion:instance:argument:tooltip \tooltip \tooltip [...] {...} \t...} suggestion:instance:tooltip  $\to \to \to \to \to \to \to \ldots$ swapcounts **\swapcounts**  $\ldots \ldots$ swapdimens **\swapdimens \... \...** swapface **\swapface**  $\setminus$ swapface swapmacros **\swapmacros \... \...** swaptypeface **\swaptypeface** switchstyleonly **being a substituted as a set of the system**  $\text{switchst}$   $\text{t...}$ switchstyleonly:command **\switchstyleonly \...** switchtocolor **\switchtocolor [...]**<br>switchtointerlinespace **\switchtointerlinespace** \switchtointerlinesp switchtointerlinespace:argument **\switchtointerlinespace [...]** switchtointerlinespace:name **\switchtointerlinespace [...]** symbole **\symbole**  $\ldots$  **c**  $\ldots$  **c** symbole:direct **\symbole {...}** symbolreference **by the symbolreference**  $\ldots$ synchronizeblank **blue as a synchronizeblank**  $\sqrt{\text{synchronizeblank}}$ 

splitatcomma **business and the splitation of the splitation of the splitation of the splitation of the splitation of the splitation of the splitation of the splitation of the splitation of the splitation of the splitatio** .<br>splitofftokens **but all the split-offtokens** ... \from ... \to \... splitstring **because that the splitstring ...** \at ... \to \... \and \... startregister **\startregister [...]** [...] [...] [...] {..+...+..}<br>startstop:example **\STARTSTOP** {...} \startstructurepageregister [...] [...] [..=..] [..=..]<br>\stoppeLINENOTE [...] stopstructurepageregister **\stopstructurepageregister [...] [...]** strictdoifelsenextoptional **\strictdoifelsenextoptional {...}** {...} {...} {...} {...} {...} {...} {...} {...} {...} {...} {...} {...} {...} {...} {...} {...} {...} {...} {...} {...} {...} {...} {...} {...} {...} {...} {.. strictdoifnextoptionalelse **\strictdoifnextoptionalelse {...} {...}** stripcharacter **being the stripcharacter** ... \from ... \to \... struttedbox **\struttedbox {...}** substituteincommalist **\substituteincommalist {...}** {...} \... switchtointerlinespace **\switchtointerlinespace [...] [..=..]**

synchronizestrut **\synchronizestrut** {...} synchronizewhitespace **by the synchronizewhitespace**  $\simeq$   $\simeq$   $\simeq$ synctexblockfilename **business \synctexblockfilename {...**} synctexresetfilename **\synctexresetfilename** synctexsetfilename **by a synctexsetfilename**  $\{... \}$ synonym:instance  $\S$ YNONYM [...] {...} {...} systemlog **because the contract of the systemlog**  $\text{Systemlog} \{... \} \{... \}$ systemsetups **buying the systemsetups in the systemsetups**  $\{ \ldots \}$  TABLE TABLE **\TABLE** TaBlE **\TaBlE** TEX **\TEX** TeX **\TeX** TheNormalizedFontSize **\TheNormalizedFontSize** TransparencyHack **\TransparencyHack** tabulateautoline **\tabulateautoline** tabulateautorule **bulateautorule**<br>
tabulateline **bulateautorule**<br>
\tabulateline tabulaterule **\tabulaterule** taggedctxcommand **\taggedctxcommand {...}** tapebuffer **here here here here here here here here here here here here here here here here here here here here here here here here here here here here here here** tapebuffer:instance  $\ddot{\text{d}q}$ tbox **\tbox {...}** testcolumn **bestcolumn heating heating heating heating heating heating heating heating heating heating heating heating heating heating heating heating heating heating heating heating** testfeature **but a linear testfeature**  $\text{testfeature} \{... \} \{... \}$ testfeatureonce **\testfeatureonce** {...} {...} testpage **business here here here here here here here here here here here here here here here here here here here here here here here here here here here here here** testpageonly **be the contract of the contract of the contract of the contract of the contract of the contract of the contract of the contract of the contract of the contract of the contract of the contract of the contract** testpagesync **bestpagesync here**  $\text{beggesync}$  [...] [...] testtokens **business contract test test contract test here here here here here here here here here here here here here here here here here here here here here here here** tex **\tex {...}** texdefinition **\texdefinition**  $\ldots$ } texsetup **\texsetup {...}**<br>textbackground:example  $\{f... \}$ textbackground:example textcitation **between the contract of the contract of the contract of the contract of the contract of the contract of the contract of the contract of the contract of the contract of the contract of the contract of the cont** textcitation:alternative **bextcitation:**<br>textcitation:userdata **bextcitation [...=..]** [...] textcite **business and the contract of the contract of the set of the set of the set of**  $\mathbf{c}$ **,**  $\mathbf{c}$ **,**  $\mathbf{c}$ **,**  $\mathbf{c}$ **,**  $\mathbf{c}$ **,**  $\mathbf{c}$ **,**  $\mathbf{c}$ **,**  $\mathbf{c}$ **,**  $\mathbf{c}$ **,**  $\mathbf{c}$ **,**  $\mathbf{c}$ **,**  $\mathbf{c}$ **,**  $\mathbf{c}$ **, \** textcite:alternative **business \textcite [...]** [...] textcite:userdata **butchers \textcite [..=..]** [..=..] textcontrolspace **\textcontrolspace** texteaide **between the contract of the contract of the contract of the contract of the contract of the contract of the contract of the contract of the contract of the contract of the contract of the contract of the contrac** texteencadre:instance  $\{FRM\$   $FRM\$   $T$  [..=..] {...} texteencadre:instance:framedtext **for all informal interval** \framedtext [..=..] {...} textenotepdp **between the contract of the contract of the contract of the contract of the contract of the contract of the contract of the contract of the contract of the contract of the contract of the contract of the cont** textenotepdp:assignment **\textenotepdp [..=..]** textflowcollector **\textflowcollector {...}** textmath **\textmath {...}** textminus **\textminus** textormathchar **\textormathchar {...}** textormathchars **\textormathchars {...}** textplus **be about the contract of the contract of the contract of the contract of the contract of the contract of the contract of the contract of the contract of the contract of the contract of the contract of the contrac** textvisiblespace **\textvisiblespace** thainumerals **butters thainumerals**  $\{\ldots\}$ thefirstcharacter **\thefirstcharacter {...}** theremainingcharacters **\theremainingcharacters {...}** thickspace **being the controller of the controller of the controller of the controller of the controller of the controller of the controller of the controller of the controller of the controller of the controller of the co** thinspace **\thinspace \thinspace \thinspace \thinspace \thinspace \thinspace \thinspace \thinspace** threedigitrounding **the subset of the contract of the subset of the subset of the subset of the subset of the subset of the subset of the subset of the subset of the subset of the subset of the subset of the subset of the** 

synchronizeindenting **biographic example of the synchronizeindenting**  $\sqrt{\text{synchronize}^2}$ synchronizemarking **being the synchronizemarking [...]** [...] [...] synchronizeoutputstreams **\synchronizeoutputstreams [...]** synonym:instance:abbreviation  $\lambda$ bbreviation  $[\ldots]$  {...} {...} systemlogfirst **\systemlogfirst {...}** {...} {...} systemloglast **\systemloglast {...}** {...} tabulateline **\tabulateline** taggedlabeltexts **below that the control of the control of the control of the control of the control of the control of the control of the control of the control of the control of the control of the control of the control o** testandsplitstring **be a set of the conductant of the conductant of the conductant of the conductant of the conductant of the conductant of the conductant of the conductant of the conductant of the conductant of the conduc**  $\text{iteration}$  [..=..] [..=..] thenormalizedbodyfontsize **\thenormalizedbodyfontsize {...}** thirdoffivearguments **\thirdoffivearguments {...} {...} {...} {...} {...}** thirdoffourarguments **\thirdoffourarguments {...}** {...} {...} {...} thirdofsixarguments **\thirdofsixarguments {...} {...} {...} {...} {...} {...}** thirdofthreearguments **\thirdofthreearguments** {...} {...}  $\{...$ } thirdofthreeunexpanded **business \thirdofthreeunexpanded {...}** {...}

tightlayer **building the contract of the contract of the contract of the contract of the contract of the contract of the contract of the contract of the contract of the contract of the contract of the contract of the contr** tilde **\tilde {...}** tinyfont **\tinyfont** tlap **\tlap {...}** tochar **\tochar {...}** tolinenote **\tolinenote**  $\ldots$ } topbox **\topbox \topbox \topbox \topbox \topbox \topbox \topbox \topbox \topbox \topbox \topbox \topbox \topbox \topbox \topbox \topbox \topbox \topbox \topbox \topbox \topbox \top** topleftbox **\topleftbox**  $\{\ldots\}$ toplinebox **\toplinebox {...}** toprightbox **\toprightbox {...}** topskippedbox **\topskippedbox {...}** tracecatcodetables **\tracecatcodetables** tracedfontname **business \tracedfontname {...}** traceoutputroutines **\traceoutputroutines** tracepositions **butters \tracepositions \tracepositions** traduire **the contraduire**  $\qquad \qquad \ldots$ traitfin **\traitfin** traitsfins  $\{\ldots\}$ <br>transparencycomponents **\transparencycomponents** \transparencycompon transparent **transparent in the contract of the contract of the contract of the contract of the contract of the contract of the contract of the contract of the contract of the contract of the contract of the contract of th** truefilename **\truefilename {...}** truefontname **\truefontname {...}** ttraggedright **\ttraggedright** twodigitrounding **the set of two dimensional set of two dimensional contract**  $\mathcal{L}$ **.** tx  $\text{tx}$ txx  $\text{text}$ typ  $\text{type}$   $\text{type}$   $[..=..]$   $\{...$ } typeface **\typeface**  $\qquad \qquad \qquad \qquad \qquad \qquad \qquad$ typescriptone **\typescriptone** typescriptprefix **\typescriptprefix {...}** typescriptthree **\typescriptthree** typescripttwo **\typescripttwo** typ:angles **\typ [..=..] <<...>**>
uconvertnumber **\uconvertnumber** {... undefinevalue **\undefinevalue {...}** undepthed **\undepthed {...}**<br>underset **\underset** {...} undoassign **\undoassign**  $\ldots$  [...] [..=..] uneligne **bundary has been has been has been has been has been has been has been has been has been has been has been has been has been has been has been has been has been has been has** unhhbox **\unhhbox \unhhbox ... \with {...}** unihex **\unihex**  $\{\ldots\}$ unite:instance  $\vee$   $\vee$   $\ve$ unite:instance:unit \unit {...} unprotect **\unprotect ... \protect** unprotected **\unprotected ...** \par unspaceafter **\unspaceafter \unspaceafter \... {...}** unspaced **\unspaced** {...} unspacestring **be a summand that is a summand of the summand of the summand of the summand of the summand of the summand of the summand of**  $\lambda$ **...** uppercased {...}<br>uppercasestring **being the contract of the contract of the contract of the uppercasestring** upperleftdoubleninequote<br>
upperleftdoublesixquote<br>
upperleftdoublesixquote<br>
upperleftdoublesixquote upperleftsingleninequote **\upperleftsingleninequote** upperleftsinglesixquote **\upperleftsinglesixquote** upperrightdoubleninequote **\upperrightdoubleninequote** upperrightdoublesixquote **\upperrightdoublesixquote** upperrightsingleninequote **\upperrightsingleninequote**

tibetannumerals **\tibetannumerals {...}** traiteblocs **\traiteblocs [...] [...] [..=..]** transparencycomponents **being the contract of the contract of the contract of transparencycomponents {...}**<br>transparent [...] {...} triplebond **\triplebond** typedefinedbuffer **heating in the set of the set of the set of the set of the set of the set of the set of the set of the set of the set of the set of the set of the set of the set of the set of the set of the set of the s** typeinlinebuffer **buffer here here here here here here here here here here here here here here here here here here here here here here here here here here here here** typesetbuffer **bullet here here here here here here here here here here here here here here here here here here here here here here here here here here here here he** typesetfile **butter in the set of the set of the set of the set of the set of the set of the set of the set of the set of the set of the set of the set of the set of the set of the set of the set of the set of the set of t** uconvertnumber **\uconvertnumber {...} {...}** uedcatcodecommand<br>undefinevalue<br>**undefinevalue**<br>**undefinevalue**<br>**undefinevalue**<br>**undefinevalue**<br>**undefinevalue** underset **\underset {...} {...}** unexpandeddocumentvariable **\unexpandeddocumentvariable {...}** uniqueMPgraphic **\uniqueMPgraphic {...} {..=..}** uniqueMPpagegraphic **\uniqueMPpagegraphic {...} {..=..}** unregisterhyphenationpattern **\unregisterhyphenationpattern [...] [...]** unspaceargument **business \unspaceargument** ... \to \... untexargument **and the control of the control of the control of the control of the control of the control of the control of the control of the control of the control of the control of the control of the control of the cont** \untexcommand {...} \to \... uppercasestring **\uppercasestring ... \to \...** upperleftdoublesixquote **\upperleftdoublesixquote**

url  $\text{u}$ usealignparameter **\usealignparameter** \... useblankparameter **\useblankparameter \useblankparameter** \useblankparameter \useblankparameter \use  $\frac{1}{2}$ usebodyfont **\usebodyfont [...]** usebodyfontparameter **\usebodyfontparameter**  $\ldots$ usebtxdefinitions **busebtxdefinitions busebtxdefinitions** [...] usecitation **\usecitation \usecitation \usecitation**  $\ldots$ usecitation:direct **\usecitation {...}** usecolors **\usecolors**  $\qquad \qquad \text{usecolors } [\dots]$ usecomponent **busecomponent**  $\cup$  **lusecomponent**  $\cup$  ...] useenvironment **buseenvironment and the set of the set of the set of the set of the set of the set of the set of the set of the set of the set of the set of the set of the set of the set of the set of the set of the set** usefigurebase **busefigures busefigures has been has been has been has been has been has been has been has been has been has been has been has been has been has been has been has been has been** usefile **busefile a usefile here here here here here here here here here here here here here here here here here here here here here here here here here here here** usegridparameter **\usegridparameter \usegridparameter** \... useindentingparameter **beindenting and the set of the set of the set of the set of the set of the set of the set of the set of the set of the set of the set of the set of the set of the set of the set of the set of the set** uselanguageparameter **buseded hereifing**  $\text{u}$  **hereifing**  $\text{u}$ useluamodule **\useluamodule [...]** useMPgraphic **\useMPgraphic {...}** {..=..} useMPlibrary **buse of the Community Community**  $\mathbb{I}$ ...] useMPrun **\useMPrun {...} {...}** useMPvariables **bused in the contract of the contract of the contract of the contract of the contract of the contract of the contract of the contract of the contract of the contract of the contract of the contract of the c** usemathstyleparameter **\usemathstyleparameter**  $\lambda \ldots$ useproduct **buseful and the set of the set of the set of the set of the set of the set of the set of the set of the set of the set of the set of the set of the set of the set of the set of the set of the set of the set of** useprofileparameter **bused in the set of the set of the set of the set of the set of the set of the set of the set of the set of the set of the set of the set of the set of the set of the set of the set of the set of the s** useproject **buseful and the set of the set of the set of the set of the set of the set of the set of the set of the set of the set of the set of the set of the set of the set of the set of the set of the set of the set of** usereferenceparameter **\usereferenceparameter** \... userpagenumber **\userpagenumber \userpagenumber** usesetupsparameter **\usesetupsparameter \usesetupsparameter** \... usesubpath **busesubpath**  $\text{Use subpath}$  [...] usetypescriptfile **busetypescriptfile and the set of the set of the set of the set of the set of the set of the set of the set of the set of the set of the set of the set of the set of the set of the set of the set of th** usezipfile **\usezipfile [...] [...]** utfchar **\utfchar** {...}<br>utflower **\utflower** {...} utfupper **\utfupper** {...} utilisechemin **bullisechemin and the contract of the contract of the contract of the contract of the contract of the contract of the contract of the contract of the contract of the contract of the contract of the contrac** utilisesymboles **\utilisesymboles [...]** utilityregisterlength **\utilityregisterlength** VerboseNumber **\VerboseNumber {...}** va **\va** {...} [...] vaalaboite **business in the contract of the contract of the vaalaboite {...} [...]** vaalapage **\vaalapage {...} [...]** vaenbas **\vaenbas [...]** valeurcouleur **\valeurcouleur {...}** vboxreference **\vboxreference [...] {...}** vec **\vec {...}** verbatimstring **\verbatimstring {...}** verbosenumber **\verbosenumber {...}** version **\version**  $\vee$  **\version**  $\ldots$ } verticalgrowingbar **\verticalgrowingbar [..=..]** veryraggedcenter **\veryraggedcenter**

upperrightsinglesixquote **\upperrightsinglesixquote** usebtxdataset **\usebtxdataset [...]** [...] [..=..] usedummycolorparameter **business \usedummycolorparameter** {...} usedummystyleandcolor **\usedummystyleandcolor {...} {...}** usedummystyleparameter **\usedummystyleparameter** {...} useexternalrendering **busets \useexternalrendering [...]** [...] [...] [...] useindentnextparameter **\useindentnextparameter \...**<br>useinterlinespaceparameter **\useinterlinespaceparameter** \useinterlinespaceparameter \useinterlinespaceparameter \... useMPenvironmentbuffer **busets \useMPenvironmentbuffer [...]** usestaticMPfigure **busestaticMPfigure [....]** [...] usetexmodule **busetexmodule busetexmodule**  $\{\ldots\}$  [...] [..=..] usetypescript **busetypescript**  $\{\ldots\}$  [...] [...] utflower **\utflower {...}** utiliseblocs **butiliseblocs butiliseblocs** [...] [...] [..=..] utilisedocumentexterne **business \utilisedocumentexterne [...]** [...] [...] utilisefigureexterne **butilisefigureexterne** [...] [...] [...] [..=..] utiliseJSscripts **\utiliseJSscripts [...] [...]** utilisemodule **business \utilisemodule [...]** [...] [...=..] utilisepsiteaudioexterne **\utilisepsiteaudioexterne [...] [...]** utiliseURL **\utiliseURL [...] [...] [...] [...]** utiliseurl **butiliseurl butiliseurl butiliseurl c**  $\mathbf{L} \cup \mathbf{L} \cup \mathbf{$ verbatim **\verbatim {...}** verticalpositionbar **\verticalpositionbar [..=..]**

veryraggedleft **\veryraggedleft** veryraggedright **\veryraggedright** vglue **\vglue ...** vide **\vide**  $\{\ldots\}$ vl **\vl [...]** vphantom **\vphantom {...}** vpos **\vpos {...} {...}** vsmash **\vsmash {...}** vsmashbox ...<sup>2</sup> vsmashed **\vsmashed {...}** vspace **by a subset of the contract of the contract of the vspace**  $\left[\ldots\right]$  $\left[\ldots\right]$ vspacing  $\vee$  **vspacing**  $\ldots$ wdofstring **\wdofstring {...}** widthofstring **building the set of the set of the set of the set of the set of the set of the set of the set of the set of the set of the set of the set of the set of the set of the set of the set of the set of the set of** withoutpt  $\{\ldots\}$ words **\words {...}** XETEX **\XETEX** XeTeX **\XeTeX** xmladdindex **\xmladdindex {...}** xmlall **\xmlall {...} {...}** xmlappendsetup **\xmlappendsetup {...}** xmlatt **\xmlatt {...} {...}** xmlcount {...} xmldirectives **\xmldirectives {...}** xmlfilter **\xmlfilter**  $\{... \}$  {...} xmlfirst **\xmlfirst {...} {...}** xmlflush **\xmlflush {...}** xmlflushcontext **\xmlflushcontext {...}**

viewerlayer **building the contract of the contract of the contract of the viewerlayer [...] {...}** WidthSpanningText **\WidthSpanningText {...} {...} {...}** widthspanningtext **\widthspanningtext {...} {...} {...}** wordtonumber **\wordtonumber {...} {...}** writedatatolist **writedatatolist writedatatolist** [...] [..=..] [..=..]<br>writestatus **\writestatus** {...} {...} writestatus **but all the contract of the contract of the contract of the contract of the contract of the contract of the contract of the contract of the contract of the contract of the contract of the contract of the contr** xdefconvertedargument **\xdefconvertedargument \... {...}** xmlafterdocumentsetup **\xmlafterdocumentsetup {...} {...} {...}** xmlaftersetup **\xmlaftersetup {...}** {...} xmlappenddocumentsetup **\xmlappenddocumentsetup {...} {...}** xmlapplyselectors **\xmlapplyselectors {...}** xmlattdef **\xmlattdef {...} {...} {...}** xmlattribute **\xmlattribute {...}** {...} xmlattributedef **\xmlattributedef {...}** {...} {...} xmlbadinclusions **\xmlbadinclusions {...}** xmlbeforedocumentsetup **\xmlbeforedocumentsetup {...} {...} {...}** xmlbeforesetup **\xmlbeforesetup** {...} {...} xmlchainatt **\xmlchainatt {...}** {...} xmlchainattdef **\xmlchainattdef {...}** {...} xmlchecknamespace **\xmlchecknamespace {...} {...}** xmlcommand **\xmlcommand {...}** {...} {...} \xmlconcat \xmlconcat \xmlconcat \xmlconcat \xmlconcat \xmlconcat \xmlconcat \xmlconcat \xmlconcat \xmlconcat \xmlconcat \xmlconcat \xmlconcat \xmlconcat \xmlconcat \xmlconcat \xm xmlconcat **\xmlconcat {...} {...} {...}** xmlconcatrange **by a set of the set of the set of the set of the set of the set of the set of the set of the set of the set of the set of the set of the set of the set of the set of the set of the set of the set of the set** xmlcontext **\xmlcontext** {...} {...} xmldefaulttotext **\xmldefaulttotext {...}** xmldirectivesafter **\xmldirectivesafter {...}** xmldirectivesbefore **\xmldirectivesbefore {...}** xmldisplayverbatim **\xmldisplayverbatim {...}** xmldoif **\xmldoif {...} {...} {...}** xmldoifatt **\xmldoifatt {...}** {...} xmldoifelse **\xmldoifelse {...} {...} {...} {...}** xmldoifelseatt **\xmldoifelseatt {...} {...} {...}** xmldoifelseempty **\xmldoifelseempty {...} {...} {...} {...}** xmldoifelseselfempty **\xmldoifelseselfempty {...} {...} {...}** xmldoifelsetext **\xmldoifelsetext** {...} {...} {...} xmldoifelsevalue **business \xmldoifelsevalue {...}** {...} {...} xmldoifnot **\xmldoifnot {...}** {...} xmldoifnotatt **\xmldoifnotatt {...} {...}** xmldoifnotselfempty **\xmldoifnotselfempty {...} {...}** xmldoifnottext  $\{\ldots\}$  {...} {...} xmldoifselfempty<br>xmldoiftext **\xmldoiftext** {...} {...}<br>xmldoiftext **\xmldoiftext** {...} {...} {...} xmldoiftext **\xmldoiftext** {...} {...} {...}<br>xmlelement **\xmlelement** {...} {...} xmlelement **\xmlelement {...} {...}** xmlflushdocumentsetups **\xmlflushdocumentsetups {...} {...}**

xmlflushpure **\xmlflushpure {...}** xmlflushspacewise **\xmlflushspacewise {...}** xmlflushtext **\xmlflushtext {...}** xmlinclusion **\xmlinclusion {...}** xmlinclusions **\xmlinclusions {...}** xmlinfo **\xmlinfo**  $\{...$ } xmlinjector **\xmlinjector {...}** xmlinlineverbatim **\xmlinlineverbatim {...}** xmllast **\xmllast {...} {...}** xmllastatt **\xmllastatt** xmllastmatch **\xmllastmatch** xmllastpar **\xmllastpar** xmlloaddirectives **\xmlloaddirectives {...}**<br>xmlloadfile **xmlloadfile** { } { } } xmlmain **\xmlmain {...}** xmlname **\xmlname {...}** xmlnamespace **\xmlnamespace {...}** xmlnonspace **\xmlnonspace {...}** {...} xmlpar **\xmlpar {...} {...}** xmlpath  $\{\ldots\}$ xmlpos **\xmlpos {...}** xmlprependsetup **\xmlprependsetup {...}** xmlpure **\xmlpure {...}** {...} xmlraw **\xmlraw {...}** xmlrefatt **\xmlrefatt {...} {...}** xmlregisterns **\xmlregisterns {...} {...}** xmlremovesetup **\xmlremovesetup {...}** xmlresetinjectors **\xmlresetinjectors** xmlresetsetups **\xmlresetsetups {...}** xmlsave **\xmlsave {...} {...}** xmlsetentity **\xmlsetentity** {...} {...} xmlsetinjectors **\xmlsetinjectors [...]** xmlsetup **\xmlsetup {...}** {...} xmlshow **\xmlshow** {...} xmlsnippet **\xmlsnippet**  $\{... \}$  {...} xmlstrip **\xmlstrip {...} {...}** xmlstripped **\xmlstripped** {...} {...} xmltag **\xmltag {...}** xmltexentity **\xmltexentity {...}** {...} xmltext **\xmltext {...} {...}** xmltobuffer  $\{\ldots\}$  {...} {...}

xmlflushlinewise **\xmlflushlinewise {...}** xmlinclude  $\xrightarrow{\text{smallinclude }} \{... \} \{... \}$ xmlinlineprettyprint **\xmlinlineprettyprint {...} {...}** xmlinlineprettyprinttext **\xmlinlineprettyprinttext {...} {...}** xmlinstalldirective **\xmlinstalldirective {...} {...}** xmlloadbuffer **\xmlloadbuffer {...}** {...} xmlloaddata **\xmlloaddata {...} {...} {...}** xmlloadfile **\xmlloadfile {...}** {...} {...}<br>xmlloadonly **xmlloadfile**  $\{x, y, z\}$ xmlloadonly **\xmlloadonly {...} {...} {...}** xmlmapvalue **\xmlmapvalue {...} {...} {...}** xmlparam **\xmlparam {...} {...} {...}** xmlposition **\xmlposition {...} {...} {...}** xmlprependdocumentsetup **\xmlprependdocumentsetup {...} {...}** xmlprettyprint **\xmlprettyprint {...} {...}** xmlprettyprinttext **\xmlprettyprinttext** {...} {...} xmlprocessbuffer **\xmlprocessbuffer {...} {...} {...}** xmlprocessdata **by a supervection of the set of the set of the set of the set of the set of the set of the set of the set of the set of the set of the set of the set of the set of the set of the set of the set of the set o** xmlprocessfile **\xmlprocessfile** {...} {...} xmlregistereddocumentsetups **\xmlregistereddocumentsetups** {...} {...}<br>xmlregisteredsetups **\xmlregisteredsetups** xmlregisteredsetups **\xmlregisteredsetups** xmlremapname **but all the set of the set of the set of the set of the set of the set of the set of the set of the set of the set of the set of the set of the set of the set of the set of the set of the set of the set of th** xmlremapnamespace **\xmlremapnamespace {...} {...} {...}** xmlremovedocumentsetup **\xmlremovedocumentsetup {...} {...}** xmlresetdocumentsetups **\xmlresetdocumentsetups {...}** xmlsetatt **\xmlsetatt {...} {...} {...}** xmlsetattribute  $\mathbb{R}$   $\mathbb{R}$  **xmlsetattribute {...} {...}** {...} xmlsetfunction  $\mathbb{R}$  **xmlsetfunction**  $\ldots$  {...} {...} xmlsetpar **\xmlsetpar {...}** {...} {...} xmlsetparam **\xmlsetparam {...}** {...} {...} {...} xmlsetsetup **\xmlsetsetup {...}** {...} {...} xmlstripnolines **\xmlstripnolines {...} {...}** xmlstrippednolines **\xmlstrippednolines {...} {...}**

xypos **\xypos {...}**

xmltobufferverbose **\xmltobufferverbose {...} {...} {...}** xmltofile **\xmltofile {...} {...} {...}** xmlvalue **\xmlvalue {...} {...} {...}** xmlverbatim **\xmlverbatim {...}** xsplitstring **\xsplitstring \... {...}**

**PRAGMA ADE Ridderstraat 27 8061GH Hasselt NL www.pragma-ade.com**

Г